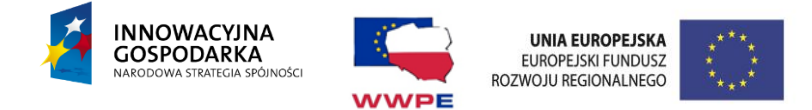

# **SPECYFIKACJA ISTOTNYCH WARUNKÓW ZAMÓWIENIA**

#### *Zamawiający:*

**Gmina Czarna** ul. Dworcowa 6 39-215 Czarna tel. 14 6761030, fax. 14 6761442 e-mail: sekretariat@czarna.com.pl REGON: 851661076 NIP: 872-22-20-488

zaprasza do złożenia oferty w przetargu nieograniczonym na dostawę:

"PRZECIWDZIAŁANIE WYKLUCZENIU CYFROWEMU NA TERENIE GMINY CZARNA**"**

*Tryb postępowania:*

**Postępowanie o udzielenie zamówienia prowadzone jest w trybie przetargu nieograniczonego z zachowaniem zasad określonych ustawą z dnia 29 stycznia 2004 r. Prawo zamówień publicznych (Dz. U. z 2013r. poz. 907 z późn.zm.)** 

**Niniejsza Specyfikacja Istotnych Warunków Zamówienia, zwana dalej w skrócie SIWZ, składa się z następujących części:**

Część I: Instrukcja dla Wykonawców wraz z załącznikami.

Część II: Projekt umowy

Część III: Opis przedmiotu zamówienia

#### **ZATWIERDZAM**

...……………………… Wójt Gminy Czarna Józef Chudy

Czarna, dnia 08-12-2014 r.

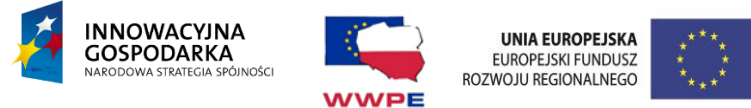

# **CZĘŚĆ I – Instrukcja dla Wykonawców wraz z załącznikami**

## **I. Informacje ogólne.**

- 1. Wykonawca winien uważnie zapoznać się z całą SIWZ.
- 2. Wykonawca przedstawi ofertę zgodną z postanowieniami SIWZ.
- 3. Niniejszą SIWZ można wykorzystać wyłącznie zgodnie z jej przeznaczeniem.
- 4. Każdy Wykonawca złoży tylko jedną ofertę (wypełniony "Formularz oferty" wraz z wymaganymi przez SIWZ dokumentami).
- 5. Złożenie większej liczby ofert spowoduje odrzucenie wszystkich ofert złożonych przez danego Wykonawcę.
- 6. Wykonawca poda na formularzu ofertowym wynagrodzenie, które pragnie otrzymać za wykonanie przedmiotu zamówienia.
- 7. Wykonawca poniesie wszelkie koszty związane z przygotowaniem i złożeniem oferty.
- 8. Rozliczenia między Zamawiającym a Wykonawcą prowadzone będą wyłącznie w walucie polskiej (PLN).
- 9. Zamawiający nie przewiduje możliwości zawarcia umowy ramowej.
- 10. Zamawiający nie przewiduje udzielenia zamówień uzupełniających.
- 11. Zamawiający nie dopuszcza składania ofert wariantowych.
- 12. Zamawiający nie przewiduje możliwości dokonywania zmian umowy.

## **II. Opis sposobu przygotowania ofert.**

- 1. Oferta zostanie sporządzona na Formularzu oferty stanowiącym integralną część SIWZ.
- 2. Wykonawca zobowiązany jest zapoznać się z wszystkimi częściami oraz załącznikami składającymi się na SIWZ.
- 3. Oferta zostanie sporządzona w języku polskim.
- 4. Do oferty zostaną załączone dokumenty wymagane postanowieniami SIWZ.
- 5. Dokumenty załączone do oferty mogą być przedstawione w formie oryginału lub kserokopii poświadczonej za zgodność z oryginałem przez Wykonawcę.
- 6. Zamawiający zażąda przedstawienia oryginału lub notarialnie potwierdzonej kopii dokumentu wyłącznie wtedy, gdy przedstawiona przez Wykonawcę kserokopia dokumentu będzie nieczytelna lub będzie budzić wątpliwości co do jej prawdziwości, a Zamawiający nie będzie mógł sprawdzić jej prawdziwości w inny sposób.
- 7. Oferta winna być sporządzona w formie pisemnej na maszynie do pisania lub ręcznie długopisem albo nieścieralnym atramentem. Oferta może mieć także postać wydruku komputerowego.
- 8. Formularz oferty zostanie trwale spięty oraz podpisany, a wszystkie strony oferty muszą być ponumerowane - w tym wszystkie załączniki – muszą być parafowane przez osobę podpisującą ofertę.
- 9. Upoważnienie do podpisania oferty winno być dołączone do oferty, o ile nie wynika to z innych dokumentów załączonych do oferty (np. odpisu z Krajowego Rejestru Sądowego).
- 10. Wszystkie miejsca, w których Wykonawca naniósł zmiany muszą być parafowane przez osobę /osoby podpisującą ofertę wraz z datą naniesienia zmiany.
- 11. Wszystkie formularze zawarte w niniejszej specyfikacji, a w szczególności formularz oferty Wykonawca wypełni ściśle według wskazówek zawartych w SIWZ. W przypadku, gdy jakakolwiek część dokumentów nie dotyczy Wykonawcy - wpisuje On "nie dotyczy".

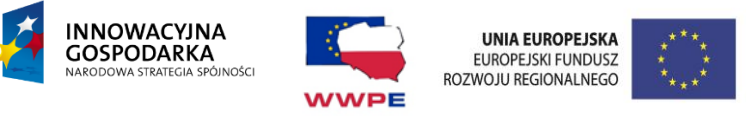

- 12. Wielkość załączonych do SIWZ wzorów formularzy może zostać przez Wykonawcę zmieniona, jednak układ graficzny i opis poszczególnych kolumn i wierszy musi pozostać nie zmieniony.
- 13. Wykonawca umieści ofertę w wewnętrznej i zewnętrznej kopercie, które będą zaadresowane: **Gmina Czarna ul. Dworcowa 6, 39-215 Czarna** oraz oznakowane następująco:

#### **Oferta w przetargu nieograniczonym na:**

#### PRZECIWDZIAŁANIE WYKLUCZENIU CYFROWEMU NA TERENIE GMINY CZARNA". **Nie otwierać przed godz. 12:30 dn. 27-01-2014 r. "**

**Poza oznaczeniami podanymi powyżej koperta wewnętrzna musi posiadać nazwę i adres wykonawcy w celu odesłania oferty w przypadku złożenia jej po terminie.**

- 14. Koperta powinna być szczelnie zamknięta w sposób uniemożliwiający zapoznanie się z treścią oferty.
- 15. Konsekwencje złożenia oferty niezgodnie z w/w wymaganiami ponosi Wykonawca**.**
- 16. Wykonawca może wprowadzić zmiany lub wycofać złożoną ofertę przed upływem terminu składania ofert.
- 17. W celu dokonania zmiany lub wycofania oferty, Wykonawca złoży Zamawiającemu kolejną zamkniętą kopertę, oznaczoną jak w punkcie 13, z dodaniem słowa: "Zmiana" lub "Wycofanie".
- 18. Wykonawca nie może wycofać oferty ani wprowadzić jakichkolwiek zmian w treści oferty po upływie terminu składania ofert.
- 19. Oferta jest jawna, z wyjątkiem informacji stanowiących tajemnicę przedsiębiorstwa w rozumieniu przepisów o zwalczaniu nieuczciwej konkurencji, a Wykonawca składając ofertę zastrzegł w odniesieniu do tych informacji, że nie mogą być one udostępnione innym uczestnikom postępowania.
- 20. Przez tajemnicę przedsiębiorstwa rozumie się nieujawnione do wiadomości publicznej informacje techniczne, technologiczne, handlowe lub organizacyjne przedsiębiorstwa, co do których przedsiębiorca podjął niezbędne działania w celu zachowania ich poufności.

#### **Uwaga 1:**

Oświadczenia i zaświadczenia składane w trakcie postępowania, stanowiące tajemnice przedsiębiorstwa w rozumieniu przepisów ustawy o zwalczaniu nieuczciwej konkurencji, co do których wykonawca zastrzega, że nie mogą być udostępniane innym uczestnikom postępowania muszą być oznaczone klauzulą: **DOKUMENT STANOWI TAJEMNICĘ PRZEDSIĘBIORSTWA** w rozumieniu art. 11 ust. 4 ustawy z dnia 16 kwietnia 1993 r. o zwalczaniu nieuczciwej konkurencji (Dz. U. z 2003 r. Nr 153 poz. 1503 z późn. zm.). Zaleca się, aby informacje stanowiące tajemnicę przedsiębiorstwa były trwale spięte i oddzielone od pozostałej (jawnej) części oferty.

#### **III. Oferty częściowe.**

Oferta musi obejmować całość zamówienia, nie dopuszcza się składania ofert częściowych.

#### **IV. Oferty wariantowe.**

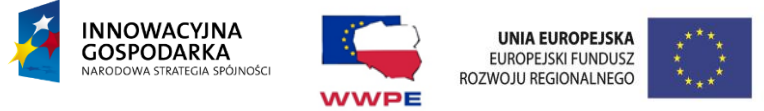

Zamawiający nie dopuszcza możliwości złożenia oferty przewidującej odmienny niż określony w SIWZ sposób wykonania zamówienia (oferta wariantowa).

#### **V. Warunki udziału w postępowaniu oraz opis dokonywania oceny spełnienia tych warunków.**

- 1. O udzielenie zamówienia mogą ubiegać się Wykonawcy, którzy spełniają warunki określone w art. 22 ust. 1 ustawy Pzp, tj.:
	- 1) posiadają uprawnienia do wykonywania określonej działalności lub czynności, jeżeli przepisy prawa nakładają obowiązek ich posiadania,
	- 2) posiadają wiedzę i doświadczenie,
	- 3) dysponują odpowiednim potencjałem technicznym oraz osobami zdolnymi do wykonania zamówienia,
	- 4) znajdują się w sytuacji ekonomicznej i finansowej zapewniającej wykonanie zamówienia.
- 2. Opis sposobu dokonywania oceny spełniania warunków udziału w postępowaniu. W celu potwierdzenia spełnienia opisanych wyżej warunków, Wykonawca musi załączyć do oferty dokumenty określone w Rozdziale VI:
	- 1) Zamawiający uzna za spełniony warunek dotyczący posiadania uprawnień do wykonywania określonej działalności lub czynności, jeżeli przepisy prawa nakładają obowiązek ich posiadania, jeżeli Wykonawca złoży oświadczenie z art. 22 ust 1 ustawy P.z.p. (Zamawiający nie precyzuje w tym zakresie żadnych wymagań, których spełnienie Wykonawca zobowiązany jest wykazać w sposób szczególny);
	- 2) Zamawiający uzna za spełniony warunek dotyczący posiadania wiedzy i doświadczenia jeżeli Wykonawca wykaże, że w okresie ostatnich 3 lat przed upływem terminu składania ofert, a jeżeli okres prowadzenia działalności jest krótszy – w tym okresie, wykonał co najmniej 1 główną dostawę polegającą na dostarczeniu sprzętu komputerowego wraz oprogramowaniem o wartości minimum 500 000 PLN brutto ;
	- 3) Zamawiający uzna za spełniony warunek dotyczący dysponowania odpowiednim potencjałem technicznym oraz osobami zdolnymi do wykonania zamówienia, jeżeli Wykonawca złoży oświadczenie z art. 22 ust 1 ustawy P.z.p. (Zamawiający nie precyzuje w tym zakresie żadnych wymagań, których spełnienie Wykonawca zobowiązany jest wykazać w sposób szczególny)
	- 4) Zamawiający uzna za spełniony warunek dotyczący sytuacji ekonomicznej i finansowej, zapewniającej wykonanie przedmiotu zamówienia, jeżeli Wykonawca wykaże, iż jest ubezpieczony od odpowiedzialności cywilnej w zakresie prowadzonej działalności związanej z przedmiotem zamówienia na kwotę min. 1 000 000 PLN. Zamawiający dokona oceny spełnienia warunku poprzez weryfikację złożonej opłaconej polisy lub w przypadku jej braku innego dokumentu potwierdzającego, że Wykonawca jest ubezpieczony od odpowiedzialności cywilnej w zakresie prowadzonej działalności związanej z przedmiotem zamówienia.
- 3. W postępowaniu mogą wziąć udział Wykonawcy, którzy spełniają warunek udziału w postępowaniu dotyczący braku podstaw do wykluczenia z postępowania o udzielenie zamówienia publicznego w okolicznościach, o których mowa w art. 24 ust 1 ustawy P.z.p.

Ocena spełniania warunków udziału w postępowaniu zostanie dokonana na podstawie dokumentów złożonych przez Wykonawcę, na zasadzie SPEŁNIA/NIE SPEŁNIA.

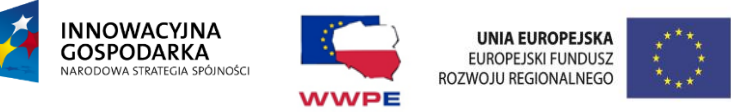

- 4. W celu potwierdzenia spełniania opisanych wyżej warunków Wykonawca musi załączyć do oferty dokumenty określone w rozdziale VI.
- **VI. Informacja o oświadczeniach lub dokumentach jakie mają dostarczyć Wykonawcy w celu potwierdzenia spełnienia warunków udziału w postępowaniu oraz niepodleganiu wykluczeniu na podstawie art. 24 ust. 1 oraz art. 24 ust. 2 pkt 5 ustawy P.z.p.**
- 1. Wykonawca załączy do oferty następujące dokumenty:
	- 1) Wypełniony i podpisany Formularz ofertowy **załącznik nr 1**;
	- 2) Oświadczenie Wykonawcy:
		- a) że spełnia warunki określone w art. 22 ust.1 ustawy Prawo zamówień publicznych, złożone na druku stanowiącym **załącznik nr 2a**,
		- b) o braku podstaw do wykluczenia z postępowania o udzielenie zamówienia publicznego złożone na druku stanowiącym **załącznik nr 2b**
	- 3) aktualny odpis z właściwego rejestru lub centralnej ewidencji i informacji o działalności gospodarczej, jeżeli odrębne przepisy wymagają wpisu do rejestru lub ewidencji, w celu wykazania braku podstaw do wykluczenia w oparciu o art. 24 ust.1 pkt 2 ustawy Prawo zamówień publicznych, wystawiony nie wcześniej niż 6 miesięcy przed upływem terminu do składania ofert.
	- 4) aktualne zaświadczenie właściwego oddziału Zakładu Ubezpieczeń Społecznych lub Kasy Rolniczego Ubezpieczenia Społecznego potwierdzające, że wykonawca nie zalega z opłacaniem składek na ubezpieczenia zdrowotne i społeczne, lub potwierdzenie, że uzyskał przewidziane prawem zwolnienie, odroczenie lub rozłożenie na raty zaległych płatności lub wstrzymanie w całości wykonania decyzji właściwego organu - wystawione nie wcześniej niż 3 miesiące przed upływem terminu składania wniosków o dopuszczenie do udziału w postępowaniu o udzielenie zamówienia albo składania ofert
	- 5) aktualne zaświadczenie właściwego naczelnika urzędu skarbowego potwierdzające, że wykonawca nie zalega z opłacaniem podatków, lub zaświadczenie, że uzyskał przewidziane prawem zwolnienie, odroczenie lub rozłożenie na raty zaległych płatności lub wstrzymanie w całości wykonania decyzji właściwego organu - wystawione nie wcześniej niż 3 miesiące przed upływem terminu składania wniosków o dopuszczenie do udziału w postępowaniu o udzielenie zamówienia albo składania ofert.
	- 6) aktualną informację z Krajowego Rejestru Karnego w zakresie określonym art. 24 ust. 1 pkt 4-8 ustawy Pzp, wystawioną nie wcześniej niż na 6 miesięcy przed upływem terminu składania ofert,
	- 7) aktualną informację z Krajowego Rejestru Karnego w zakresie określonym art. 24 ust. 1 pkt 9 ustawy Pzp, wystawioną nie wcześniej niż na 6 miesięcy przed upływem terminu składania ofert.
	- 8) Opłaconą polisę, a w przypadku jej braku inny dokument potwierdzający, że Wykonawca jest ubezpieczony od odpowiedzialności cywilnej w zakresie prowadzonej działalności związanej z przedmiotem zamówienia na kwotę min. 1 000 000 PLN (w przypadku opłacenia polisy przelewem należy dołączyć wyciąg z konta lub inne potwierdzenie z banku o opłaceniu polisy).
	- 9) Informacja, o której mowa w art. 26 ust. 2d ustawy P.z.p., złożona na druku stanowiącym **załącznik nr 3** do SIWZ.
	- 10) Dowód wniesienia wadium

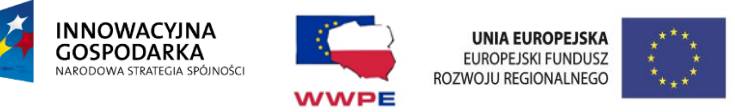

- 2. Zamawiający dokona oceny spełnienia warunków udziału w postępowaniu w oparciu o dokumenty wymagane w w/w rozdziale metodą spełnia/nie spełnia.
- 3. Wykonawcy zagraniczni

1) Jeżeli Wykonawca ma siedzibę lub miejsce zamieszkania poza terytorium Rzeczypospolitej Polskiej, zamiast dokumentu, o którym mowa w pkt. 1 ppkt. 3, 4, 5, 6, 7 składa dokument lub dokumenty wystawione w kraju, w którym ma siedzibę lub miejsce zamieszkania potwierdzające odpowiednio, że:

- nie otwarto likwidacji ani nie ogłoszono upadłości (dokument powinien być wystawiony nie wcześniej niż 6 miesięcy przed upływem terminu składania ofert);

- nie zalega z uiszczaniem podatków, opłat, składek na ubezpieczenie społeczne i zdrowotne, albo że uzyskał przewidziane prawem zwolnienie, odroczenie lub rozłożenie na raty zaległych płatności lub wstrzymanie w całości wykonania decyzji właściwego organu wystawiony nie wcześniej niż 3 miesiące przed upływem terminu składania ofert.

- nie orzeczono wobec niego zakazu ubiegania się o zamówienie (dokument powinien być wystawiony nie wcześniej niż 6 miesięcy przed upływem terminu składania ofert).

2) Jeżeli w miejscu zamieszkania osoby lub w kraju, w którym Wykonawca ma siedzibę lub miejsce zamieszkania, nie wydaje się dokumentów, o których mowa w pkt. 1 ppkt 3, 4, 5, 6, 7 zastępuje się je dokumentem zawierającym oświadczenie, w którym określa się osoby uprawnione do reprezentacji wykonawcy złożone przed właściwym organem sądowym, administracyjnym albo organem samorządu zawodowego lub gospodarczego odpowiednio kraju miejsca zamieszkania osoby lub kraju, w którym Wykonawca ma siedzibę lub miejsce zamieszkania, lub przed notariuszem.

- 4. Zamawiający wyklucza z postępowania Wykonawców, którzy nie spełniają warunku udziału w postępowaniu lub nie złożą dokumentów potwierdzających spełnienie warunków udziału w postępowaniu (art. 25 w powiązaniu z art. 26 ustawy P.z.p.).
- 5. W przypadku udzielonego pełnomocnictwa Wykonawcy muszą dołączyć do wniosku oryginał pełnomocnictwa lub kopię pełnomocnictwa poświadczoną "za zgodność z oryginałem" przez notariusza – jeżeli dotyczy. Pełnomocnictwo musi być wystawione w sposób określony przepisami prawa cywilnego. W przypadku, gdy o udzielenie zamówienia ubiega się wspólnie kilku Wykonawców, do oferty winni załączyć dokument pełnomocnictwa wystawionego zgodnie z dyspozycją art. 23 ust. 2 ustawy P.z.p. Wymagania w zakresie form pełnomocnictw dotyczą również pełnomocnictw pośrednich (tj. wystawionych przez organy statutowe Wykonawcy dla osób, które z kolei udzielają pełnomocnictwa osobom podpisującym ofertę).
- 6. Dokumenty sporządzone w języku obcym muszą być składane wraz z tłumaczeniem na język polski, poświadczonym przez Wykonawcę jego podpisem. Wersja polskojęzyczna jest wersją wiążącą.
- 7. Złożenie przez Wykonawcę fałszywych lub stwierdzających nieprawdę informacji (dokumentów, załączników, oświadczeń itp.) mających wpływ na wynik prowadzonego postępowania, powoduje wykluczenie Wykonawcy z przetargu na każdym jego etapie, zgodnie z dyspozycją art. 24 ust. 2 pkt 2 ustawy Pzp. Osoba lub osoby składające wniosek ponoszą pełną odpowiedzialność za treść złożonego oświadczenia woli na zasadach określonych w art. 297 § 1 Kodeksu Karnego.

#### **VII. Udział podmiotów występujacych wspólnie.**

1. Każdy z podmiotów występujących wspólnie musi złożyć dokumenty, o których mowa w Rozdziale VI, ust. 1, ppkt 2 a i b, 3, 4, 5, 6, 7, 9.

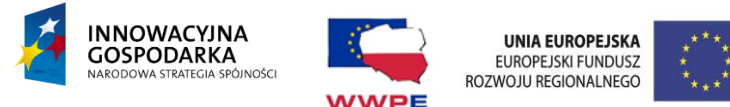

2. Pozostałe dokumenty będą traktowane jako wspólne. Wspólnicy ponoszą solidarną odpowiedzialność (art. 141 ustawy Prawo zamówień publicznych) za niewykonanie lub nienależyte wykonanie zamówienia, określoną w art. 366 -378 Kodeksu cywilnego i zgodnie z art. 23 ust. 2 ustawy Prawo zamówień publicznych zobowiązani są do ustanowienia pełnomocnika do reprezentowania ich w postępowaniu o udzielenie zamówienia albo reprezentowania w postępowaniu i zawarcia umowy.

#### **VIII. Wymagania, co do wadium**

- 1. Wykonawca przystępujący do przetargu jest obowiązany wnieść wadium w wysokości 18.000 zł (słownie: osiemnaście tysięcy złotych)
- 2. Wadium musi obejmować cały okres związania ofertą, zgodnie z postanowieniami Rozdziału IX i może być wniesione:
	- a) w pieniądzu
	- b) poręczeniach bankowych lub poręczeniach spółdzielczej kasy oszczędnościowokredytowej z tym, że poręczenie kasy jest zawsze poręczeniem pieniężnym
	- c) gwarancjach bankowych
	- d) gwaranciach ubezpieczeniowych
	- e) poręczeniach udzielanych przez podmioty, o których mowa w art.6b ust.5 pkt 2 ustawy z dnia 9 listopada 2000 r. o utworzeniu Polskiej Agencji Rozwoju Przedsiębiorczości ( Dz. U. z 2007r. Nr 42, poz. 275 z późn.zm.).
- 3. Wadium wnoszone w formie pieniężnej należy wpłacić **na konto nr 56 8642 1139 2013 3928 3328 0006 w PBS o/Dębica z dopiskiem "Wadium w przetargu nieograniczonym na przeciwdziałanie wykluczeniu cyfrowemu na terenie Gminy Czarna"**. Za skuteczne wniesione wadium w pieniądzu Zamawiający uzna wadium, które w oznaczonym terminie, w dniu otwarcia ofert znajduje się na koncie Zamawiającego. Zaświadczenie o wpłacie należy dołączyć do oferty.
- 4. Jeżeli Wykonawca wnosi wadium w innej formie niż pieniężna odpowiedni dokument (oryginał) należy wpiąć do oferty oddzielnie np. w koszulce, natomiast kserokopie tego dokumentu dołączyć do oferty.
- 5. Zamawiający dokona zwrotu wadium zgodnie z art. 46 ustawy Prawo zamówień publicznych,
- 6. Zamawiający zatrzymuje wadium wraz z odsetkami, jeżeli wykonawca w odpowiedzi na wezwanie, o którym mowa w art. 26 ust. 3, z przyczyn leżących po jego stronie, nie złożył dokumentów lub oświadczeń, o których mowa w art. 25 ust. 1, pełnomocnictw, listy podmiotów należących do tej samej grupy kapitałowej, o której mowa w art. 24 ust. 2 pkt 5, lub informacji o tym, że nie należy do grupy kapitałowej, lub nie wyraził zgody na poprawienie omyłki, o której mowa w art. 87 ust. 2 pkt 3, co powodowało brak możliwości wybrania oferty złożonej przez wykonawcę jako najkorzystniejszej.
- 7. Wadium wniesione w pieniądzu Zamawiający zwróci wraz z odsetkami wynikającymi z umowy rachunku bankowego, na którym było przechowywanie, pomniejszone o koszty prowadzenia rachunku bankowego oraz koszty prowizji bankowej za przelew pieniędzy na rachunek bankowy wskazany przez Wykonawcę.
- 8. Wykonawca, którego oferta zostanie wybrana, traci wadium na rzecz Zamawiającego zgodnie z art. 46 ust. 5 ustawy Prawo zamówień publicznych w przypadku, gdy:
	- a) odmówi podpisania umowy na warunkach określonych w ofercie,
	- b) zawarcie umowy stanie się niemożliwe z przyczyn leżących po stronie Wykonawcy,
	- c) nie wniósł wymaganego zabezpieczenia należytego wykonania umowy.
- 9. Wycofanie oferty przed upływem terminu do składania ofert nie powoduje utraty wadium.

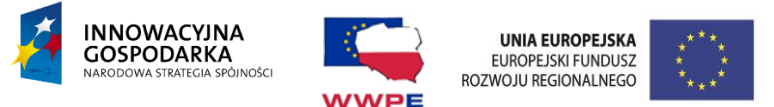

# **IX. Termin związania ofertą**

- 1. Termin związania Wykonawcy złożoną ofertą wynosi **60 dni.** Bieg terminu rozpoczyna się wraz z upływem terminu składania ofert.
- 2. Wykonawca samodzielnie lub na wniosek Zamawiającego może przedłużyć termin związania z ofertą, z tym, że Zamawiający może tylko raz, co najmniej 3 dni przed upływem terminu związania z ofertą, zwrócić się do Wykonawców o wyrażenie zgody na przedłużenie tego terminu o oznaczony okres, nie dłuższy jednak niż 60 dni.
- 3. Bieg terminu związania ofertą rozpoczyna się wraz z upływem terminu składania ofert.
- 4. Przedłużenie terminu związania ofertą jest dopuszczalne tylko z jednoczesnym przedłużeniem okresu ważności wadium albo, jeżeli nie jest to możliwe, z wniesieniem nowego wadium na przedłużony okres związania ofertą. Jeżeli przedłużenie terminu związania ofertą dokonywane jest po wyborze oferty najkorzystniejszej, obowiązek wniesienia nowego wadium lub jego przedłużenie dotyczy jedynie wykonawcy, którego oferta została wybrana jako najkorzystniejsza.

## **X. Wymagania dotyczące zabezpieczenia należytego wykonania umowy**

- 1. Zamawiający, zgodnie z art. 147 ustawy PZP, żąda od Wykonawcy zabezpieczenia należytego wykonania umowy w wysokości 5% ceny brutto podanej w ofercie.
- 2. Zabezpieczenie służy pokryciu roszczeń z tytułu niewykonania lub nienależytego wykonania umowy.
- 3. Zabezpieczenie może być wnoszone według wyboru Wykonawcy w jednej lub w kilku następujących formach:
	- pieniądzu;
	- poręczeniach bankowych lub poręczeniach spółdzielczej kasy oszczędnościowo kredytowej, z tym że zobowiązanie kasy jest zawsze zobowiązaniem pieniężnym;
	- gwarancjach bankowych;
	- gwarancjach ubezpieczeniowych;
	- poręczeniach udzielanych przez podmioty, o których mowa w art. 6b ust. 5 pkt 2 ustawy z dnia 9 listopada 2000 r. o utworzeniu Polskiej Agencji Rozwoju Przedsiębiorczości.
- 4. Zamawiający nie wyraża zgody na wniesienie zabezpieczenia w formie określonej w art. 148 ust. 2 ustawy Pzp.
- 5. Zabezpieczenie winno zostać wniesione przed zawarciem umowy z zastrzeżeniem, iż zabezpieczenie wnoszone w pieniądzu uznaje się za wniesione, jeżeli pieniądze wpłyną na rachunek Zamawiającego przed zawarciem umowy.
- 6. Jeżeli zabezpieczenie wniesiono w pieniądzu, Zamawiający przechowuje je na oprocentowanym rachunku bankowym.
- 7. W przypadku wnoszenia przez Wykonawcę zabezpieczenia należytego wykonania umowy w formie gwarancji lub poręczenia zabezpieczenie musi być bezwarunkowe, nieodwołalne, niepodlegające przeniesieniu na rzecz osób trzecich i płatne na pierwsze żądanie Zamawiającego.

#### **XI. Termin wykonania zamówienia**

1. Realizacja przedmiotu zamówienia **od 02-03-2015 roku (termin pożądany) do 30-04-2015 roku**;

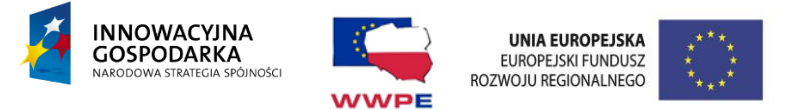

## **XII. Opis sposobu obliczenia ceny**

- 1. Na formularzu oferty stanowiącym załącznik nr 1 do niniejszej SIWZ należy przedstawić kalkulację ceny uwzględniając wszelkie koszty .
- 2. Podana w ofercie cena musi być wyrażona w PLN. Cena musi uwzględniać wszystkie wymagania niniejszej SIWZ oraz obejmować wszelkie koszty, jakie poniesie Wykonawca z tytułu należytej oraz zgodnej z obowiązującymi przepisami realizacji przedmiotu zamówienia.
- 3. Cena podana przez Wykonawcę nie będzie podczas wykonywania umowy podlegała waloryzacji.
- 4. Ceną oferty jest kwota wymieniona w formularzu oferty. W ofercie należy podać cenę brutto zgodnie z aktualnymi przepisami prawa.

## **XIII. Kryteria oceny ofert**

1. Zamawiający oceni i porówna jedynie te oferty, które: - zostaną złożone przez Wykonawców nie wykluczonych przez Zamawiającego z niniejszego postępowania,

- nie zostaną odrzucone przez Zamawiającego.

2. Oferty zostaną ocenione przez Zamawiającego w oparciu o następujące kryterium, przypisując mu odpowiednią wagę procentową.

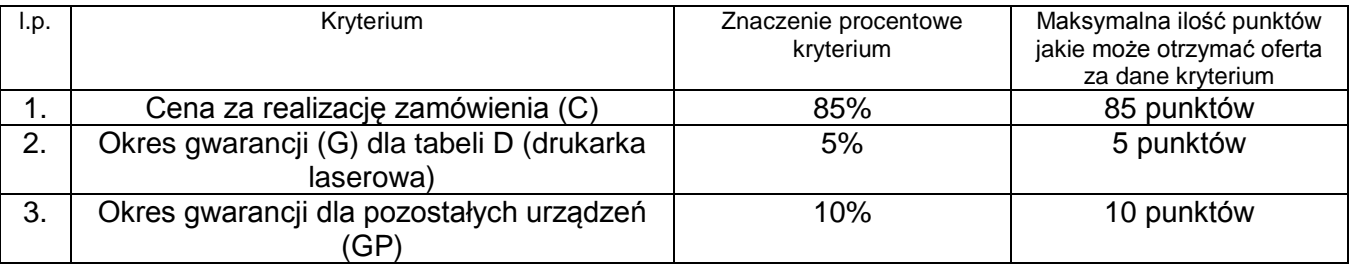

3. Zasady oceny ofert wg kryterium "Cena":

W przypadku kryterium "Cena" oferta otrzyma zaokrągloną do dwóch miejsc po przecinku ilość punktów wynikającą z działania :

$$
Pi_{(c)} = \frac{C_{\min}}{C_i} \times 85\%
$$

gdzie:

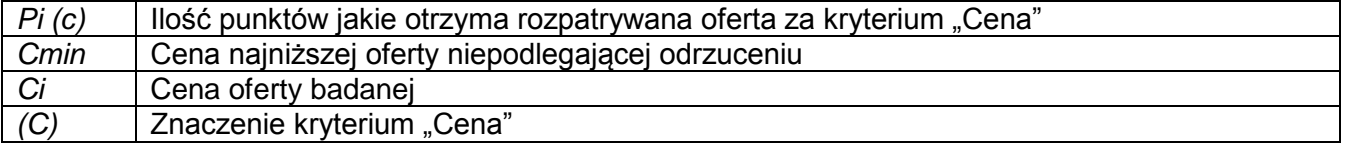

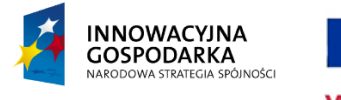

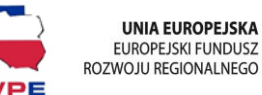

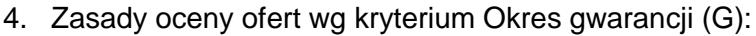

- a) opisywany okres gwarancji 24 miesiące and bolistyka 0 pkt,
- b) proponowany okres gwarancji 25-27 miesięcy 1 pkt,
- c) proponowany okres gwarancji 28-29 miesięcy 2 pkt,
- d) proponowany okres gwarancji 30-31 miesięcy 3 pkt,
- e) proponowany okres gwarancji 32-33 miesiące 4 pkt,
- f) proponowany okres gwarancji 34 miesiące i więcej 5 pkt.
- 5. Zasady oceny ofert wg kryterium Okres gwarancji (GP):
	- a) opisywany okres gwarancji 60 miesięcy 0 pkt,
	- b) proponowany okres gwarancji 61-63 miesiące 2 pkt,
	- c) proponowany okres gwarancji 64-66 miesięcy  $-4$  pkt,
	- d) proponowany okres gwarancji 67-69 miesięcy 6 pkt,
	- e) proponowany okres gwarancji 70-72 miesiące 8 pkt,
	- f) proponowany okres gwarancji 73 miesiące i więcej 10 pkt.
- 6. ŁĄCZNA WARTOŚĆ = Pi $_{\text{CO}}$ +G+PG (przyjmuje się, że 1%=1 pkt).
- 7. Wyjaśnienia treści ofert i poprawianie omyłek w toku badania i oceny ofert Zamawiający może żądać od Wykonawców wyjaśnień dotyczących treści złożonych ofert. Zamawiający poprawi oczywiste omyłki pisarskie, oczywiste omyłki rachunkowe oraz inne omyłki nie powodujące istotnych zmian w treści oferty, zgodnie z art. 87 uPzp.
- 8. Sposób oceny zgodności oferty z treścią niniejszej SIWZ ocena zgodności oferty z treścią SIWZ przeprowadzona zostanie wyłącznie na podstawie analizy dokumentów lub oświadczeń, jakie Wykonawca załączy w swej ofercie, z zastrzeżeniem art. 26 ust 3 uPzp.
- 9. Aukcja elektroniczna nie będzie przeprowadzona.

## **XIV. Miejsce, termin składania i otwarcia ofert.**

- 1. Miejsce składania ofert: **Sekretariat Urzędu Gminy Czarna, 39-215 Czarna, ul. Dworcowa 6.**
- 2. Termin: **do dnia 27-01-2015 r. do godziny 12:00.** Oferty złożone po terminie będą niezwłocznie zwracane.
- 3. Otwarcie ofert nastąpi w **Referacie Inwestycji i Pozyskiwania Środków Unijnych - Urząd Gminy Czarna, 39-215 Czarna, ul. Dworcowa 6, w dniu 27-01-2014 r. o godz. 12:30.**

#### **XV. Informacje o trybie otwarcia i oceny ofert.**

- 1. Bezpośrednio przed otwarciem ofert Zamawiający podaje kwotę, jaką zamierza przeznaczyć na sfinansowanie zamówienia.
- 2. Otwarcie ofert jest jawne.
- 3. Po otwarciu ofert Zamawiający poda nazwy (firmy) oraz adresy Wykonawców, a także informacje dotyczące cen ofert. Informacje te zostaną odnotowane w protokole postępowania.
- 4. W przypadku, gdy Wykonawca nie był obecny przy otwieraniu ofert, może wystąpić do Zamawiającego z wnioskiem o przesłanie informacji podawanych w trakcie otwarcia. Zamawiający prześle niezwłocznie te informacje.
- 5. Zamawiający poprawia w ofercie:
	- 1) oczywiste omyłki pisarskie

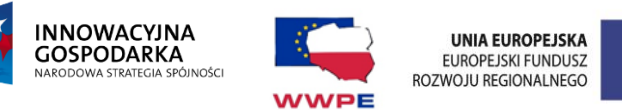

- 2) oczywiste omyłki rachunkowe, z uwzględnieniem konsekwencji rachunkowych dokonanych poprawek
- 3) inne omyłki polegające na niezgodności oferty ze specyfikacją istotnych warunków zamówienia, niepowodujące istotnych zmian w treści oferty - niezwłocznie zawiadamiając o tym wykonawcę, którego oferta została poprawiona.
- 6. Zamawiający wykluczy z postępowania Wykonawców, o których mowa w art. 24 ustawy Prawo zamówień publicznych.
- 7. Ofertę Wykonawcy wykluczonego uznaje się za odrzuconą.
- 8. O wykluczeniu z postępowania Zamawiający zawiadomi niezwłocznie wykluczonego Wykonawcę, podając uzasadnienie faktyczne i prawne.
- 9. Zamawiający odrzuci ofertę, jeżeli:
	- 1) jest niezgodna z ustawą
	- 2) jej treść nie odpowiada treści specyfikacji istotnych warunków zamówienia (z zastrzeżeniem art. 87 ust. 2 pkt 3 ustawy Pzp.)
	- 3) jej złożenie stanowi czyn nieuczciwej konkurencji w rozumieniu przepisów o zwalczaniu nieuczciwej konkurencji,
	- 4) zawiera rażąco niską cenę w stosunku do przedmiotu zamówienia,
	- 5) została złożona przez wykonawcę wykluczonego z udziału w postępowaniu o udzielenie zamówienia,
	- 6) zawiera błędy w obliczeniu ceny,
	- 7) Wykonawca w terminie 3 dni od doręczenia zawiadomienia nie zgodził się na poprawienie omyłki, o której mowa w art. 87 ust. 2 pkt 3 ustawy Pzp.,
	- 8) oferta jest nieważna na podstawie odrębnych przepisów.

#### **XVI. Udzielenie zamówienia.**

- 1. Zamawiający udzieli zamówienia Wykonawcy, którego oferta będzie najkorzystniejsza z punktu widzenia kryteriów określonych w SIWZ.
- 2. Niezwłocznie po wyborze najkorzystniejszej oferty Zamawiający zawiadomi Wykonawców, którzy złożyli oferty o:
	- 1) wyborze najkorzystniejszej oferty, podając nazwę (firmę), albo imię i nazwisko, siedzibę albo adres zamieszkania i adres Wykonawcy, którego ofertę wybrano, uzasadnienie jej wyboru oraz nazwy (firmy), albo imiona i nazwiska, siedziby albo miejsca zamieszkania i adresy wykonawców, którzy złożyli oferty, a także punktację przyznaną oferentom w każdym kryterium oceny ofert i łączną punktację;
	- 1) wykonawcach, których oferty zostały odrzucone, podając uzasadnienie faktyczne i prawne;
	- 1) wykonawcach, którzy zostali wykluczeni z postępowania o udzielenie zamówienia, podając uzasadnienie faktyczne i prawne;
	- 1) terminie, określonym zgodnie z art. 94 ust. 1 ustawy Prawo zamówień publicznych, po którego upływie umowa w sprawie zamówienia publicznego może być zawarta.
- 3. Zawiadomienie o wyborze oferty określające poza danymi, o których mowa w ust. 2 także miejsce i termin zawarcia umowy, zostanie niezwłocznie doręczone Wykonawcy, którego oferta została wybrana.
- 4. Niezwłocznie po wyborze najkorzystniejszej oferty Zamawiający zamieści informacje, o których mowa w ust.2 pkt 1, również na stronie internetowej [www.czarna.biuletyn.net](http://www.czarna.biuletyn.net/) oraz w miejscu publicznie dostępnym w swojej siedzibie.
- 5. Zamawiający zawrze umowę w sprawie zamówienia publicznego z zastrzeżeniem art. 183 ustawy Prawo zamówień publicznych nie krótszym niż 10 dni od dnia przesłania zawiadomienia o wyborze najkorzystniejszej oferty.

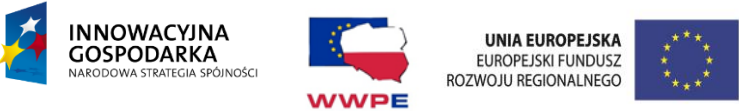

- 6. Zamawiający może zawrzeć umowę przed upływem terminu określonego w ust. 5 jeżeli w postępowaniu o udzielenie zamówienia złożono tylko jedną ofertę lub nie odrzucono żadnej oferty oraz nie wykluczono żadnego wykonawcy.
- 7. Jeżeli Wykonawca, którego oferta została wybrana, (art. 94 ust. 3 ustawy Prawo zamówień publicznych) uchyla się od zawarcia umowy w sprawie zamówienia publicznego lub nie wnosi wymaganego zabezpieczenia należytego wykonania umowy Zamawiający może wybrać ofertę najkorzystniejszą spośród pozostałych ofert bez przeprowadzania ich ponownego badania i ceny, chyba że zachodzą przesłanki unieważnienia postępowania, o których mowa w art. 93 ust. 1 ustawy Prawo zamówień publicznych.
- 8. Zamawiający przed zawarciem umowy dopuszcza możliwość żądania umowy regulującej współpracę Wykonawców występujących wspólnie.

## **XVII. Unieważnienie postępowania.**

- 1. Zamawiający unieważni postępowanie o udzielenie zamówienia (zgodnie z art. 93 ustawy Prawo zamówień publicznych) w przypadkach, gdy:
	- 1) nie złożono żadnej oferty niepodlegającej odrzuceniu
	- 2) cena najkorzystniejszej oferty lub oferta z najniższą ceną przewyższy kwotę, którą Zamawiający zamierza przeznaczyć na sfinansowanie zamówienia, chyba że Zamawiający może zwiększyć tę kwotę do ceny najkorzystniejszej oferty,
	- 3) w przypadku określonym w art. 91 ust. 5 ustawy Prawo zamówień publicznych (*przy jednym kryterium ocen ofert jakim jest cena zostały złożone oferty o tej samej cenie - zamawiający wezwał wykonawców do złożenia ofert dodatkowych)* zostały złożone oferty dodatkowe o takiej samej cenie,
	- 4) wystąpiła istotna zmiana okoliczności powodująca, że prowadzenie postępowania lub wykonanie zamówienia nie leży w interesie publicznym, czego nie można było wcześniej przewidzieć,
	- 5) postępowanie obarczone jest niemożliwą do usunięcia wadą uniemożliwiającą zawarcie niepodlegającej unieważnieniu umowy w sprawie zamówienia publicznego.
- 2. W zawiadomieniu o unieważnieniu postępowania o udzieleniu zamówienia Zamawiający poinformuje równocześnie wszystkich Wykonawców, którzy:
	- 1) ubiegali się o udzielenie zamówienia w przypadku unieważnienia postępowania przed upływem terminu składania ofert,
	- 2) złożyli oferty w przypadku unieważnienia postępowania po upływie terminu składania ofert podając uzasadnienie faktyczne i prawne.
- 3. W przypadku unieważnienia postępowania o udzielenie zamówienia z przyczyn leżących po stronie Zamawiającego, Wykonawcom, którzy złożyli oferty niepodlegające odrzuceniu, przysługuje roszczenie o zwrot uzasadnionych kosztów uczestnictwa w postępowaniu, w szczególności kosztów przygotowania oferty.
- 4. W przypadku unieważnienia postępowania o udzieleniu zamówienia Zamawiający, na wniosek Wykonawcy, który ubiegał się o udzielenie zamówienia, zawiadamia o wszczęciu kolejnego postępowania, które dotyczy tego samego przedmiotu zamówienia lub obejmuje ten sam przedmiot zamówienia.

## **XVIII. Sposób porozumiewania się oraz udzielania wyjaśnień dotyczących SIWZ**

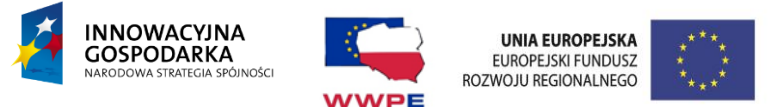

- 1. SIWZ można pobrać ze strony internetowej [www.czarna.biuletyn.net.](http://www.czarna.biuletyn.net/)
- 2. Wykonawca może zwrócić się do Zamawiającego o wyjaśnienie treści SIWZ.
- 3. Zamawiający niezwłocznie udzieli wyjaśnień, jednak nie później niż 6 dni przed upływem terminu składania ofert - pod warunkiem, że wniosek o wyjaśnienie treści specyfikacji istotnych warunków zamówienia wpłynął do zamawiającego nie później niż do końca dnia, w którym upływa połowa wyznaczonego terminu składania ofert.
- 4. Treść zapytań z wyjaśnieniami Zamawiający prześle Wykonawcom, którym przekazał SIWZ, bez ujawniania źródła zapytania, a także udostępni na stronie internetowej: www.czarna.biuletyn.net
- 5. Oświadczenia, wnioski, zawiadomienia oraz informacje przekazane za pomocą telefaksu uważa się za złożone w terminie, jeżeli ich treść dotarła do adresata przed upływem terminu i została niezwłocznie potwierdzona pisemnie.
- 6. Zamawiający oświadcza, że nie zamierza zwoływać zebrania wszystkich Wykonawców w celu wyjaśnienia wątpliwości dotyczących SIWZ.
- 7. Osobami uprawnionymi do bezpośredniego kontaktowania się z Wykonawcami oraz wyjaśniania i udzielania wszelkich informacji związanych z przedmiotem zamówienia i SIWZ (od poniedziałku do piątku od 7.30 do 15.30) są:

Mateusz Kusek – inspektor Urzędu Gminy w Czarnej tel. 14 6761030 w. 38**,**  e-mail [bip@czarna.com.pl](mailto:bip@czarna.com.pl) oraz Janusz Bryg – inspektor ds. inwestycji UG Czarna tel. 14 6761030 w. 30, e-mail: [janusz.inwestycje@czarna.com.pl](mailto:janusz.inwestycje@czarna.com.pl)

#### **XIX. Środki ochrony prawnej**

Wykonawcom, a także innym podmiotom, jeżeli mają lub mieli interes w uzyskaniu danego zamówienia oraz ponieśli lub mogli ponieść szkodę w wyniku naruszenia przez Zamawiającego przepisów niniejszej ustawy, przysługują środki ochrony prawnej przewidziane w ustawie – Dział VI – środki ochrony prawnej ustawy z dnia 29 stycznia 2004 roku Prawo zamówień publicznych (Dz. U. z 2013 r. poz. 907 z późn. zm.).

#### **XX. Postanowienia końcowe**

- 1. Część II SIWZ stanowi projekt umowy, która zostanie zawarta z Wykonawcą, którego oferta zostanie uznana za najkorzystniejszą.
- 2. W przypadku wniesienia odwołania Zamawiający nie może zawrzeć umowy do czasu ogłoszenia przez Izbę wyroku lub postanowienia kończącego postępowanie Krajowej Izby Odwoławczej.
- 3. Zamawiający nie przewiduje żadnych szczególnych formalności, które powinny zostać dopełnione po zakończeniu przetargu w celu zawarcia umowy.

#### **Załączniki do SWIZ.**

Integralną część niniejszej SIWZ stanowią wzory następujących dokumentów:

- załącznik nr 1: Formularz oferty;
- załącznik nr 2a: Oświadczenie Wykonawcy art. 22 ust. 1
- załącznik nr 2b: Oświadczenie Wykonawcy art. 24 ust. 1
- Załącznik nr 3: Informacja na podstawie art.26 ust.2d

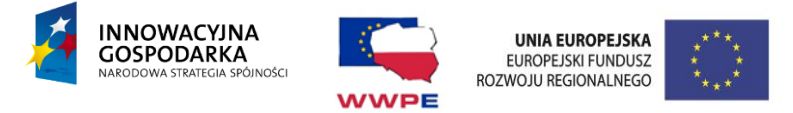

#### **Załącznik Nr 1- wzór Formularza Oferty**

#### **FORMULARZ OFERTY DLA PRZETARGU NIEOGRANICZONEGO**

#### **na "PRZECIWDZIAŁANIE WYKLUCZENIU CYFROWEMU NA TERENIE GMINY CZARNA"**

#### **1. ZAMAWIAJĄCY:**

Gmina Czarna u. dworcowa 6, 39-215 Czarna

#### **2. WYKONAWCA:**

Niniejsza oferta zostaje złożona przez<sup>1</sup>:

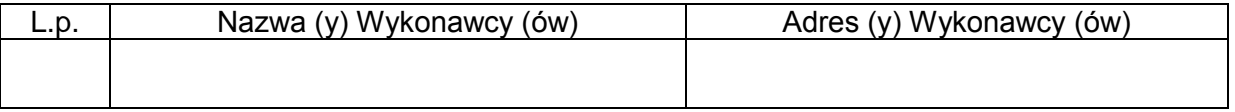

#### **3. OSOBA UPRAWNIONA DO KONTAKTÓW:**

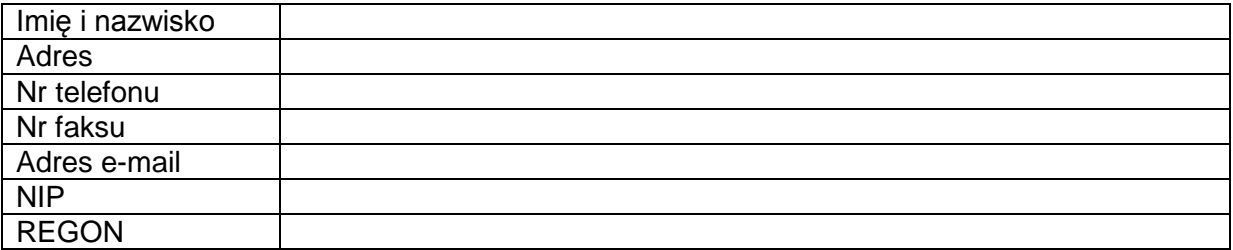

#### **4. CENA OFERTY I OKRESY GWARANCJI:**

#### **4.1. Cena oferty za realizację zamówienia wynosi**

brutto .............................................................PLN (słownie.............................................................PLN)

**4.2 Okres gwarancji G ……………………….. miesięcy (dla drukarek laserowych). 4.3 Okres gwarancji PG ……………………… miesięcy (dla pozostałej części zamówienia).**

#### **5. TERMINY**

 $\overline{a}$ 

- 5.1. Termin realizacji zamówienia:
	- a) rozpoczęcie od 02-03-2015 r.
	- b) zakończenie do 30-04-2015.

<sup>1</sup> Wykonawca modeluje tabelę poniżej w zależności od swego składu

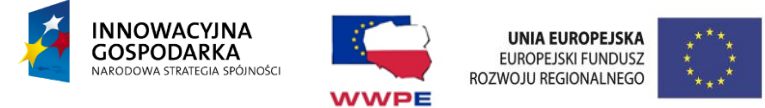

5.2. Oświadczamy, że uważamy się za związanych niniejszą ofertą na czas wskazany w SIWZ.

#### **6. OŚWIADCZENIA**

**Ja (my)niżej podpisany (i) oświadczam (y), że:**

- 6.1. Zdobyłem wszelkie informacje niezbędne do przygotowania oferty oraz podpisania umowy;
- 6.2. Gwarantuję wykonanie całości niniejszego zamówienia zgodnie z treścią SIWZ,;
- 6.3. Akceptuję istotne dla zamawiającego postanowienia, które zostaną wprowadzone do treści zawieranej umowy, przedstawione w II części SIWZ;
- 6.4. Oświadczam, że szczegółowy zakres dostaw jest bezsporny i że ustaliłem ten zakres na podstawie: opisu przedmiotu zamówienia- część III SIWZ;
- 6.5. W przypadku uznania mojej (naszej) oferty za najkorzystniejszą zobowiązuję(emy) się zawrzeć umowę w miejscu terminie wskazanym przez Zamawiającego;
- 6.6. Oświadczam, że oferta zawiera informacje stanowiące tajemnicę przedsiębiorstwa w rozumieniu przepisów o zwalczaniu nieuczciwej konkurencji. Informacje takie zawarte są w następujących dokumentach:………............................................................................................ ….……………………………………………………………………………………………...................

Składam(y) niniejszą ofertę we własnym imieniu / jako Wykonawcy wspólnie ubiegający się o udzielenie zamówienia<sup>2</sup>;

6.7. Wykaz załączników i dokumentów przestawianych w ofercie przez Wykonawcę:

.......................................................... str. nr........... .......................................................... str. nr........... .......................................................... str. nr........... .......................................................... str. nr........... .......................................................... str. nr...........

............................. / ........................... ........................................................

Miejscowość / Data

Podpis (y) osoby (osób) upoważnionej (ych) do podpisania niniejszej oferty w imieniu Wykonawcy (ów)

 $\overline{a}$ 

<sup>2</sup> Niepotrzebne skreślić

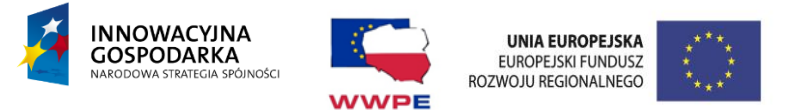

**Załącznik nr 2a do SIWZ**

# **Oświadczenie o spełnianiu warunków art. 22 ust.1**

**Ustawa z dnia 29 stycznia 2004r.**

**(Dz. U. z 2013r. poz.907 z późn. zm.)**

**Prawo Zamówień Publicznych.**

Przystępując do postępowania w sprawie udzielenia zamówienia na :

"PRZECIWDZIAŁANIE WYKLUCZENIU CYFROWEMU NA TERENIE GMINY CZARNA"

ja (imię i nazwisko),

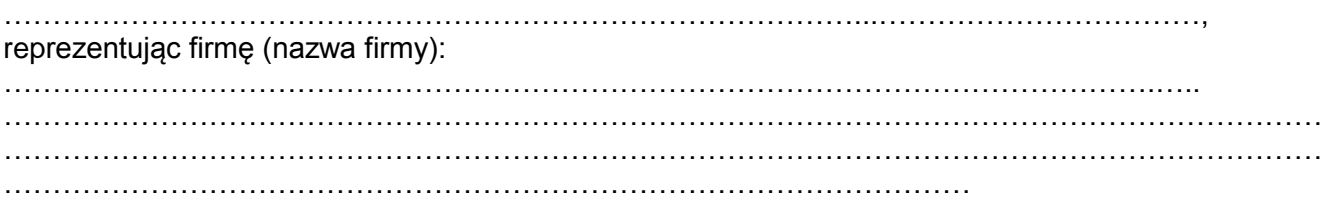

oświadczam, że spełniamy warunki, dotyczące:

- 1) posiadania uprawnień do wykonania określonych działalności lub czynności, jeżeli ustawy nakładają obowiązek posiadania takich uprawnień;\*
- 2) posiadania wiedzy i doświadczenia;\*
- 3) dysponowania odpowiednim potencjałem technicznym oraz osobami zdolnymi do wykonania zamówienia;\*
- 4) sytuacji ekonomicznej i finansowej\*.

\*W przypadku składania ofert wspólnych niepotrzebne skreślić.

Miejsce i data \_ \_ \_ \_ \_ \_ \_ \_ \_ \_ \_ \_ \_ \_ \_ \_ \_ \_ \_ Podpisano\_ \_ \_ \_ \_ \_ \_ \_\_ \_ \_ \_ \_ \_ \_ \_\_

(upoważniony przedstawiciel)

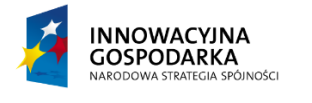

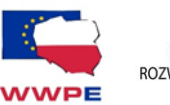

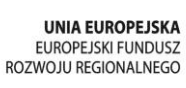

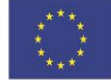

Załącznik nr 2b do SIWZ

…………………………….. ( Miejscowość i data)

……………………………………… (Nazwa i adres wykonawcy)

# **OŚWIADCZENIE O BRAKU PODSTAW DO WYKLUCZENIA Z POSTĘPOWANIA O UDZIELENIE ZAMÓWIENIA PUBLICZNEGO**

Niniejszym oświadczam, że nie podlegam wykluczeniu z postępowania o udzielenie zamówienia na podstawie art. 24 ust.1 ustawy Prawo zamówień publicznych z dnia 29 stycznia 2004r. (Dz. U. z 2013r. poz. 907 z późn. zm.).

Podpis \_ \_ \_ \_ \_ \_ \_ \_ \_ \_ \_ \_ \_ \_ \_ \_ \_

(upoważniony przedstawiciel)

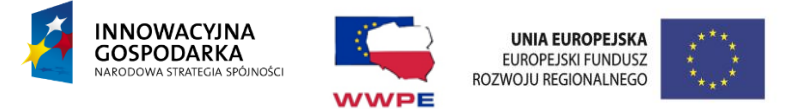

*Załącznik nr 3 do SIWZ*

# **Informacja na podstawie art.26 ust. 2d**

# **ustawy Prawo zamówień publicznych**

**(Dz. U. z 2013 r., poz. 907 z późn. zm)**

#### Przystępując do postępowania w sprawie udzielenia zamówienia na: **"**PRZECIWDZIAŁANIE WYKLUCZENIU CYFROWEMU NA TERENIE GMINY CZARNA**"**

Informuję, że\*:

 $\Box$ nie należę

> do grupy kapitałowej w rozumieniu ustawy z dnia 16 lutego 2007 r. o ochronie konkurencji i konsumentów (Dz. U. Nr 50, poz. 331, z późn. zm.).

 $\Box$ należę

> do grupy kapitałowej w rozumieniu ustawy z dnia 16 lutego 2007 r. o ochronie konkurencji i konsumentów (Dz. U. Nr 50, poz. 331, z późn. zm.). W związku z powyższym przedkładam listę podmiotów należących do tej samej grupy kapitałowej, o której mowa w art.24 ust.2 pkt 5 ustawy Prawo zamówień publicznych (Dz. U. z 2013 r., poz. 907 z późn. zm):

1. ……………………………………………………………………………………………………. 2. ………………………………………………………………………………………………………

3.………………………………………………………………………………..…………………….\*\*

\*Zaznaczyć odpowiednie.

\*\* Wypełnić w przypadku zaznaczenia pola "należę".

....................dnia....................... \_\_\_\_\_\_\_\_\_\_\_\_\_\_\_\_\_\_\_\_\_\_\_\_\_\_

 *podpis osoby (osób) upoważnionej*

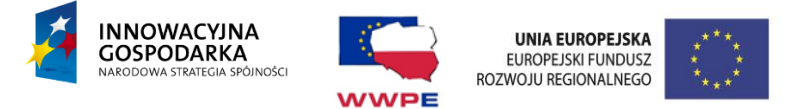

# **CZĘŚĆ II PROJEKT UMOWY.**

#### **UMOWA NR………………..**

zawarta w dniu ………………………………………w Czarnej pomiędzy Gminą Czarna, ul. Dworcowa 6, 39-215 Czarna, NIP: 872-20-488, REGON: 851661076, reprezentowaną przez: Wójta Gminy Czarna – Józefa Chudego, zwaną dalej w treści umowy Zamawiającym a firmą (…) z siedzibą w (…) NIP (…) REGON (…) reprezentowaną przez: (…) zwanym/-ą dalej "Wykonawcą", w wyniku wyboru Wykonawcy w postępowaniu o udzielenie zamówienia publicznego w trybie przetargu nieograniczonego, została zawarta umowa następującej treści:

#### § 1

#### PRZEDMIOT ZAMÓWIENIA

- 1. Zamawiający zleca, a Wykonawca przyjmuje do wykonania zamówienia, którego przedmiotem jest dostarczenie i zainstalowanie, serwis oraz utrzymywanie sprzętu komputerowego i oprogramowania w lokalizacjach Beneficjentów biorących udział w projekcie PRZECIWDZIAŁANIE WYKLUCZENIU CYFROWEMU NA TERENIE GMINY CZARNA". Lista lokalizacji beneficjentów końcowych projektu oraz jednostek podległych objętych projektem stanowi załącznik do niniejszej umowy.
- 2. Szczegółowy opis Przedmiotu Umowy stanowi oferta Wykonawcy złożona zgodnie z postanowieniami SIWZ oraz opisu przedmiotu zamówienia.
- 3. Zamawiający nie przewiduje możliwości udzielenia zamówień uzupełniających, o których mowa w art. 67 ustawy PZP.
- 4. Dostawa przedmiotu zamówienia zostanie zrealizowana do 30 kwietnia 2015r.
- 5. Termin dostawy sprzętu może ulec wydłużeniu w razie zaistnienia zdarzeń niezależnych od stron, po dacie zawarcia umowy, o charakterze siły wyższej, które uniemożliwiłyby terminowe wykonanie zobowiązań. Termin ten może ulec wydłużeniu proporcjonalnie.
- 6. Miejsce dostawy: Przedmiot zamówienia zostanie dostarczony do lokalizacji Beneficjentów projektu, wyłącznie na terenie Gminy Czarna, którzy zostaną wskazani przez Zamawiającego po uprzednim ustaleniu terminu z pracownikiem odpowiedzialnym za zamówienie ze strony zamawiającego.
- 7. Odbiór dostawy obejmującej pełną część zamówienia będzie dokonany przez zamawiającego w terminie do 5 dni od daty zgłoszenia gotowości dostawy.
- 8. Potwierdzenie odbioru całości dostarczanej części przedmiotu zamówienia nastąpi w postaci pisemnego protokołu odbioru wystawionego przez Wykonawcę.
- 9. W razie odmowy odbioru przedmiotu umowy przez zamawiającego sporządza się protokół podpisany przez obie strony, w którym wskazuje się przyczynę odmowy odbioru.
- 10. Za dzień odbioru przyjmuje się datę odbioru przedmiotu zamówienia bez zastrzeżeń.

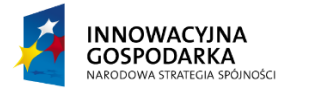

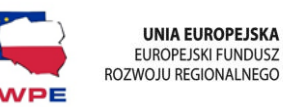

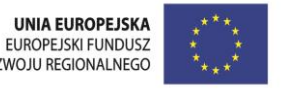

11. W przypadku stwierdzenia faktu, że dostarczony sprzęt jest uszkodzony, posiada wady uniemożliwiające prawidłowe użytkowanie, bądź nie spełnia zakładanych wymagań, Wykonawca wymieni go na nowy zgodny z ustalonymi wymaganiami w terminie 7 dni od daty zgłoszenia przez Zamawiającego.

## § 2

#### ZOBOWIAZANIA WYKONAWCY

W związku z zawarciem niniejszej umowy Wykonawca zobowiązuje się w szczególności do:

- 1. Realizacji przedmiotu umowy wg zasad określonych w umowie i SIWZ na podstawie której, Wykonawca złożył swoją ofertę, w tym dostawę zainstalowanie i uruchomienia.
- 2. Przekazanie zamawiającemu wraz z przedmiotem dostawy wszystkich płyt instalacyjnych, licencji na oprogramowanie, kart gwarancyjnych.
- 3. Zapewnienia gwarancji i serwisu dostarczonego sprzętu na następujących warunkach:
	- a. Wykonawca udziela zamawiającemu pisemnej gwarancji zgodnie z opisem przedmiotu zamówienia na prawidłowe działanie wszystkich urządzeń, oprogramowania i akcesoriów składających się na przedmiot zamówienia. Okres gwarancji liczy się od dnia protokołu odbioru bez uwag;
	- b. W ramach gwarancji Wykonawca zapewni naprawę reklamowanego elementu lub dostarczy nowy wolny od wad.
	- c. Zgłoszenia awarii będą przyjmowane telefonicznie oraz potwierdzone na nr faxu …….. lub email …………… w dni robocze w godz …………………
	- d. Czas reakcji na zgłoszoną awarię nie dłuższy niż 24 godziny.
	- e. Gwarantowany czas usunięcia niesprawności sprzętu wynosi 48 godz. roboczych licząc od momentu dokonania prawidłowego zgłoszenia. Wykonawca na żądanie zamawiającego zapewni zastępczy sprzęt o równoważnych parametrach na czas usunięcia awarii. W przypadku braku możliwości usunięcia awarii w terminach z przyczyn technicznych Wykonawca powiadomi zamawiającego o przyczynach takiego stanu rzeczy i wskaże termin ostatecznego usunięcia awarii.
	- f.Serwis gwarancyjny świadczony będzie w miejscu eksploatacji sprzętu. W przypadku kiedy Wykonawca uzna za konieczną naprawę w serwisie, wówczas uszkodzony sprzęt komputerowy będzie niezwłocznie odbierany z miejsca jego użytkowania, a po naprawie dostarczany na koszt i ryzyko Wykonawcy.
	- g. Gwarancja nie obejmuje uszkodzeń, które nastąpiły z winy użytkownika,
	- h. Wykonawca gwarantuje zamawiającemu, że udzielając licencji na korzystanie z oprogramowania nie narusza żadnych praw osób trzecich oraz, że nie zachodzą jakikolwiek podstawy do zgłoszenia roszczeń do tych praw. Wykonawca zabezpiecza zamawiającego w zakresie zakupionych przez niego licencji przed roszczeniami osób trzecich. Wykonawca zobowiązuje się do podjęcia na swój koszt i ryzyko wszelkich kroków prawnych zapewniających należytą ochronę przed roszczeniami osób trzecich oraz do pokrycia wszelkich kosztów i strat z tym związanych jak również związanych z naruszeniem przepisów ustawy o prawie autorskim i prawach pokrewnych (Dz. U. z 2006 r. Nr 90, poz. 631 ze zm.)

#### § 3 ZOBOWIĄZANIA ZAMAWIAJĄCEGO

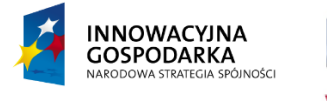

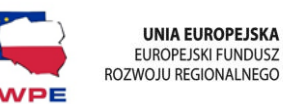

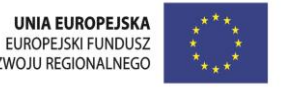

W związku z zawarciem niniejszej umowy zamawiający zobowiązuje się do odbioru przedmiotu zamówienia w czasie i miejscu wskazanym niniejszą umową oraz do wypłaty wynagrodzenia na warunkach umowy.

 $§ 4$ 

#### WYNAGRODZENIE I WARUNKI PŁATNOŚCI

- 1. Wynagrodzenie za przedmiot zamówienia wymieniony w § 1 zostało ustalone w wyniku przetargu na kwotę brutto …………………… słownie: …………………………………. – ryczałt. Ww. wynagrodzenie stanowi ryczałt w rozumieniu przepisów art. 632 kc tj. Jeżeli strony umówiły się na wynagrodzenie ryczałtowe, przyjmujący zamówienie nie może żądać podwyższenia wynagrodzenia, chociażby w czasie zawarcia umowy, nie można było przewidzieć rozmiarów lub kosztów prac.
- 2. Wykonawca naliczy do wartości umowy podatek zgodnie z ustawą z dnia 11-03-2004 r. o podatku od towarów i usług oraz o podatku akcyzowym. Wykonawca jest płatnikiem VAT. Nr identyfikacyjny ……………………….. . Stawka podatku VAT wynosi 23%.
- 3. Wykonawca uwzględnił w cenie towaru koszty dostawy oraz rozładunku, rozpakowania i ustawienia sprzętu, a w przypadku zestawów komputerowych również uruchomienia.
- 4. Zapłata dokonana będzie na rachunek bankowy Wykonawcy wskazany na fakturze w terminie 30 dni od daty złożenia faktury po uprzednim protokolarnym odbiorze.

## § 5

#### WADY I USTERKI

- 1. W przypadku wystąpienia usterek lub wad przedmiotu zgłoszonych piśmie przez zamawiającego przed terminem zapłaty, o którym mowa w paragrafie poprzedzającym, zamawiający ma prawo odmówić zapłaty oraz żądać usunięcia wad lub usterek. W takim przypadku wynagrodzenie zostanie zapłacone Wykonawcy w terminie 3 dni licząc od dnia zakończenia usuwania wad lub usterek i wystawienia protokołu odbioru.
- 2. Fakt usunięcia usterek lub wad musi zostać potwierdzony dodatkowym protokołem odbioru, podpisanym przez obie strony.

#### $§ 6$

#### KARY UMOWNE

Strony ustalają kary umowne z następujących tytułów:

1. Wykonawca zapłaci zamawiającemu kary umowne za:

- a. opóźnienie w wykonaniu przedmiotu umowy w wysokości 0,5% wartości umownej brutto za każdy dzień opóźnienia,
- b. opóźnienie w usunięciu wad i usterek lub za opóźnienie w wymianie dotkniętych wadą podzespołów, które wystąpią w okresie gwarancji w wysokości 0,5% ceny brutto umowy za każdy dzień opóźnienia liczony od upływu terminu wyznaczonego na usunięcie wad.
- 2. Zamawiający zapłaci Wykonawcy karę umowną w wysokości 5% wynagrodzenia umownego brutto za przedmiot umowy z tytułu odstąpienia od umowy z przyczyn zależnych od zamawiającego ale innych niż podano w § 7.
- 3. Zamawiający zapłaci Wykonawcy odsetki ustawowe za zwłokę w zapłacie wynagrodzenia.
- 4. Strony zastrzegają sobie prawo dochodzenia odszkodowania uzupełniającego przewyższającego wysokość zastrzeżonych kar.

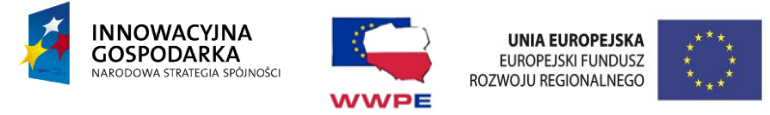

#### § 7

#### ZABEZPIECZENIE NALEŻYTEGO WYKONANIA UMOWY

- 8. Zamawiający, zgodnie z art. 147 ustawy PZP, żąda od Wykonawcy zabezpieczenia należytego wykonania umowy w wysokości 5% ceny brutto podanej w ofercie.
- 9. Zabezpieczenie służy pokryciu roszczeń z tytułu niewykonania lub nienależytego wykonania umowy.
- 10. Zabezpieczenie może być wnoszone według wyboru Wykonawcy w jednej lub w kilku następujących formach:
- pieniądzu;
- poręczeniach bankowych lub poręczeniach spółdzielczej kasy oszczędnościowo kredytowej, z tym że zobowiązanie kasy jest zawsze zobowiązaniem pieniężnym;
- gwarancjach bankowych;
- **e** gwarancjach ubezpieczeniowych:
- poręczeniach udzielanych przez podmioty, o których mowa w art. 6b ust. 5 pkt 2 ustawy z dnia 9 listopada 2000 r. o utworzeniu Polskiej Agencji Rozwoju Przedsiębiorczości.
- 11. Zamawiający nie wyraża zgody na wniesienie zabezpieczenia w formie określonej w art. 148 ust. 2 ustawy Pzp.
- 12. Zabezpieczenie winno zostać wniesione przed zawarciem umowy z zastrzeżeniem, iż zabezpieczenie wnoszone w pieniądzu uznaje się za wniesione, jeżeli pieniądze wpłyną na rachunek Zamawiającego przed zawarciem umowy.
- 13. Jeżeli zabezpieczenie wniesiono w pieniądzu, Zamawiający przechowuje je na oprocentowanym rachunku bankowym.
- 14. W przypadku wnoszenia przez Wykonawcę zabezpieczenia należytego wykonania umowy w formie gwarancji lub poręczenia zabezpieczenie musi być bezwarunkowe, nieodwołalne, niepodlegające przeniesieniu na rzecz osób trzecich i płatne na pierwsze żądanie Zamawiającego.

#### § 8

#### ODSTĄPIENIE OD UMOWY

- 1. Zamawiający może odstąpić od umowy, jeżeli:
	- a. Wykonawca mimo jednokrotnego pisemnego wezwania nie realizuje przedmiotu umowy lub też w rażący sposób zaniedbuje zobowiązania umowne.
	- b. W innych przypadkach określonych w Kodeksie Cywilnym i ustawami związanymi z realizacją przedmiotowej umowy.
- 2. Zamawiający może odstąpić od umowy w terminie 30 dni od dnia w którym dowiedział się o przyczynach uzasadniających odstąpienie.

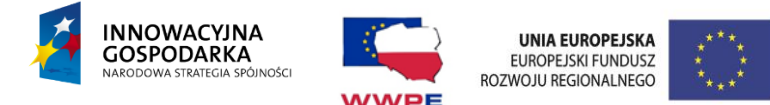

#### POSTANOWIENIA ORGANIZACYJNE

- 1. W sprawach nieuregulowanych niniejszą umową stosuje się przepisy Prawa zamówień publicznych, Kodeksu cywilnego oraz w sprawach procesowych kodeksu postepowania cywilnego.
- 2. Wszelkie dokumenty oraz oświadczenia woli związane z niniejszą umową wymagają formy pisemnej i powinny być doręczone za potwierdzeniem odbioru (osobiście lub listem poleconym) na adres wskazany w umowie lub podany przez stronę w zawiadomieniu o zmianie adresu.
- 3. Strony oświadczają, że w przypadku nie podjęcia korespondencji wysłanej na adresy wskazane w niniejszej umowie lub w powiadomieniach o ich zmianie, takie nadesłanie będzie uznawane przez strony jako doręczenie korespondencji, a oświadczenia w niej zawarte za złożone w terminie 14 dni od daty nadania.

#### § 10

#### POSTANOWIENIA KOŃCOWE

- 1. Spory wynikłe z niniejszej umowy będą rozstrzygane przez Sąd właściwy dla miejsca siedziby zamawiającego.
- 2. Wszelkie zmiany treści niniejszej umowy wymagają formy pisemnej pod rygorem nieważności.
- 3. Umowę sporządzono w trzech jednobrzmiących egzemplarzach: w tym dwa dla zamawiającego i jednym dla wykonawcy.

ZAMAWIAJACY: WYKONAWCA:

ZAŁĄCZNIKI:

- 1. Opis przedmiotu zamówienia (opis techniczny).
- 2. Oferta wykonawcy.
- 3. Lista beneficjentów.

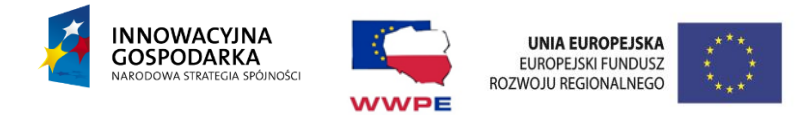

# **III. Opis przedmiotu zamówienia.**

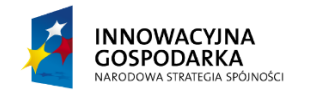

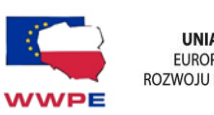

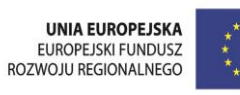

**OPIS PROJEKTU**

**Projekt: Przeciwdziałanie wykluczeniu cyfrowemu w Gminie Czarna**

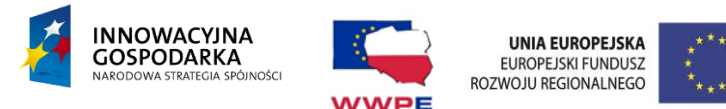

# **Spis treści**

# **A. Część opisowa**

- 1.1. Opis ogólny przedmiotu zamówienia
- 1.2. Charakterystyczne parametry określające zakres prac
- 1.3 Sieć szerokopasmowego dostępu do Internetu
- 1.4 Sprzęt komputerowy
- 1.5 Inwestor
- 1.6 Lokalizacje
- 1.7 Aktualne uwarunkowania wykonania przedmiotu zamówienia
- 1.8 Szczegółowy opis techniczny zamawianych urządzeń i oprogramowania
- 1.9 Warunki wykonania i odbioru robót

# **B. Część informacyjna**

B.1. Dokumenty potwierdzające zgodność zamierzenia budowlanego z wymaganiami wynikającymi z odrębnych przepisów

B.3. Przepisy prawne i normy związane z projektowaniem i wykonaniem zamierzenia budowlanego

B.4. Inne posiadane informacje i dokumenty niezbędne do zaprojektowania robót budowlanych

## **A. Część opisowa**

**1.1. Opis ogólny przedmiotu zamówienia**

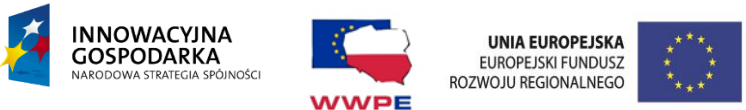

Celem niniejszego opracowania jest opis funkcjonalno użytkowy rozwiązań, które spowodują zwiększenie wykorzystania Internetu oraz technologii informacyjnych i komunikacyjnych do eliminacji zagrożenia wykluczeniem cyfrowym. Opis techniczny opracowano zgodnie z wymogami do Działania 8.3 eInclusion Programu Operacyjnego Innowacyjna Gospodarka. Opis stanowi załącznik techniczny do wniosku o dofinansowanie projektu oraz będzie stanowił wytyczne do dokumentacji przetargowej na kompleksową realizację projektu instalacji sieci teleinformatycznej wraz ze sprzętem komputerowym. Opracowanie zawiera informacje niezbędne dla opracowania założeń, sporządzenia oferty i przeprowadzenia realizacji przedsięwzięcia.

# **1.2. Charakterystyczne parametry określające zakres prac**

Celem projektu jest zapewnienie dostępu do Internetu i sprzętu komputerowego dla 33 gospodarstw domowych (budynków należących do osób prywatnych) oraz 15 obiektów – jednostek organizacyjnych podległych gminie. Proponowana technologia to szerokopasmowa sieć przewodowa działająca w technologii ADSL. Ekonomicznym uzasadnieniem tego wyboru jest fakt, że na terenie całej Gminy znajduje się infrastruktura przewodowa sieci telefonicznej, która przy niewielkiej modernizacji sieci ze strony wyłonionego operatora telekomunikacyjnego pozwala na uruchomienie transmisji szerokopasmowego, nielimitowanego dostępu do Internetu osobom wykluczonym cyfrowo. Zastosowanie technologii bezprzewodowej w przypadku Gminy Czarna jest technicznie utrudnione i kosztowne z uwagi na specyfikę terenu na jakim położona jest Gmina (brak wzniesień, lasy).

# **1.3. Sieć szerokopasmowego dostępu do Internetu**

Przedmiotem zamówienia jest sieć szerokopasmowego dostępu do Internetu dla osób i jednostek zagrożonych wykluczeniem cyfrowym. Sieć ta umożliwi dotarcie do grupy tzw. beneficjentów ostatecznych oraz na tzw. działania koordynacyjne polegające na wyposażeniu placówek edukacyjno – oświatowych w dostęp do Internetu wraz z komputerami i osprzętem sieciowym niezbędnym do działania tejże sieci. Sieć szerokopasmowego dostępu do Internetu ma zapewnić łączność teleinformatyczną pomiędzy rozproszonymi geograficznie

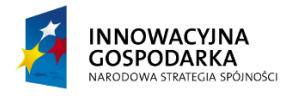

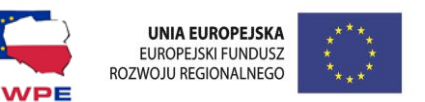

indywidualnymi gospodarstwami terenu Gminy i innymi instytucjami użyteczności publicznej (gospodarstwa domowe, ośrodki kultury i oświaty).

Wyposażenie wszystkich lokalizacji abonenckich w zaawansowane technologicznie urządzenia informatyczne, w tym terminale abonenckie, przełączniki sieciowe, routery, wewnętrzne punkty dostępowe.

## **1.4. Sprzęt komputerowy**

Przedmiotem zamówienia jest sprzęt komputerowy tj. komputery klasy PC wraz z monitorem, komputery osobiste (laptopy) wyposażone w oprogramowanie systemowe, serwery wyposażone w oprogramowanie systemowe (w przypadku Szkół), laserowe drukarki z wbudowanym skanerem, sprzęt sieciowy (przełączniki, routery, wewnętrzne punkty dostępowe).

#### **1.5. Inwestor**

Gmina Czarna

#### **1.6. Lokalizacje**

Przedmiotem zamówienia jest instalacja urządzeń abonenckich wraz z dostępem do Internetu oraz sprzętu komputerowego - jak w rozdziale 1.4 w 33 lokalizacjach – gospodarstwach domowych oraz 15 obiektach podległych gminie. Lista adresów lokalizacji prywatnych zostanie określona po przeprowadzeniu selekcji wśród osób rodzin spełniających warunki socjalne. Lista obiektów publicznych planowanych do objęcia projektem znajduje się poniżej:

- 1. Zespół Szkół w Czarnej; ul. Konarskiego 23
- 2. Zespół Szkół w Borowej; Borowa 106 (Gmina Czarna)
- 3. Zespół Szkół w Chotowej; Chotowa 59 (Gmina Czarna)
- 4. Zespół Szkół w Głowaczowej; Głowaczowa 51c (Gmina Czarna)
- 5. Zespół Szkół w Grabinach (Gmina Czarna)
- 6. Zespół Szkół w Jaźwinach (Gmina Czarna)

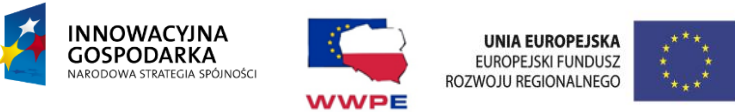

- 7. Szkoła Podstawowa w Przyborowie (Gmina Czarna)
- 8. Szkoła Podstawowa w Róży (Gmina Czarna)
- 9. Zespół Szkół w Starej Jastrząbce (Gmina Czarna)
- 10. Zespół Szkół w Żdżarach (Gmina Czarna)
- 11. Publiczne Gimnazjum w Róży (Gmina Czarna)
- 12. Publiczne Przedszkole w Czarnej (Gmina Czarna)
- 13. Publiczne Przedszkole w Przyborowie (Gmina Czarna)
- 14. Centrum Kulturalno Informatyczne w Chotowej (Gmina Czarna)
- 15. Dom Kultury w Żdżarach (Gmina Czarna)

## **1.7. Aktualne uwarunkowania wykonania przedmiotu zamówienia**

Zainstalowanie przez wyłonionego operatora krajowego działającego na terenie Gminy, po zweryfikowaniu przez niego uwarunkowań technicznych przyłączy szerokopasmowego dostępu do Internetu która zapewni realizację następujących usług:

- dostęp do Internetu,

- zabezpieczenie dostępu do Internetu przed niepowołanym dostępem.

Dostarczenie i montaż przez wyłonionego w przetargu dostawcę sprzętu komputerowego wraz z oprogramowaniem do jednostek podległych Urzędowi Gminy.

Dostarczenie, montaż i konfiguracja osprzętu sieciowego na terenie jednostek podległych.

Zapewnienie gwarancyjnego serwisu sprzętu przez cały okres trwania projektu.

Przeprowadzenie serii szkoleń w zakresie korzystania z Internetu objętych projektem gospodarstw domowych.

W skład systemu komputerowego dla jednostek podległych Gminie wchodzić będą następujące elementy:

- komputery stacjonarne wraz z oprogramowaniem systemowym
- serwery wraz z oprogramowaniem systemowym
- komputery przenośne wraz z oprogramowaniem systemowym
- laserowe drukarki z wbudowanym skanerem
- oprogramowanie antywirusowe
- pakiet oprogramowania biurowego
- program filtrujący treści internetowe

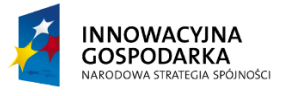

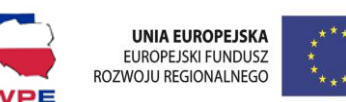

W skład systemu sieciowego dla jednostek podległych Gminie wchodzić beda następujące elementy:

- koncentrator sieciowy warstwy 3 minimum 24 portowy, (dotyczy Szkół)

- router z wbudowanym firewall, kontrolę treści ruchu sieciowego, antywirus oraz zapisywanie zdarzeń i raportowanie, (dotyczy Szkół)

- szafka typu RAC min 6U zapewniająca zamocowanie na ścianie w celu zabezpieczenia urządzeń sieciowych przed działaniem niepowołanych osób, a także zapewniających lepsze chłodzenie a co za tym idzie dłuższą żywotność i lepsze warunki eksploatacji, (dotyczy Szkół)

- wewnętrzne punkty dostępowe WIFI w ilościach zapewniających łączność z Internetem komputerom przenośnym typu laptop na terenie całego budynku.

W skład systemu komputerowego dla gospodarstw domowych wchodzić będą następujące elementy:

- komputery stacjonarne wraz z oprogramowaniem systemowym

- oprogramowanie antywirusowe

- pakiet oprogramowania biurowego

-dostarczony i zainstalowany przez operatora internetowego modem/router zapewniający dostęp do Internetu.

## **1.8. Szczegółowy opis techniczny zamawianych urządzeń i oprogramowania.**

A. Komputer stacjonarny z oprogramowaniem, monitorem przeznaczony dla gospodarstw wykluczonych cyfrowo – w ilości 33 kpl.

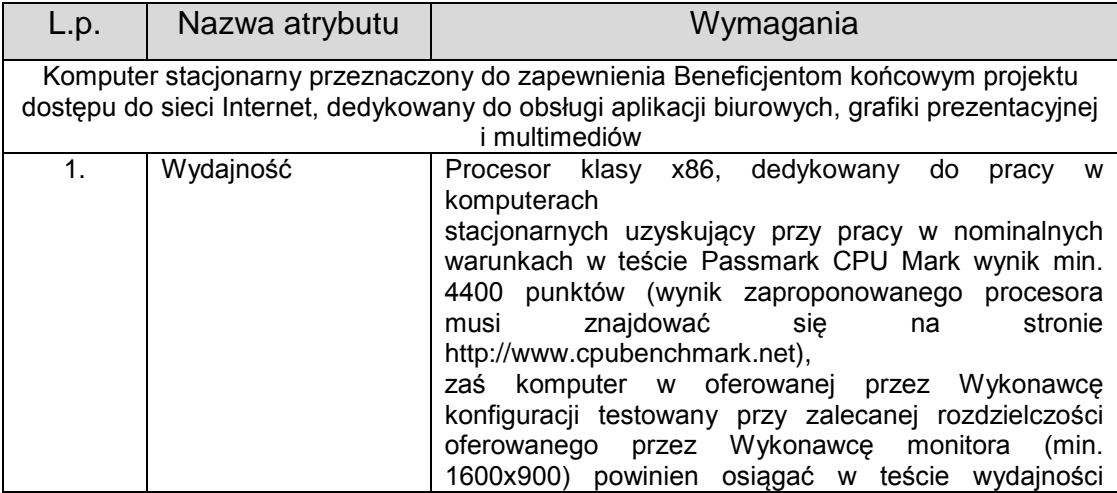

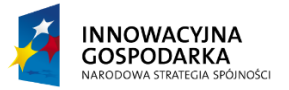

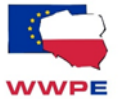

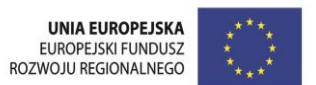

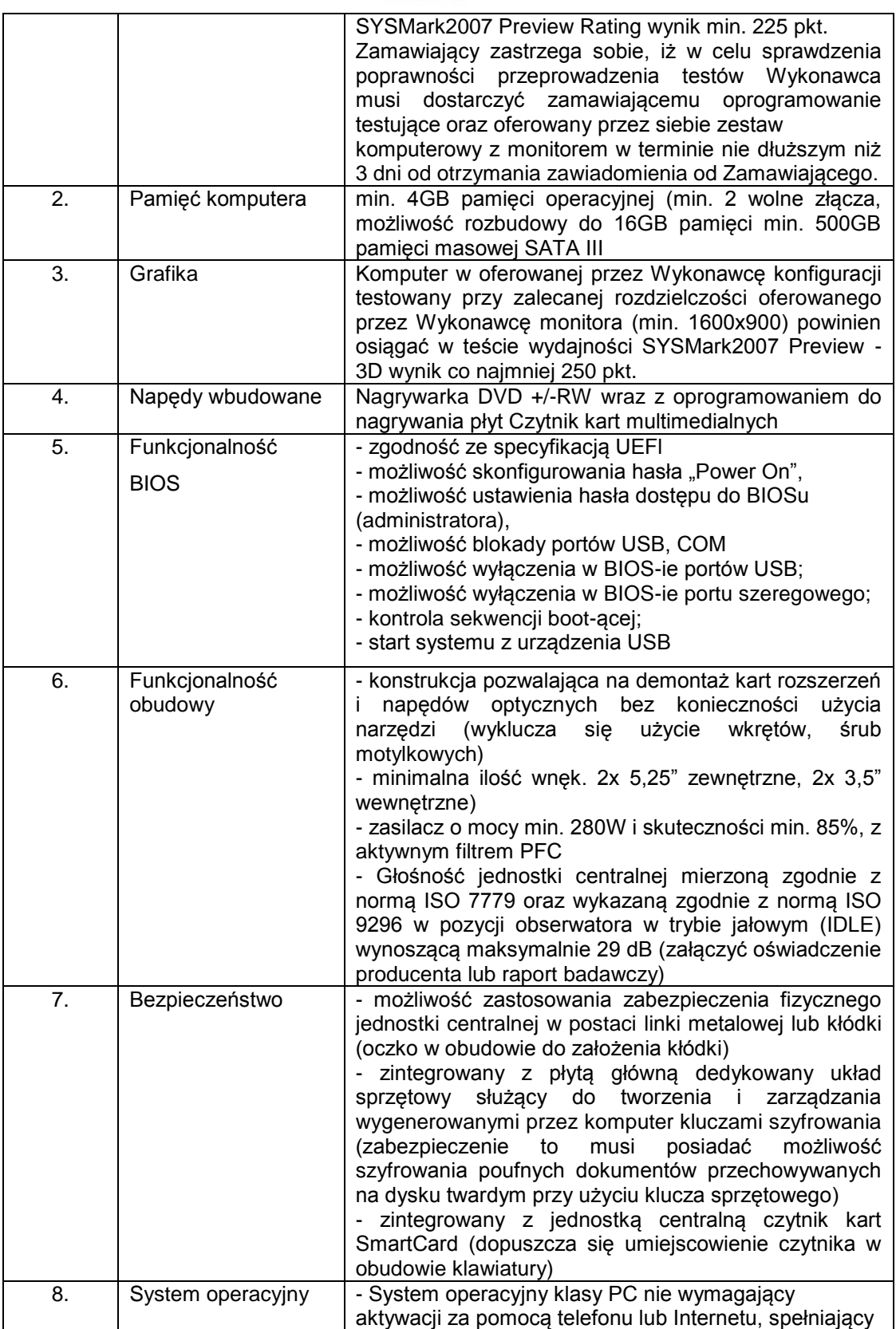

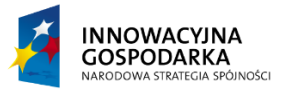

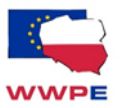

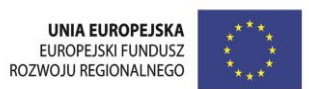

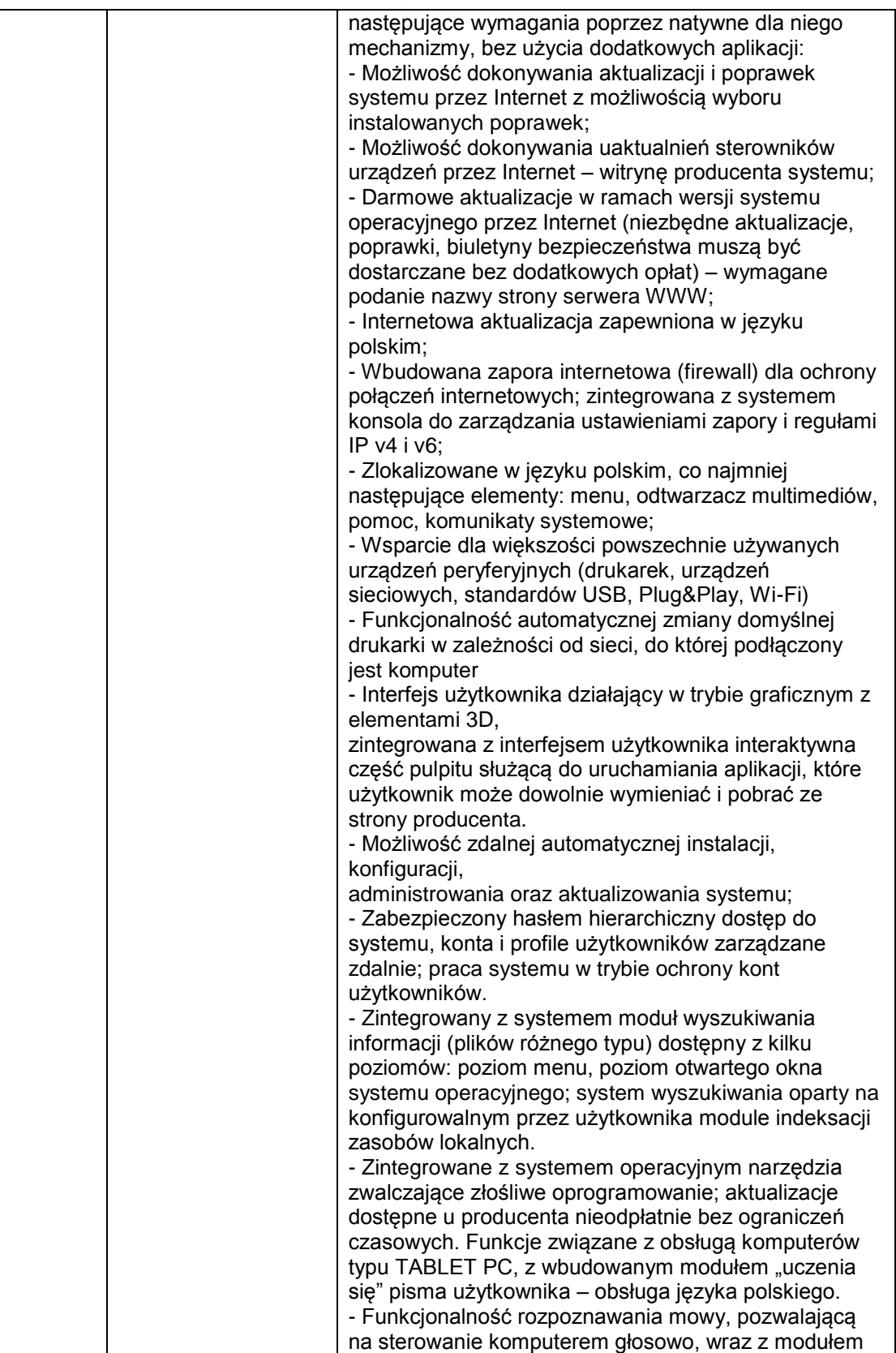

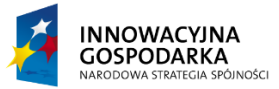

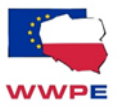

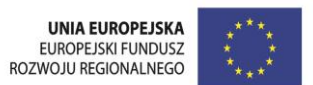

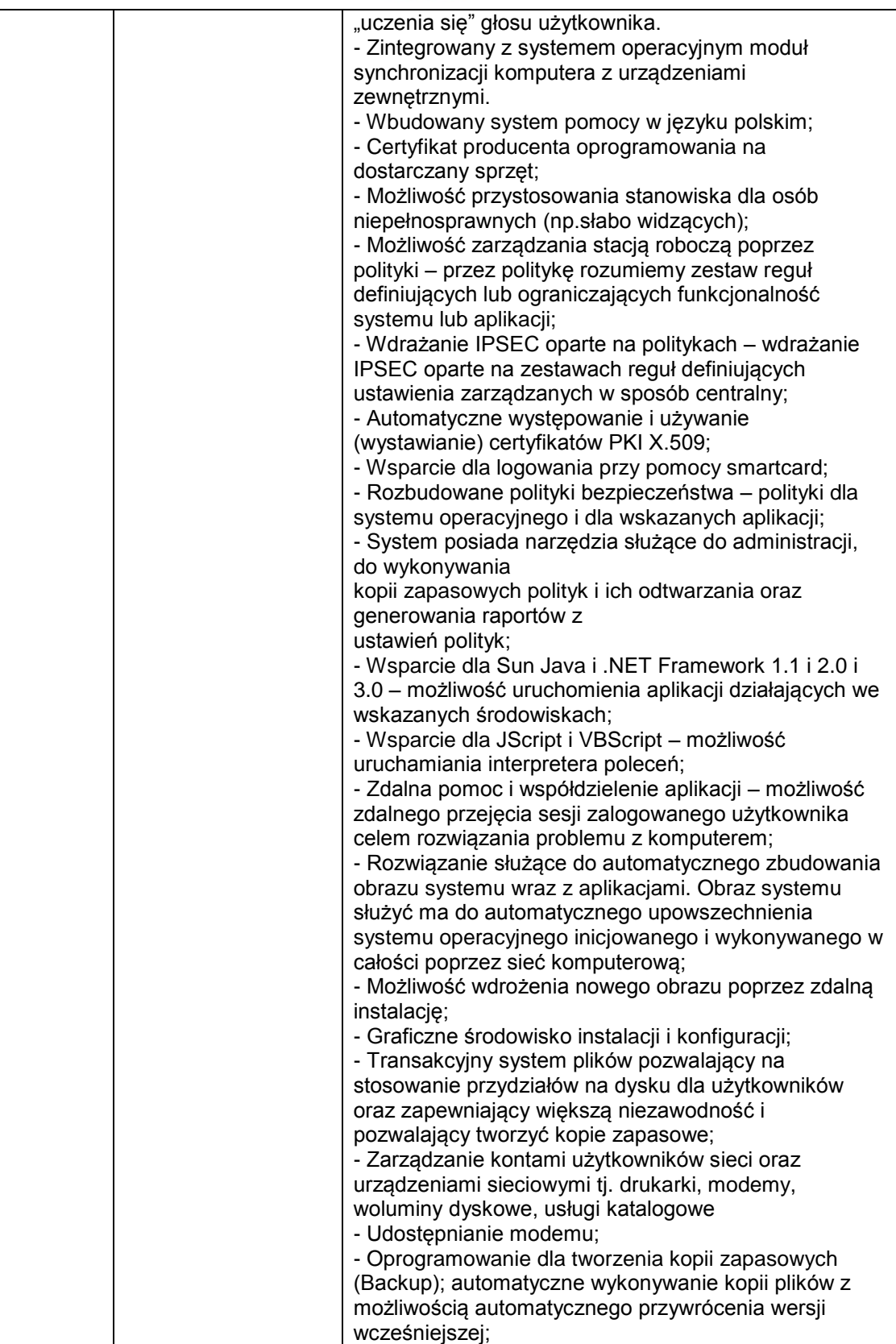

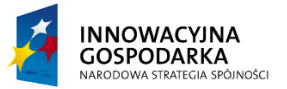

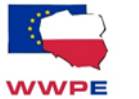

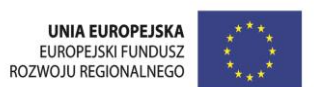

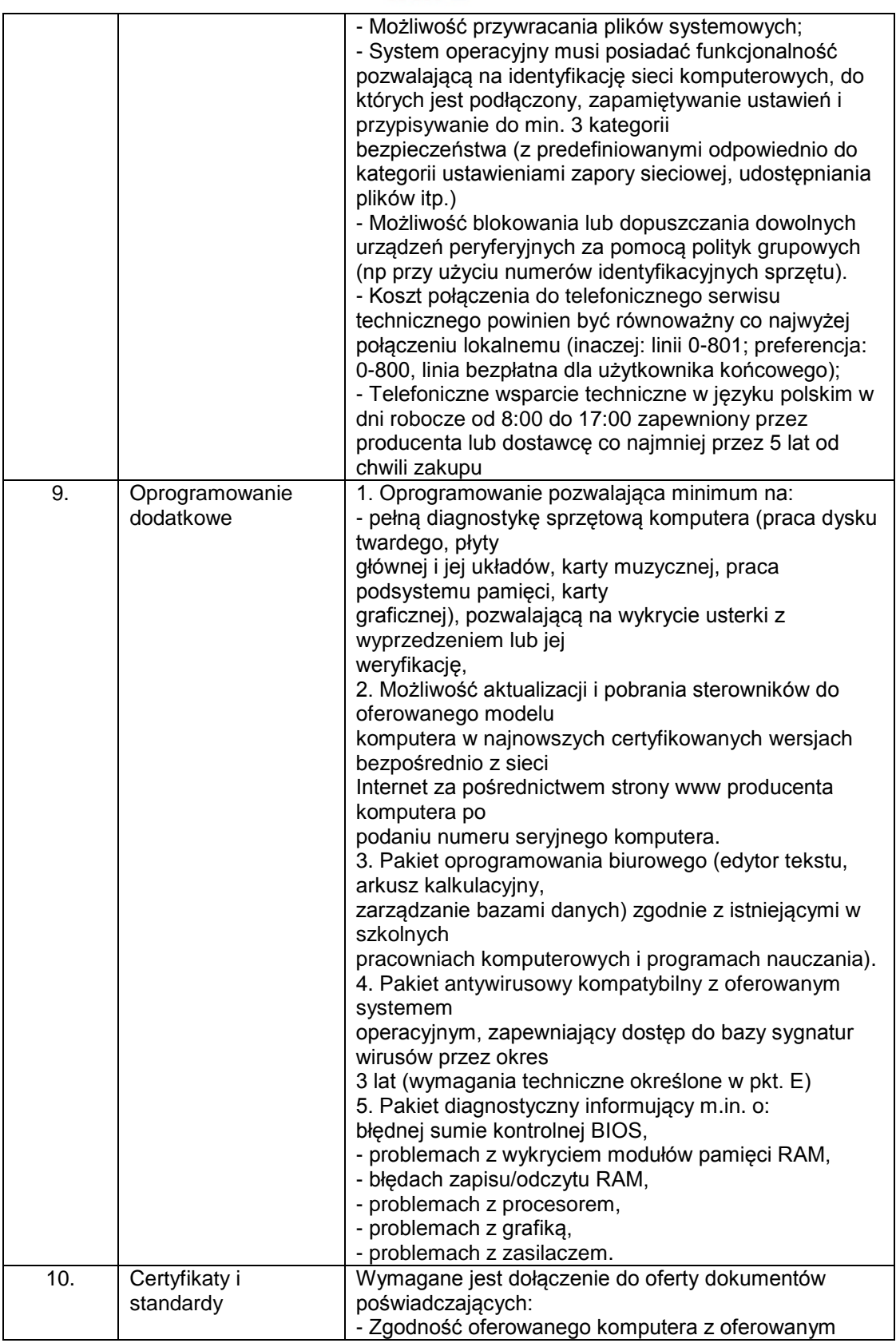

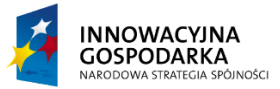

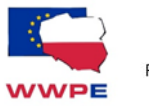

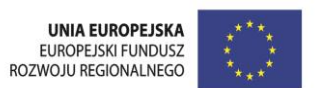

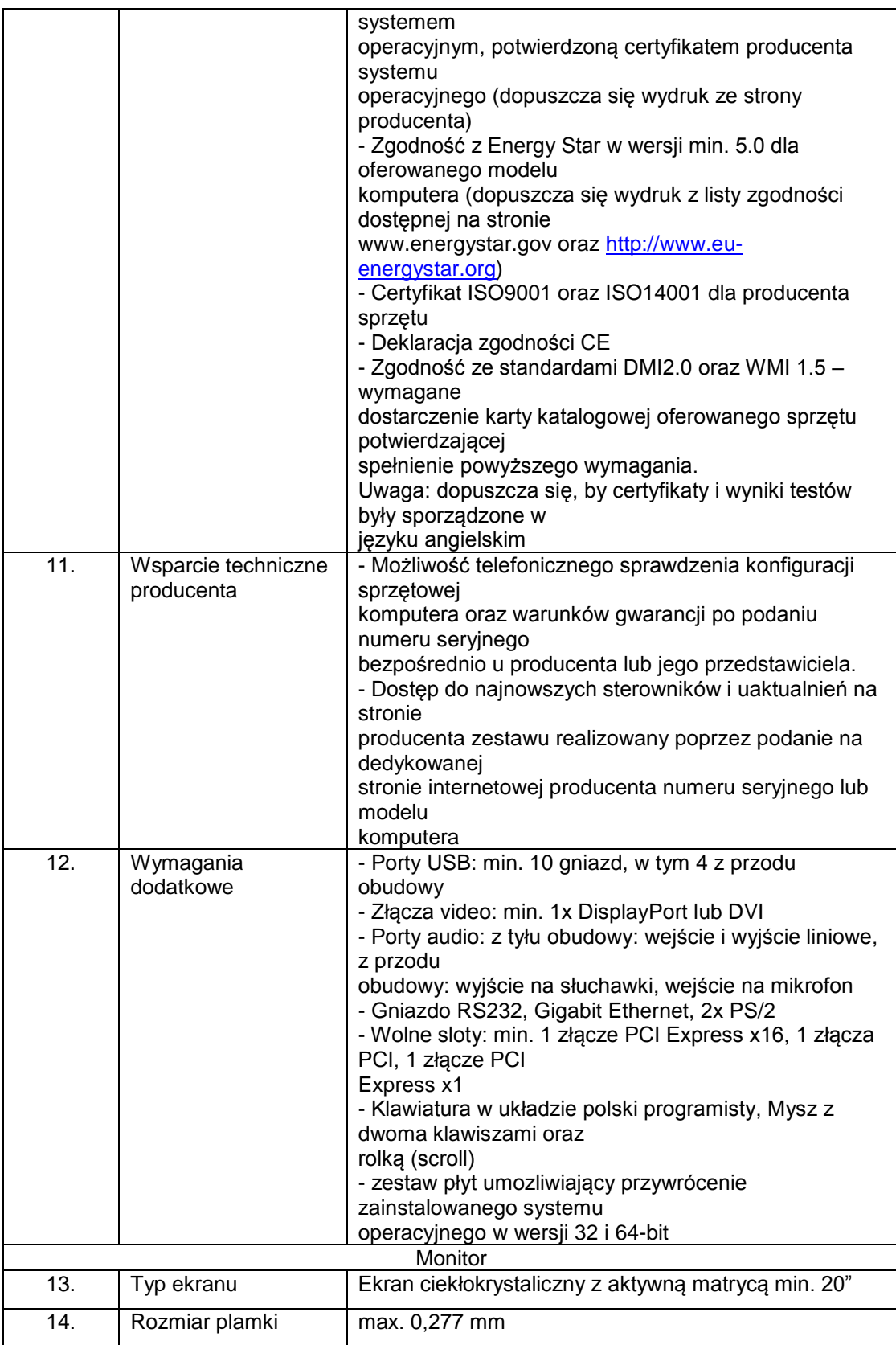

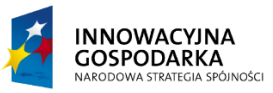

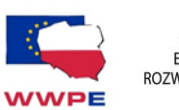

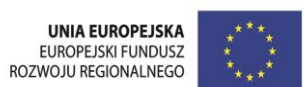

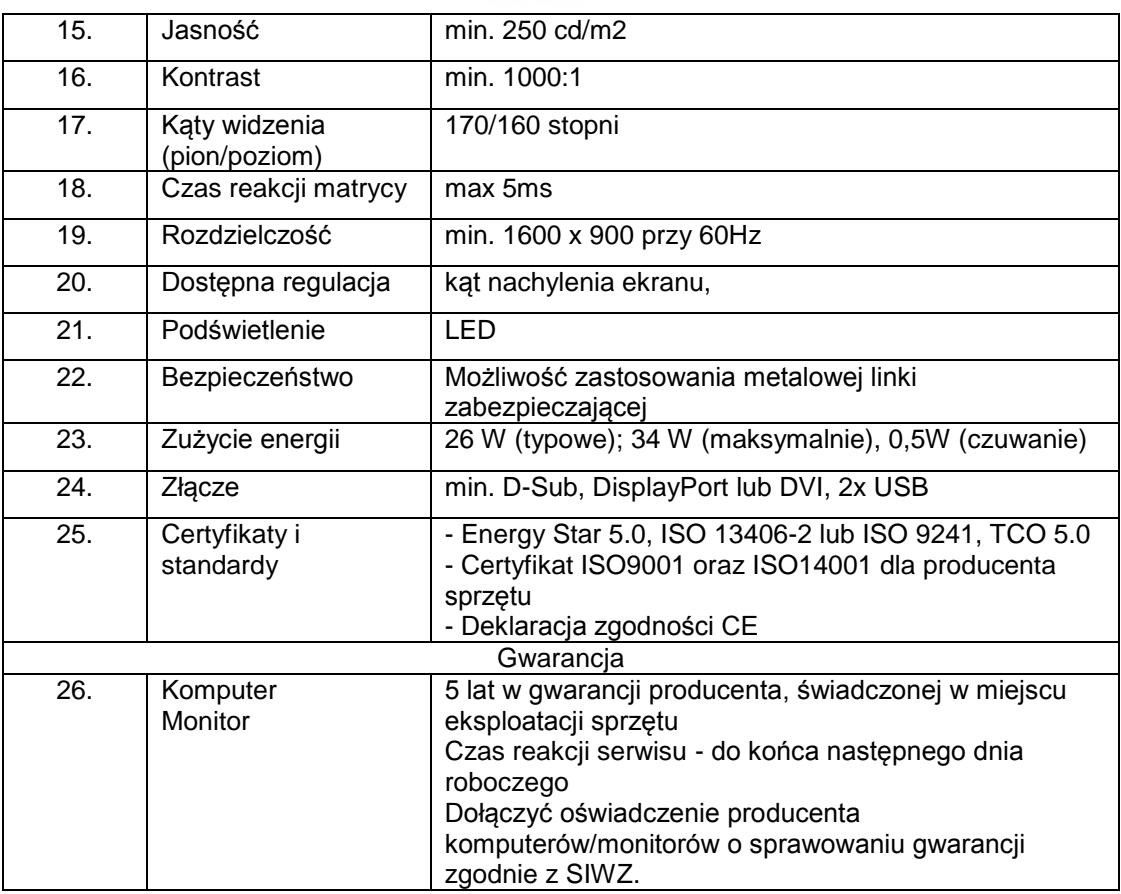

# B. Komputer stacjonarny z oprogramowaniem, monitorem–w ilości 180 kpl.

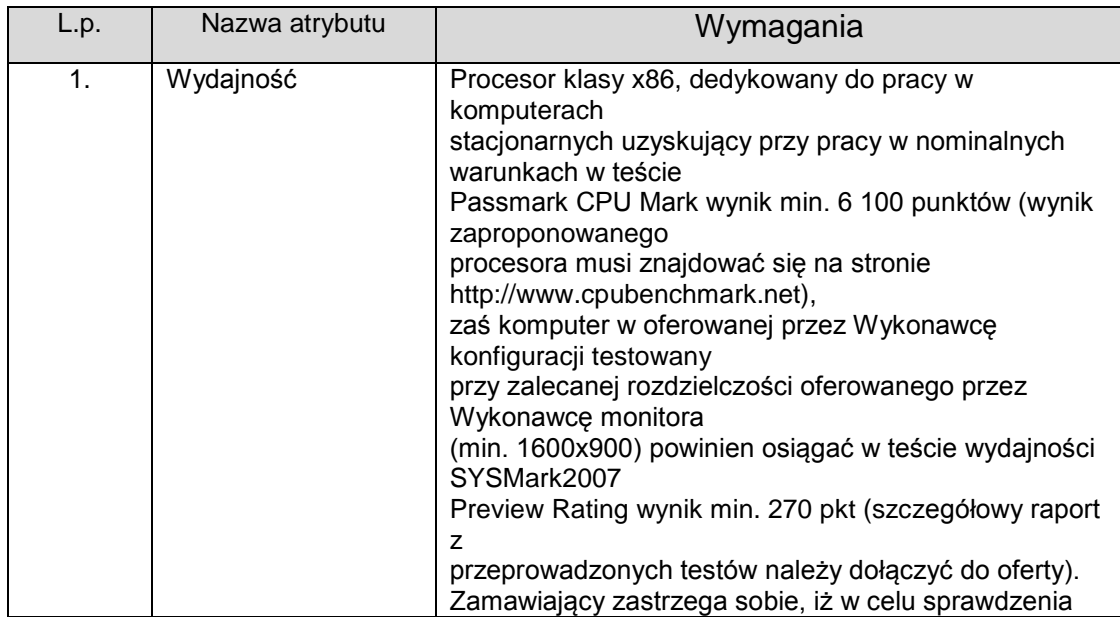

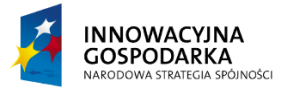

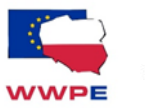

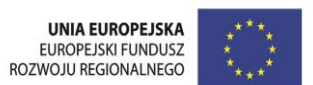

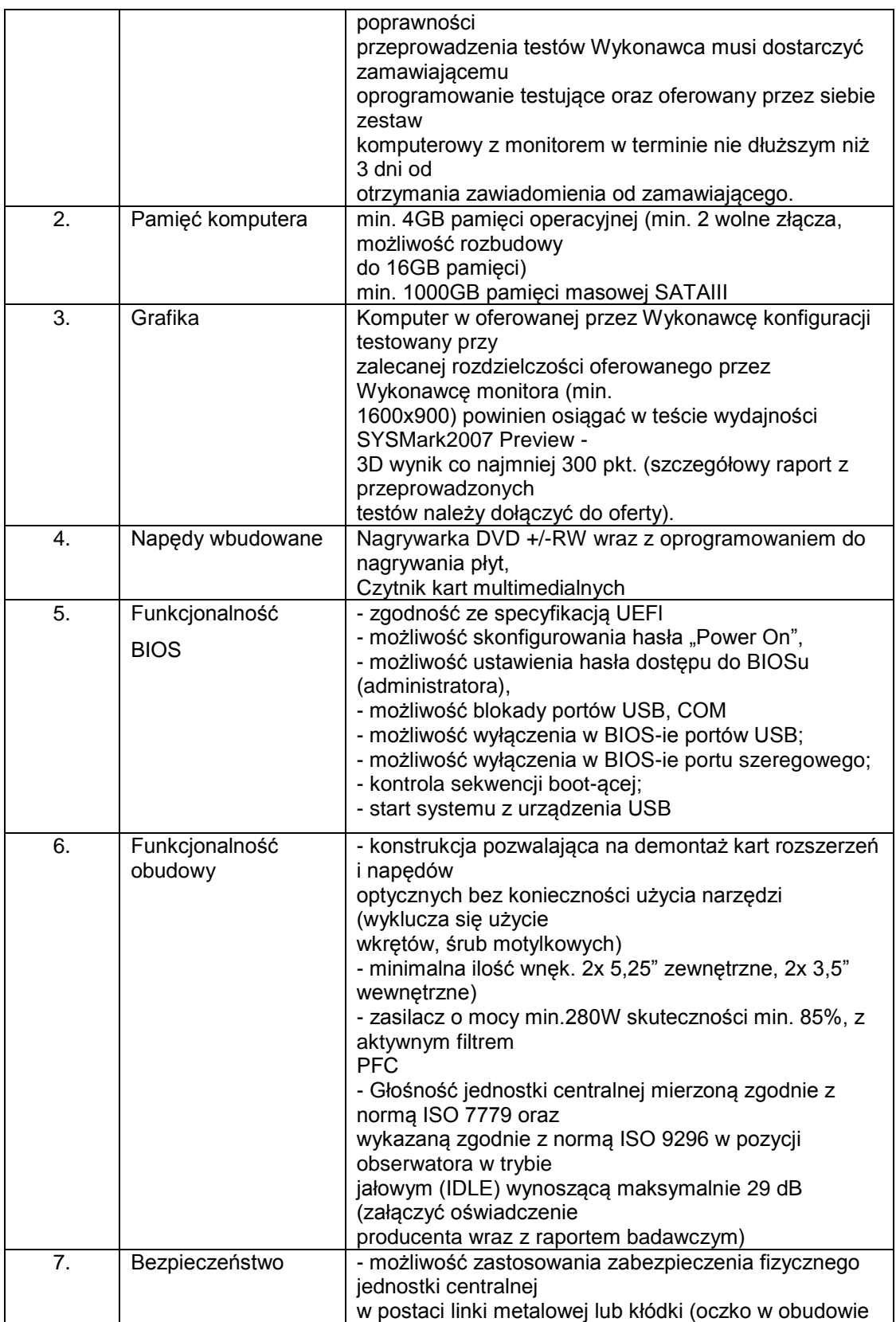

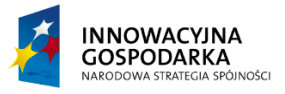

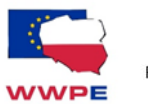

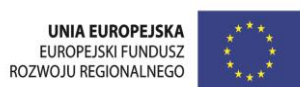

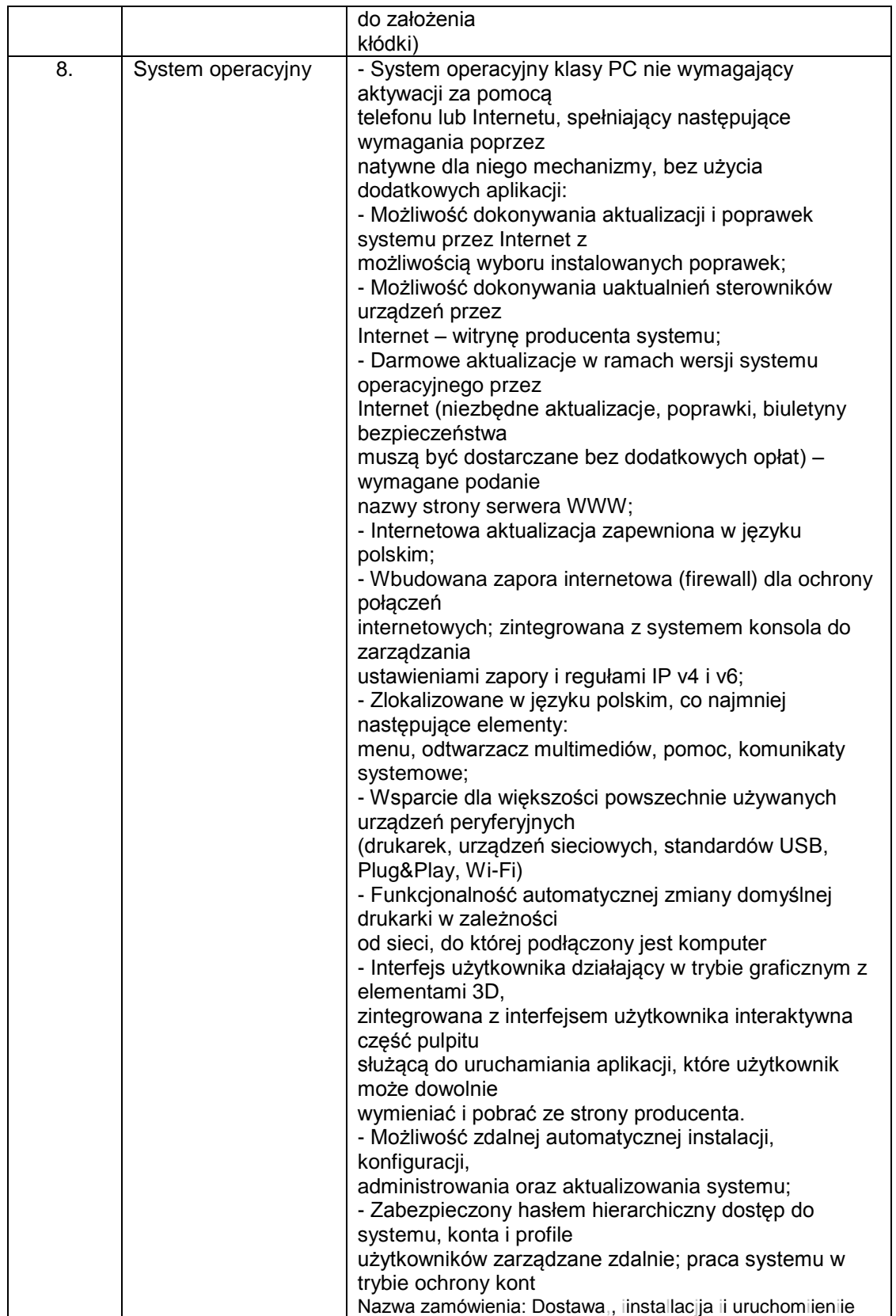

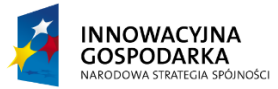

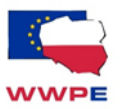

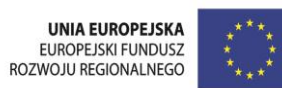

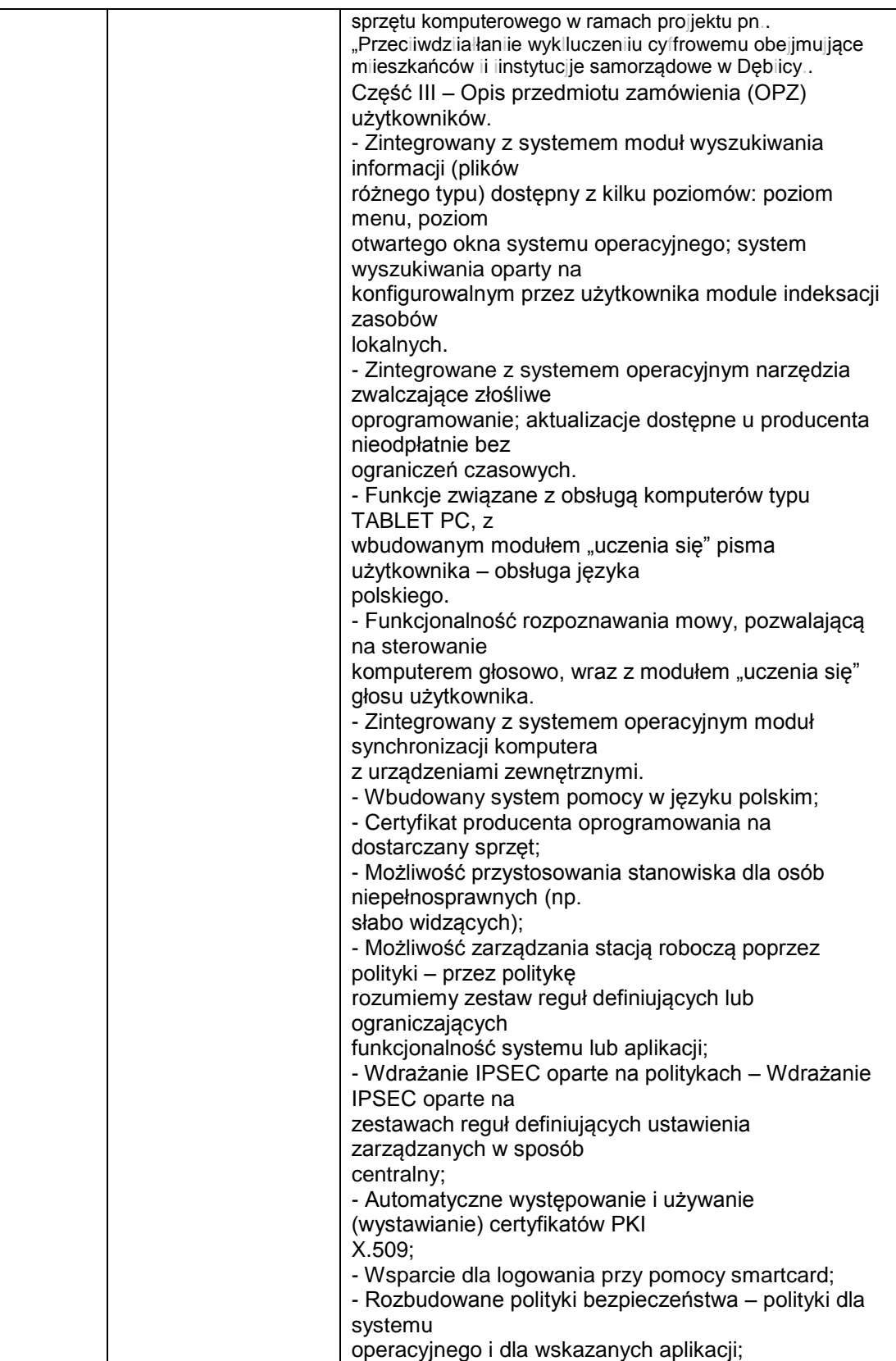

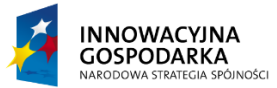

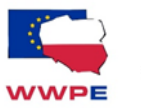

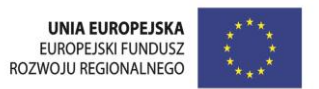

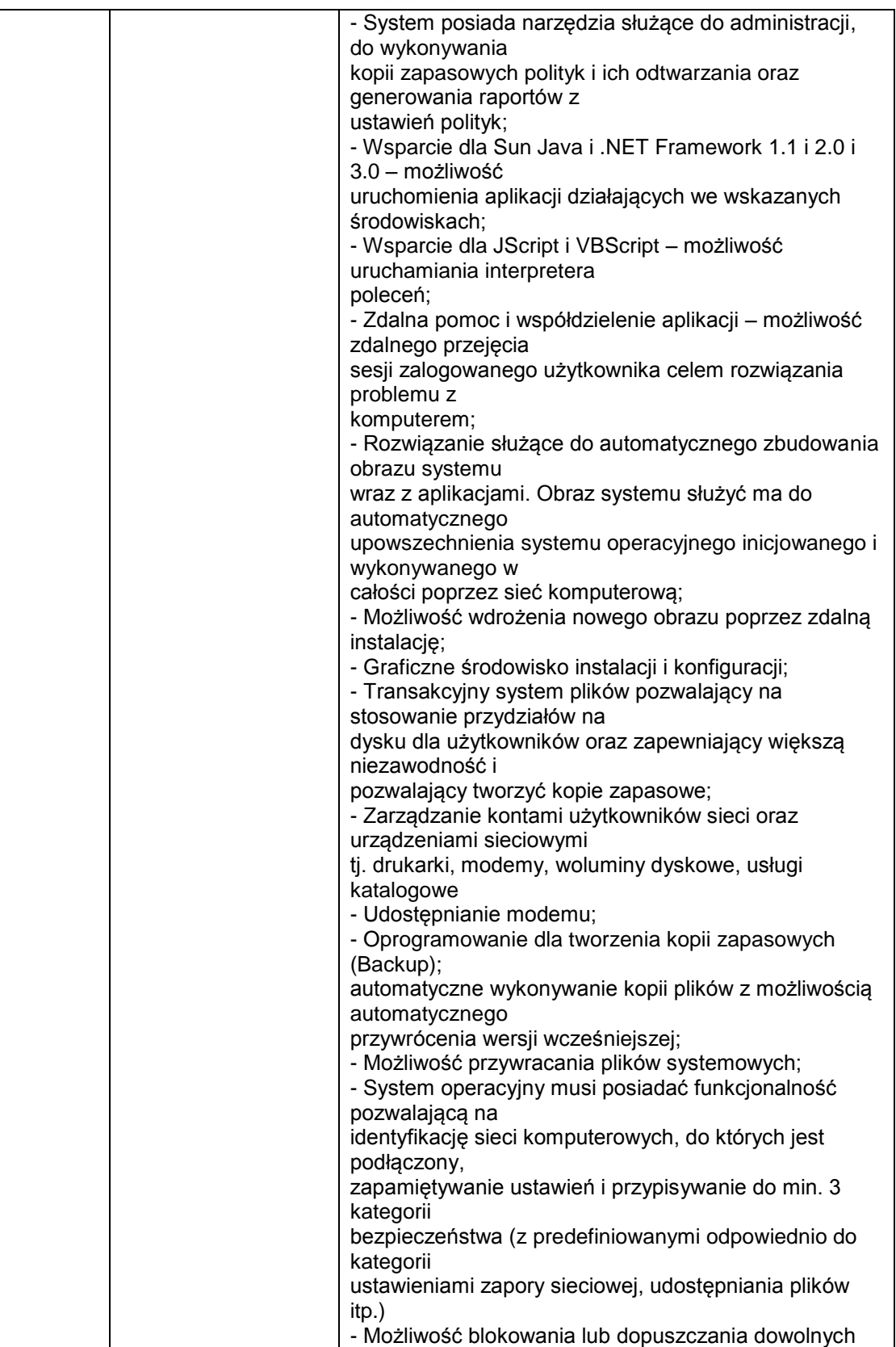

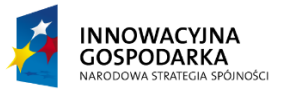

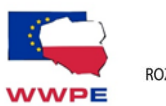

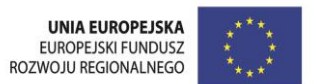

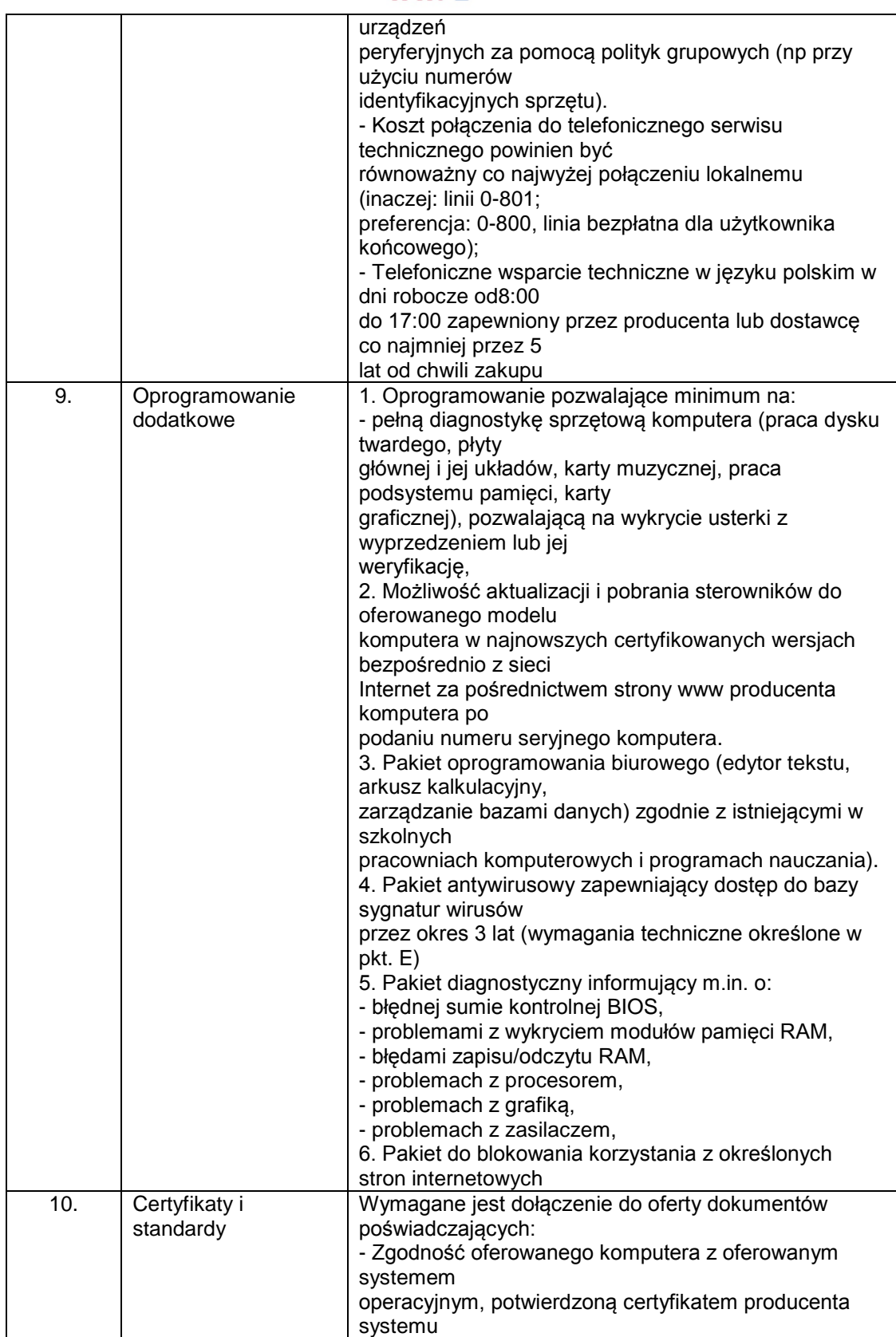

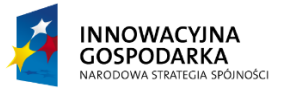

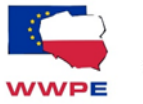

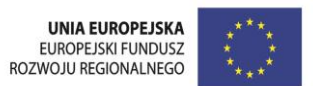

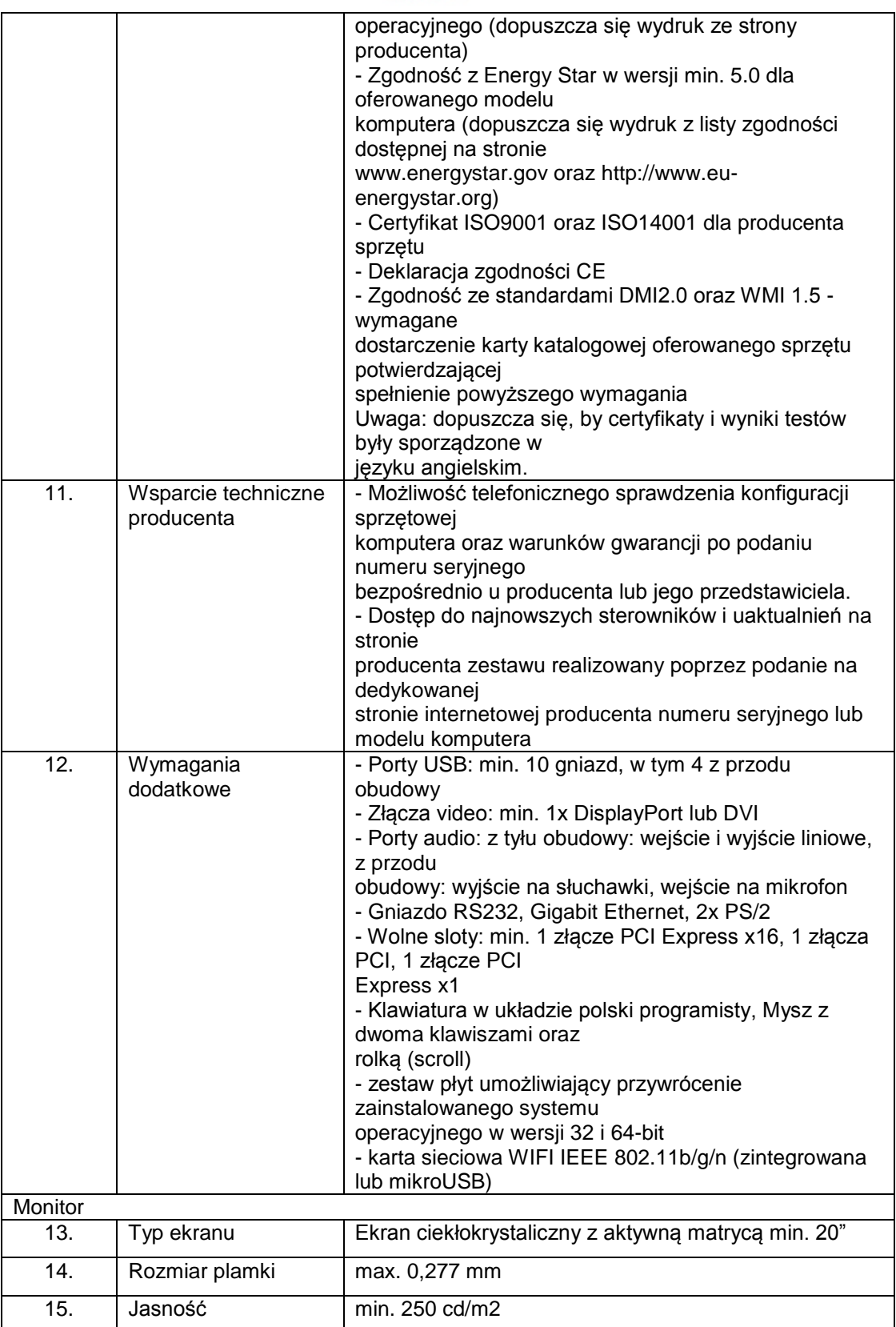

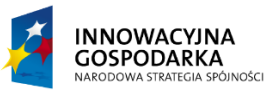

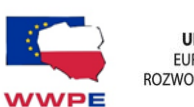

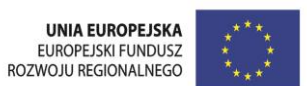

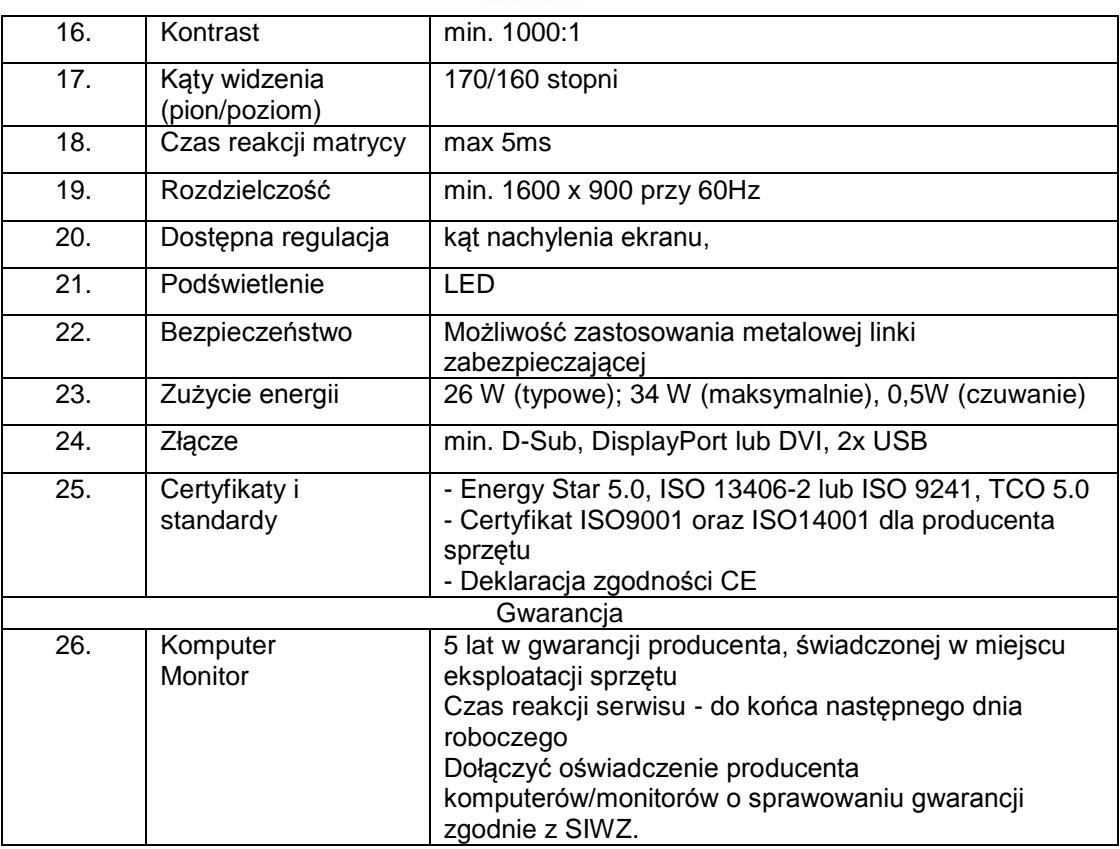

C. Komputer serwer z oprogramowaniem, monitorem –w ilości 11 kpl przeznaczony dla szkół.

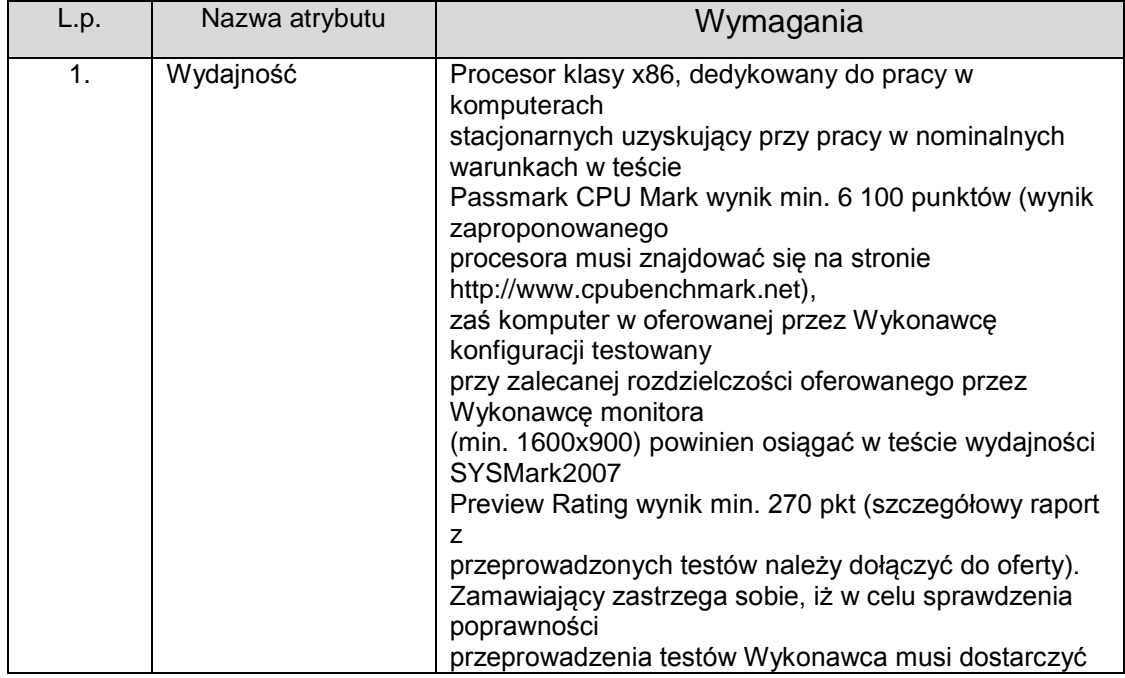

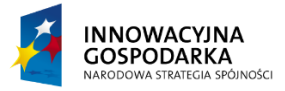

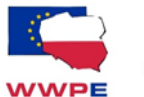

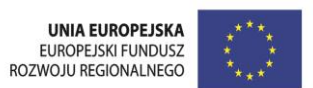

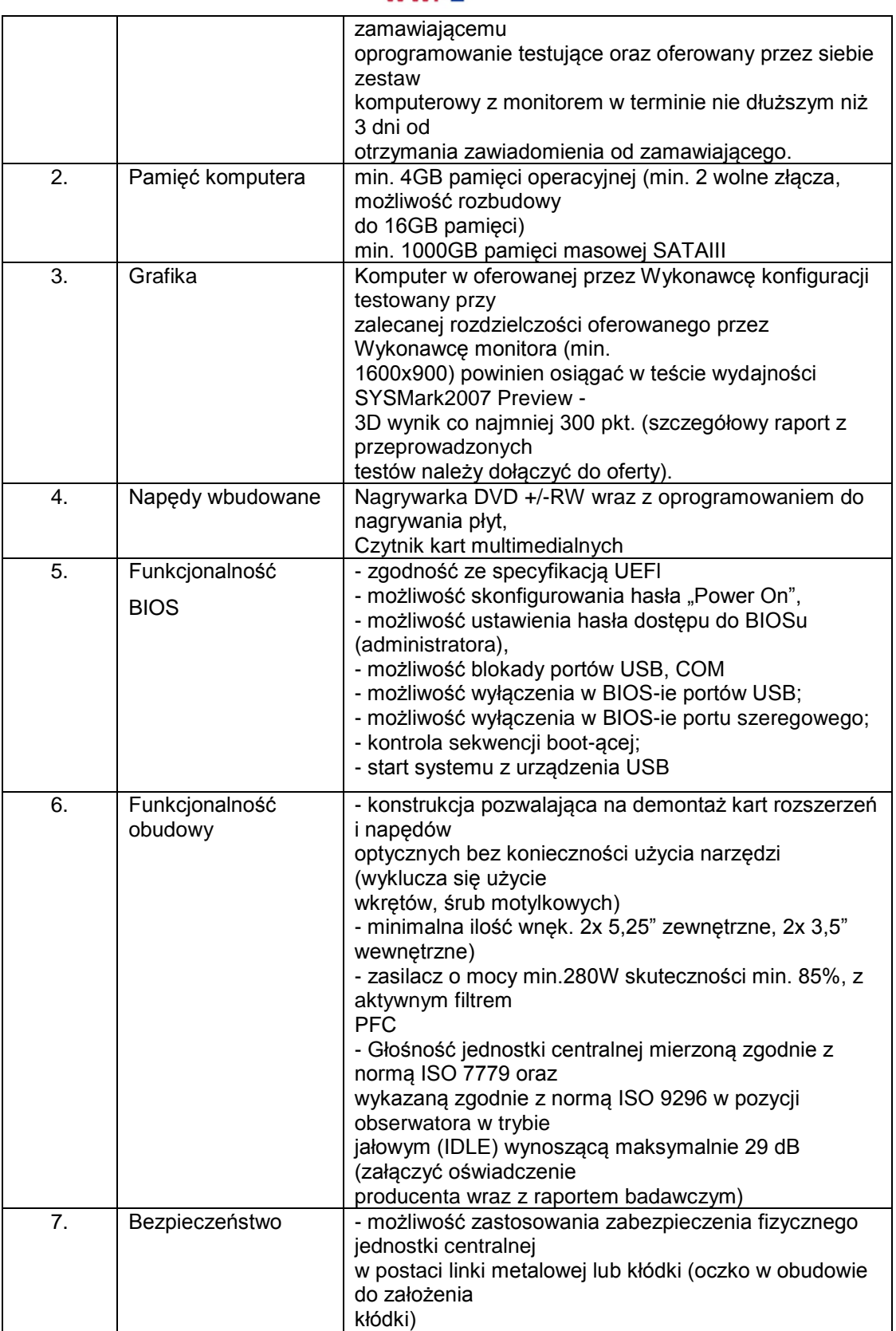

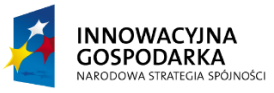

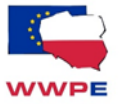

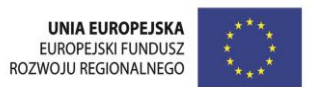

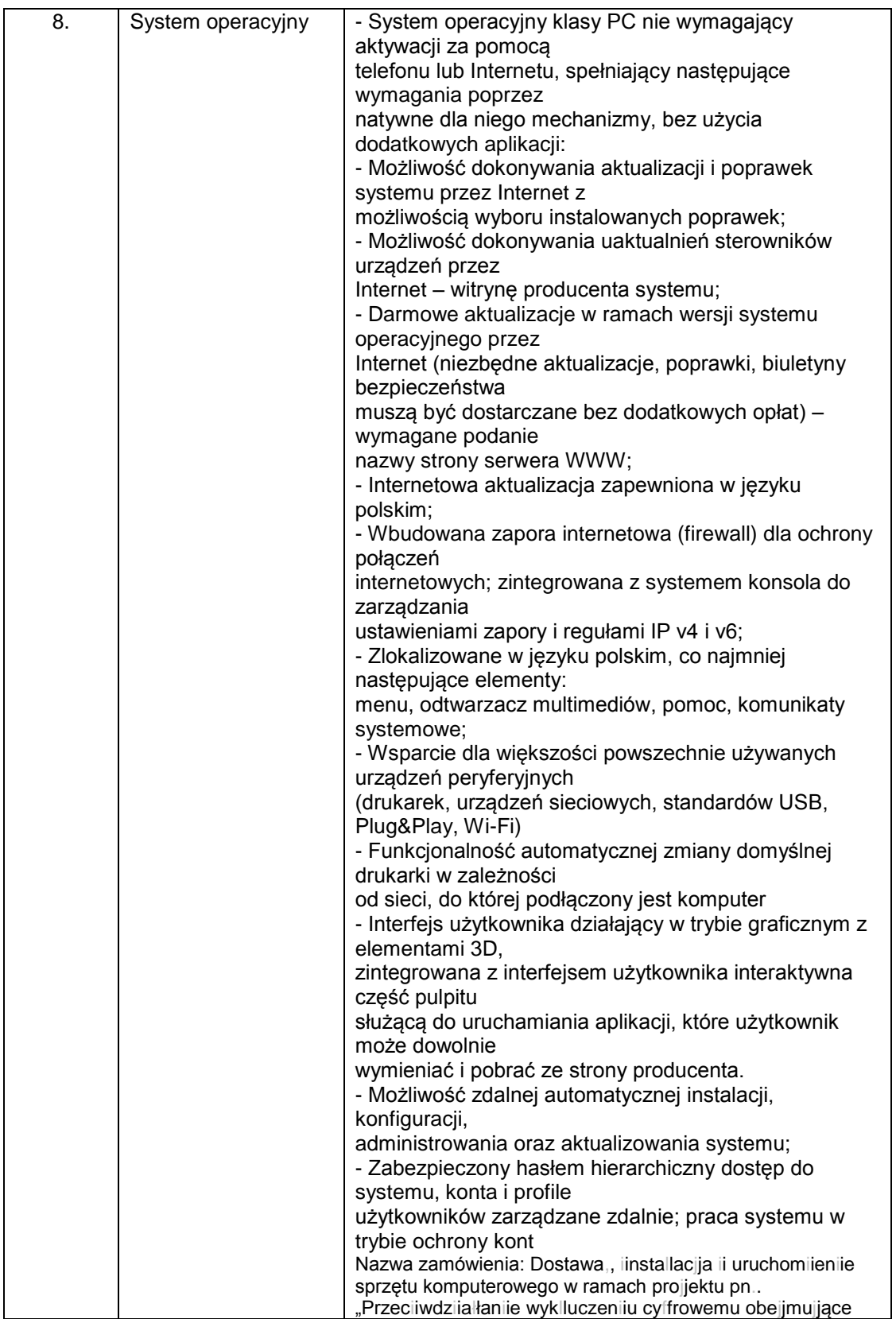

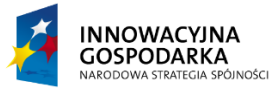

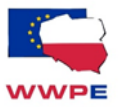

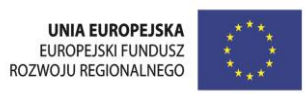

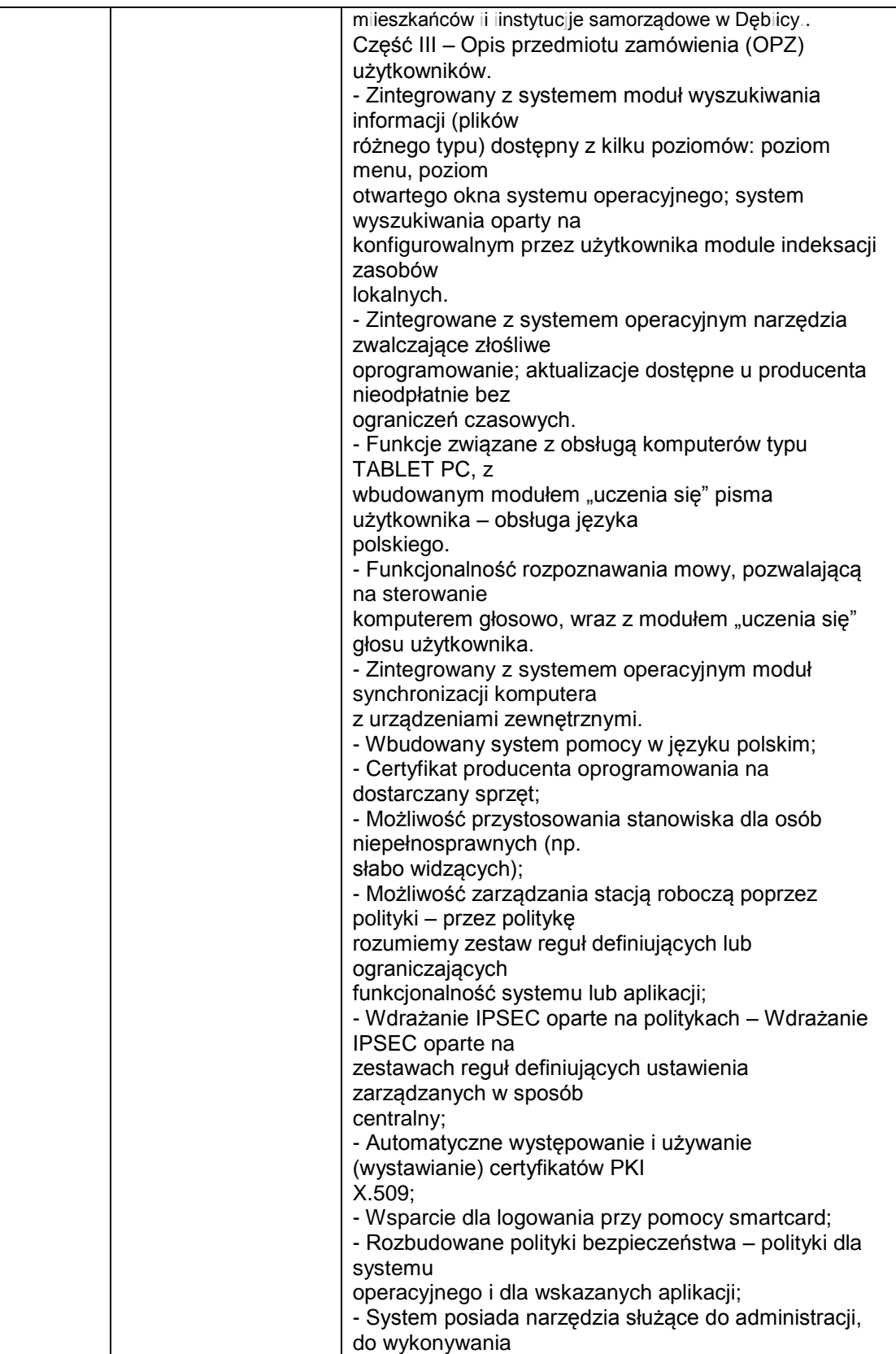

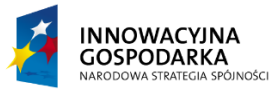

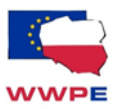

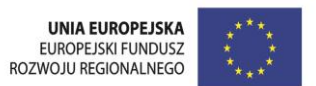

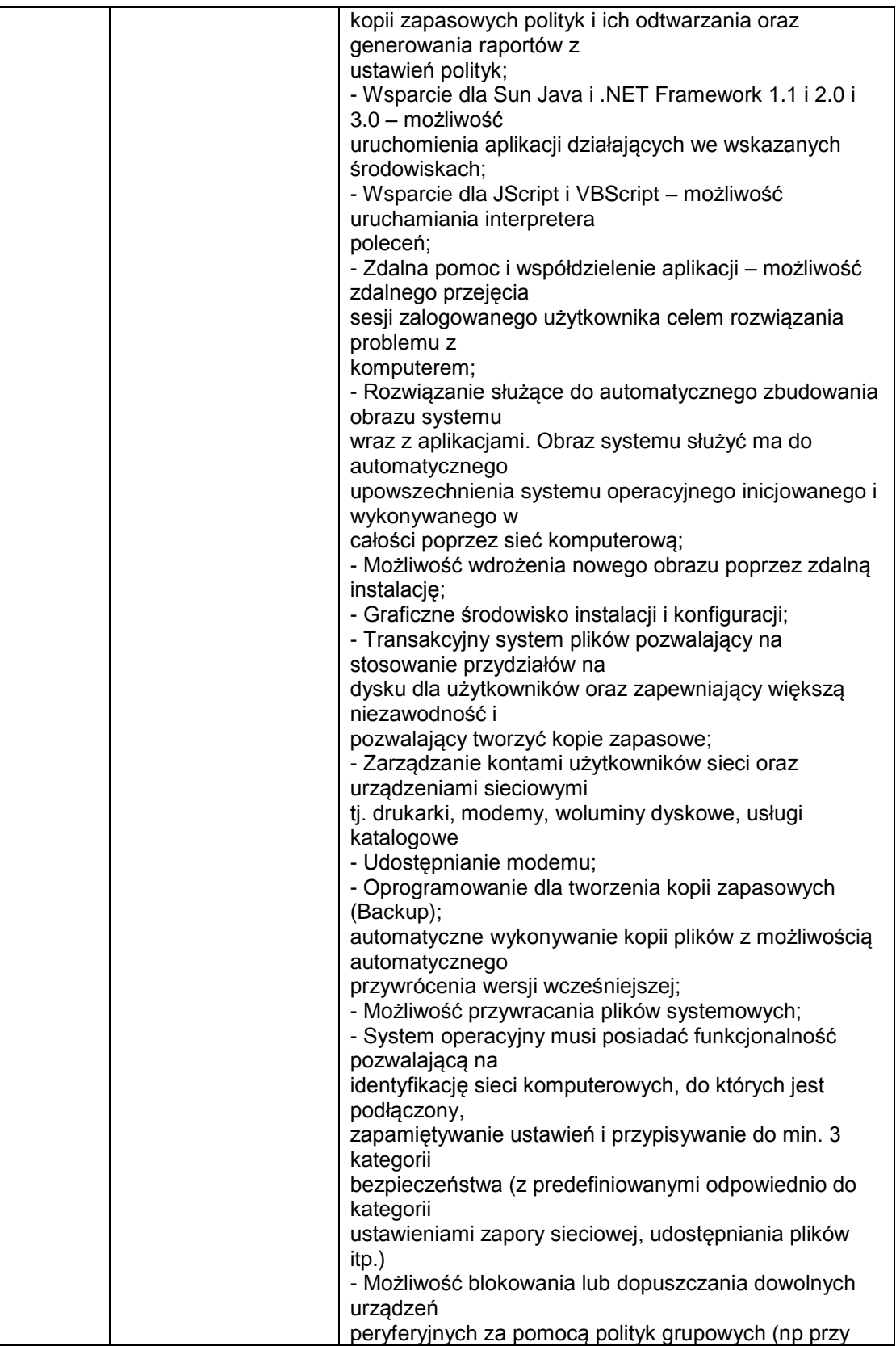

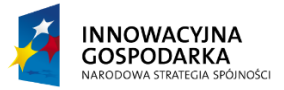

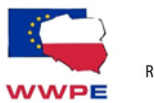

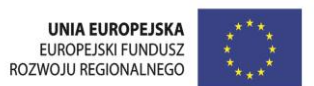

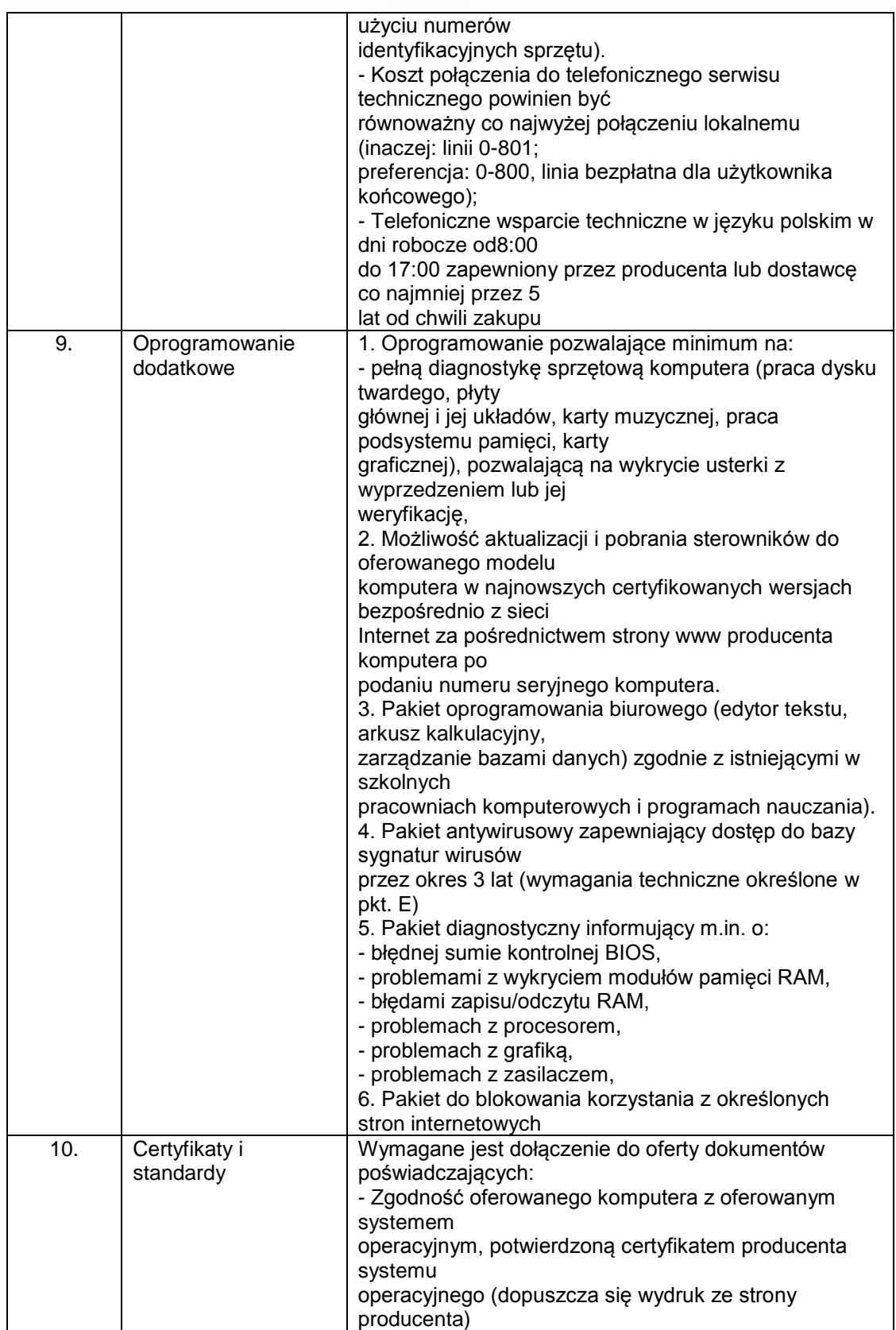

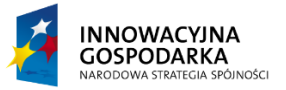

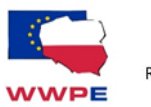

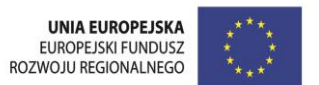

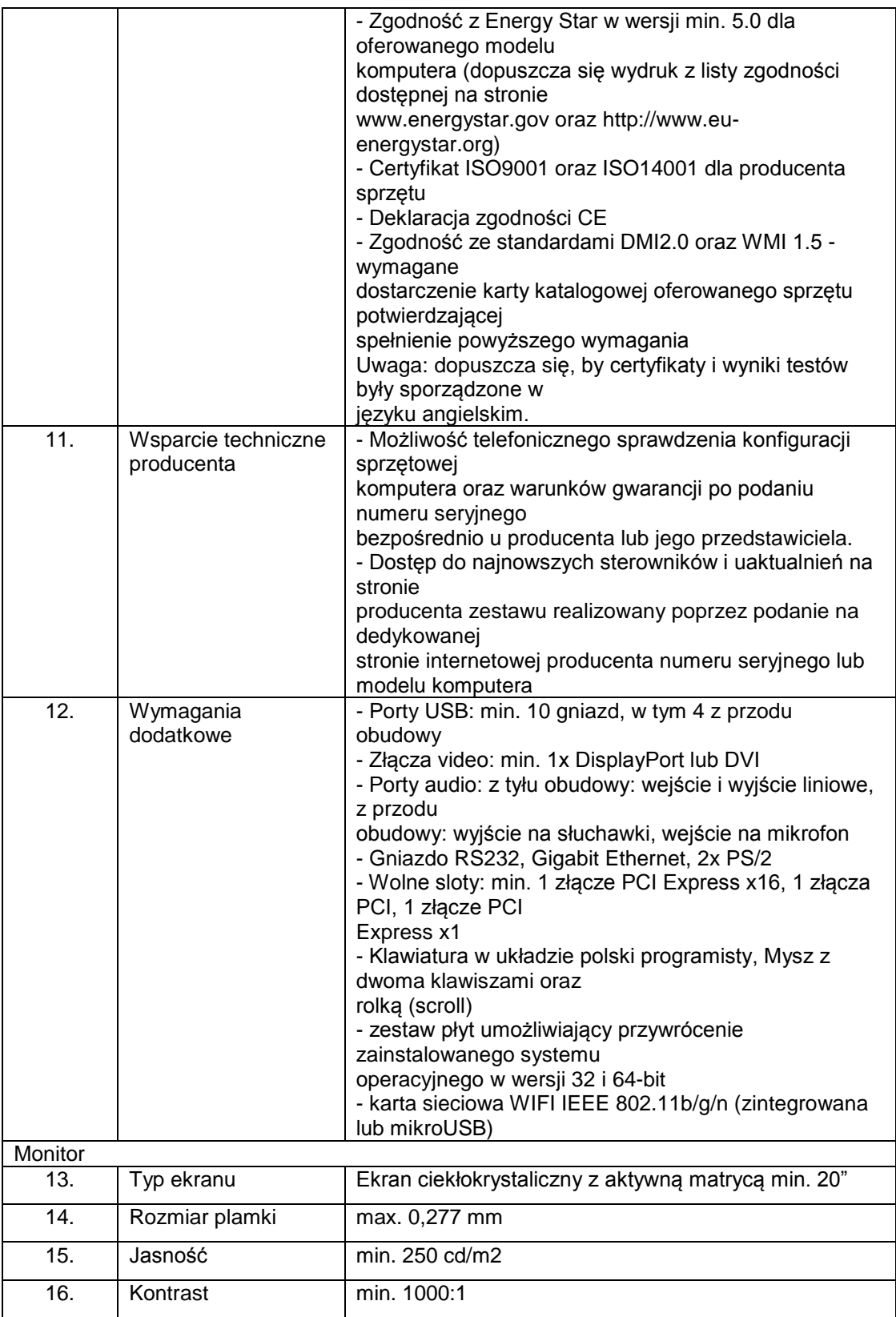

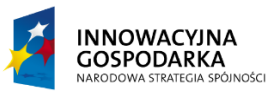

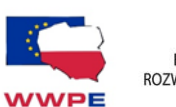

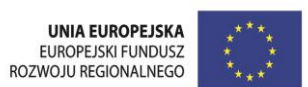

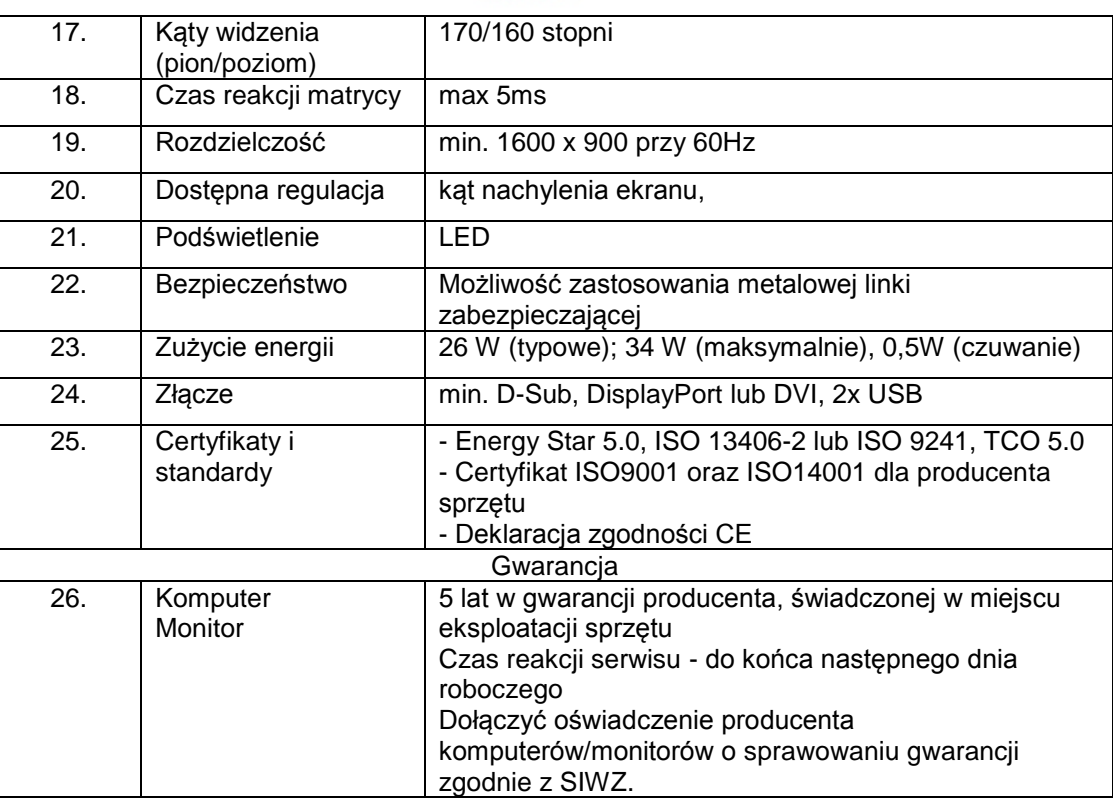

# **D. Drukarka laserowa z przeznaczeniem dla szkół i Domów Kultury – w ilości 15 szt.**

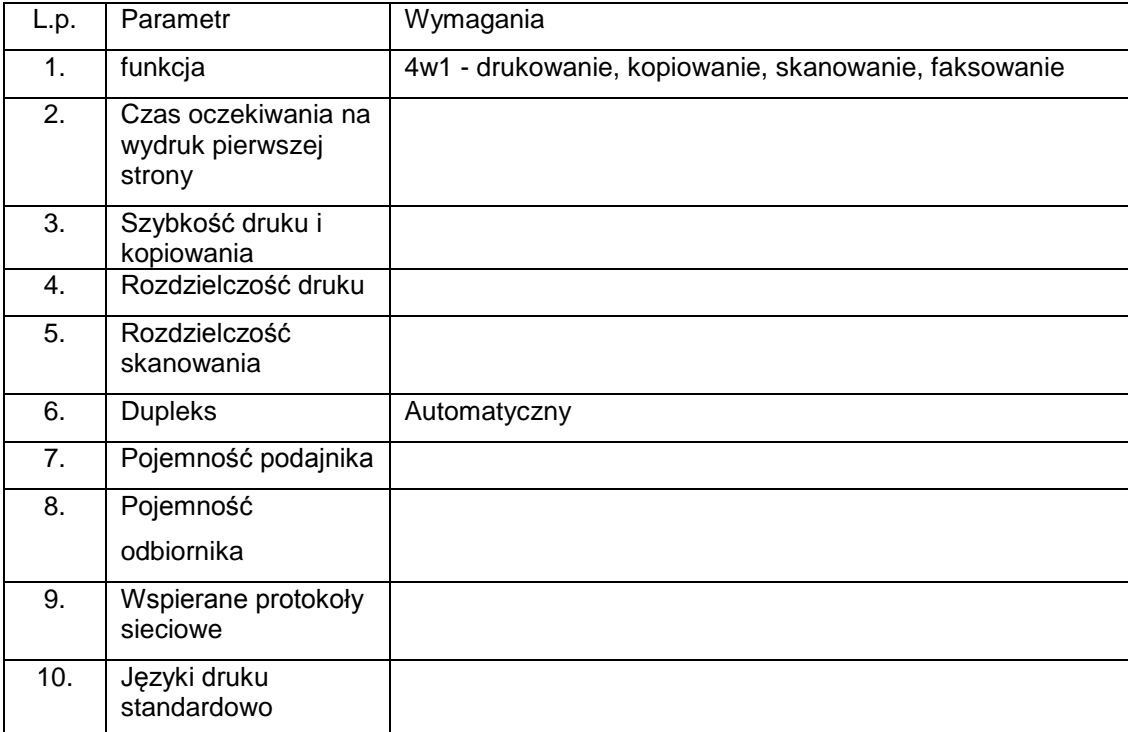

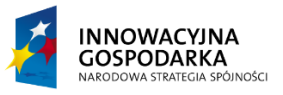

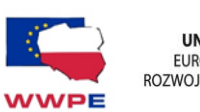

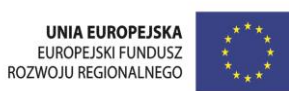

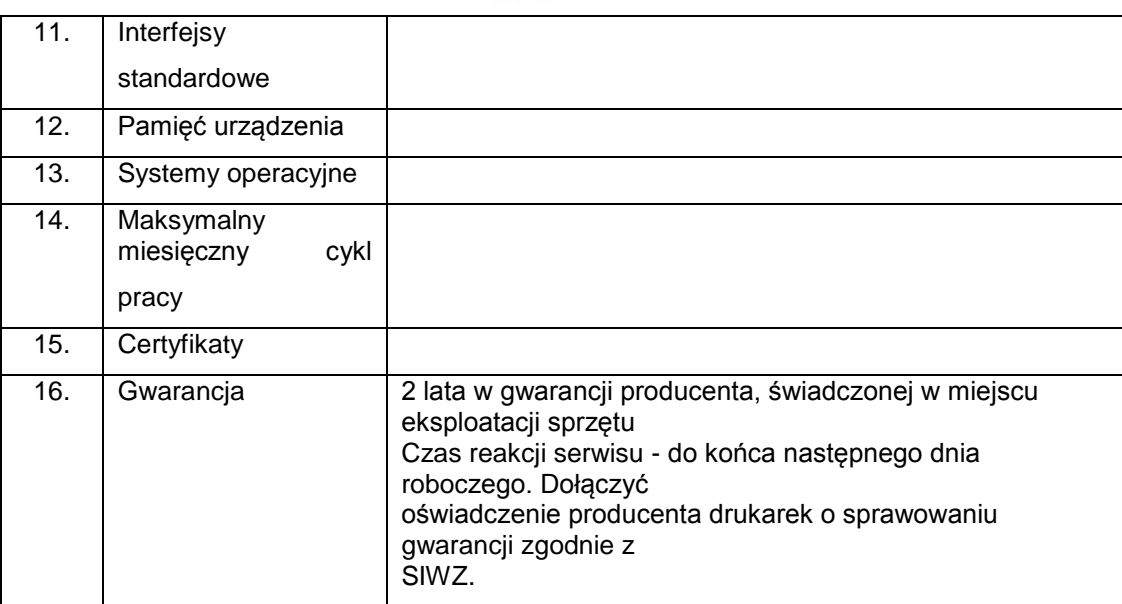

# **E. Laptop z oprogramowaniem systemowym przeznaczony dla Szkół - w ilość 49 kpl.**

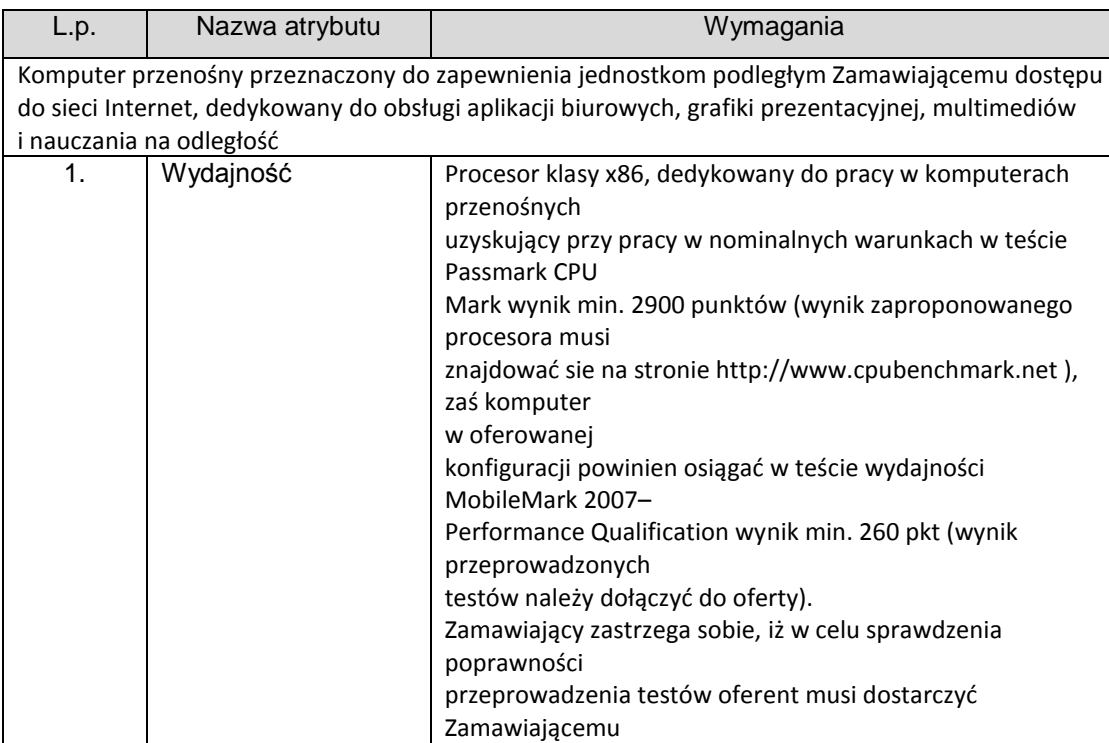

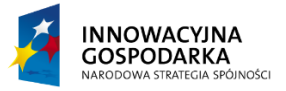

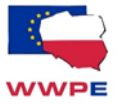

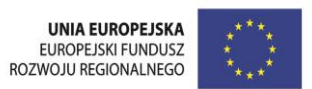

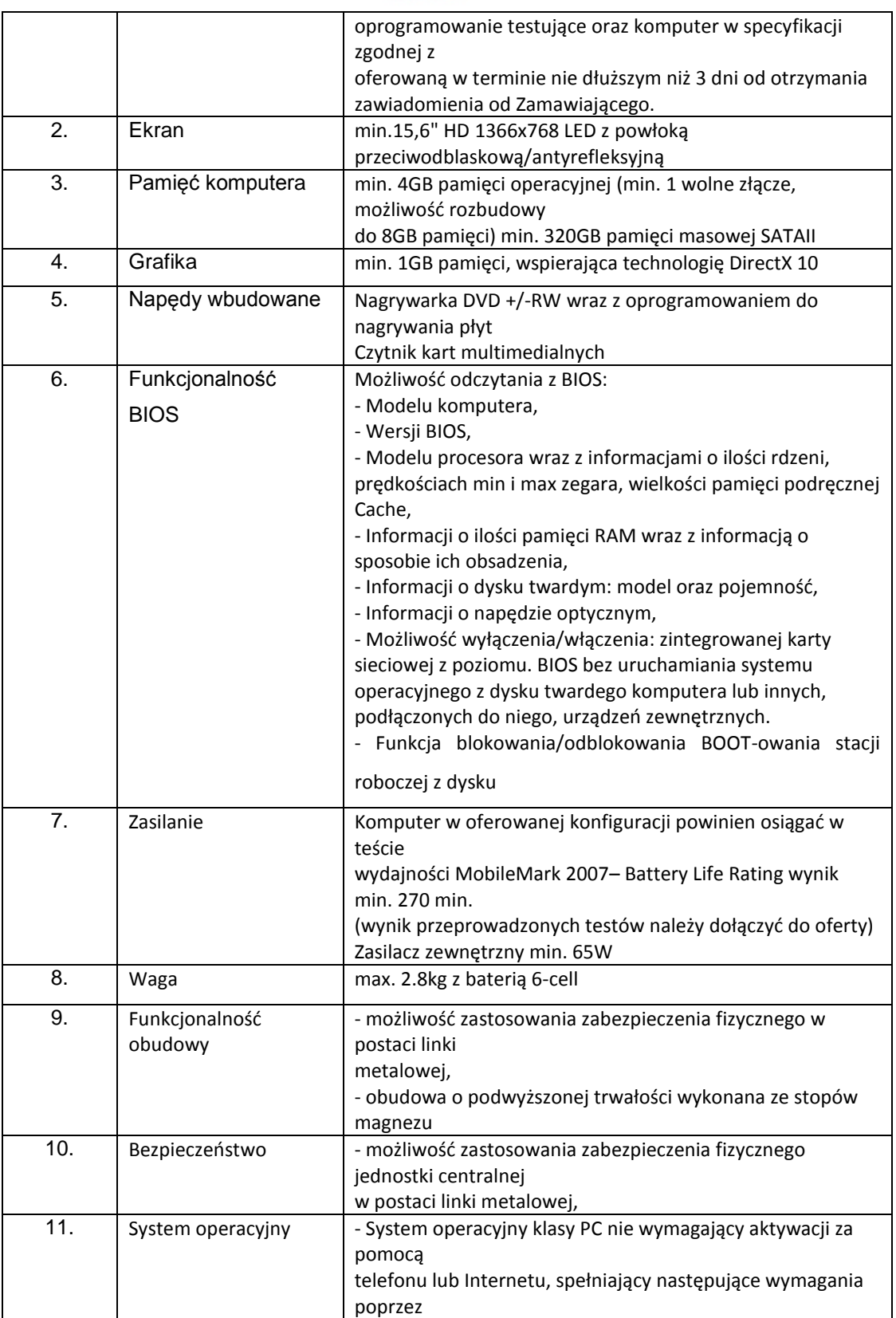

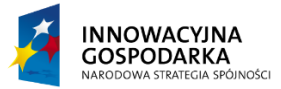

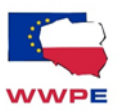

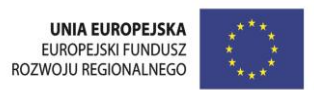

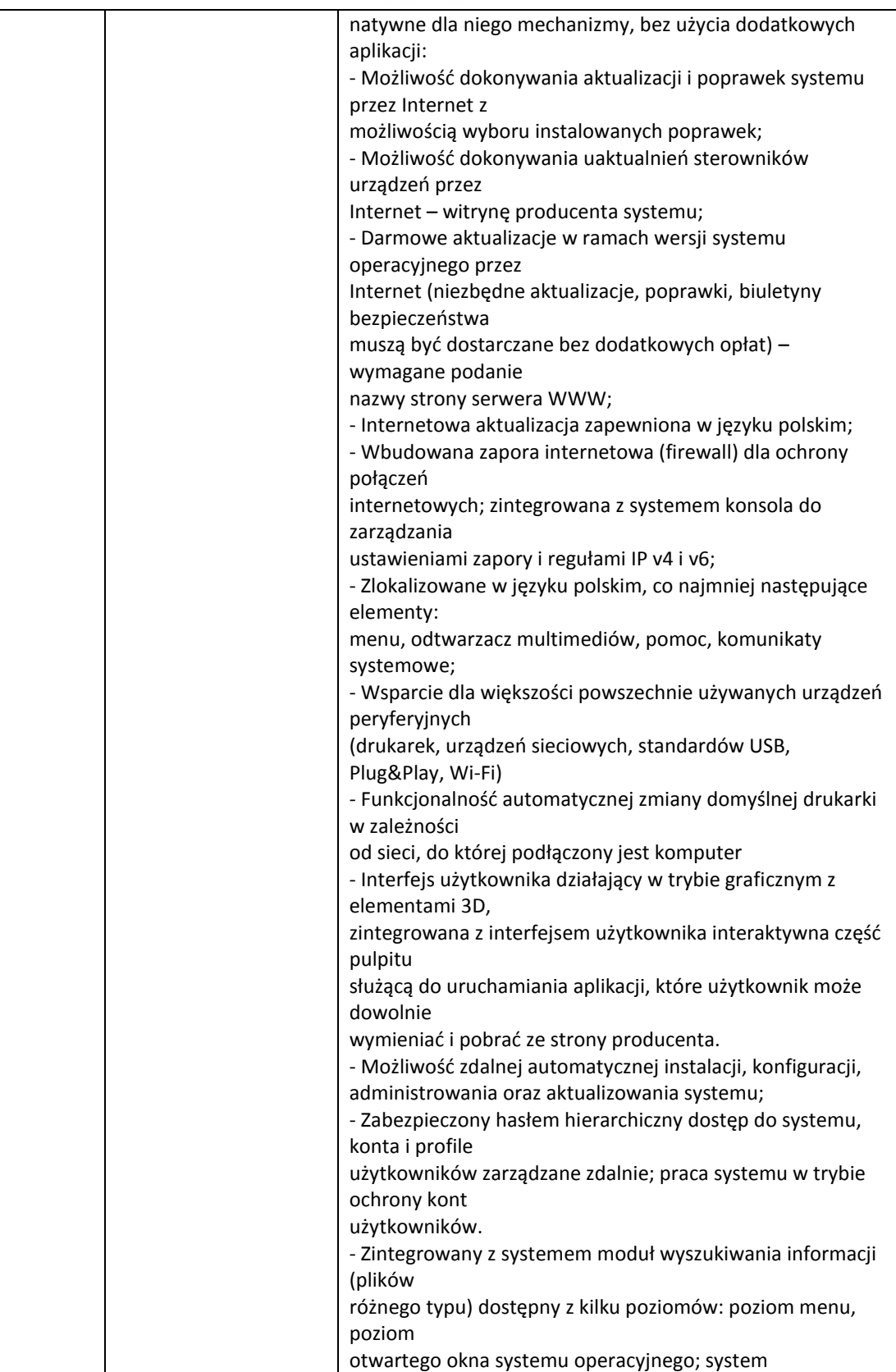

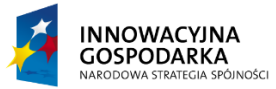

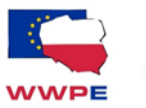

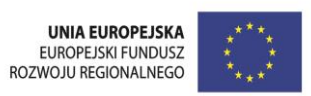

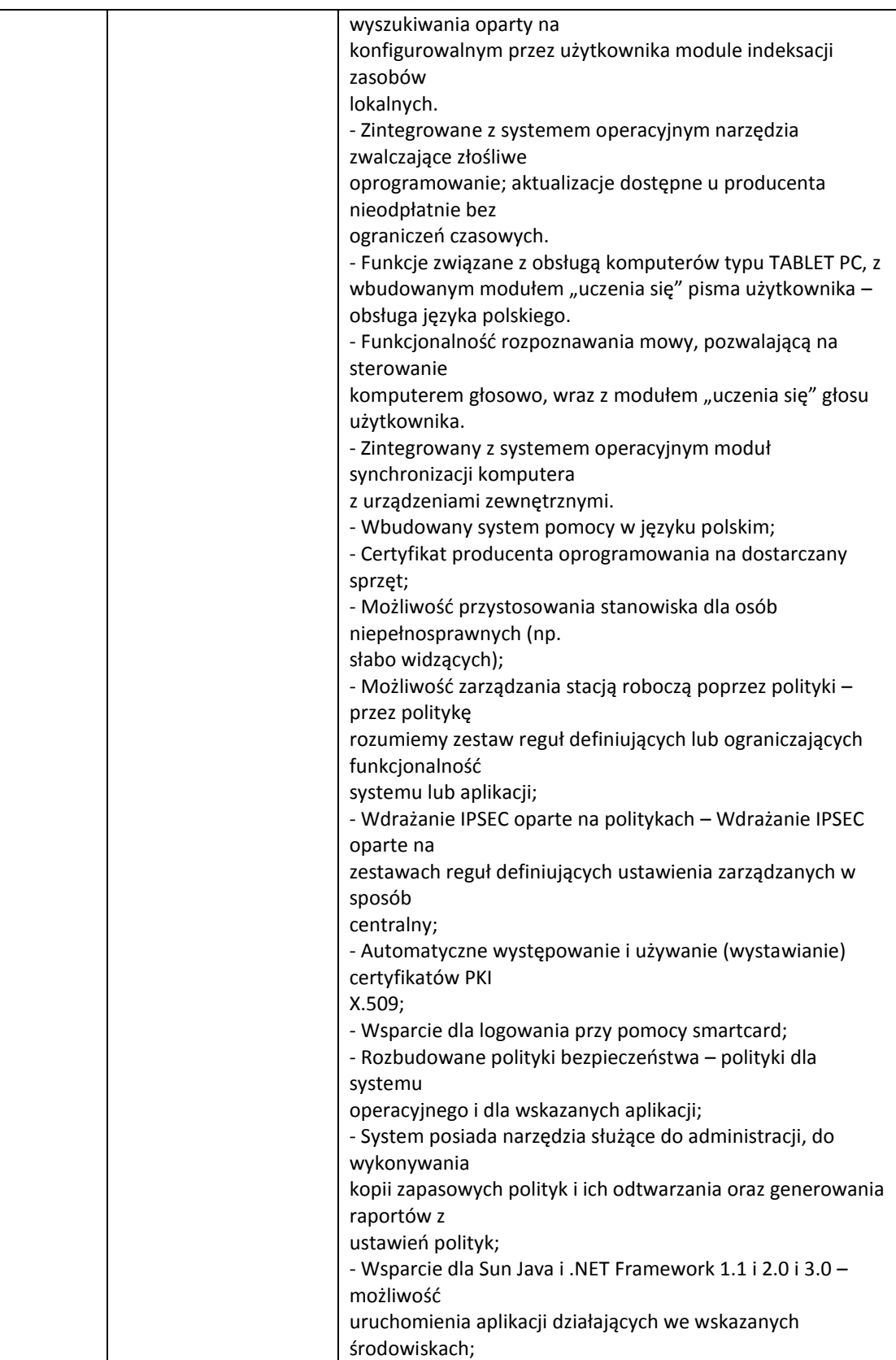

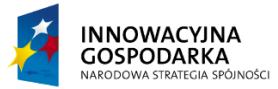

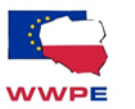

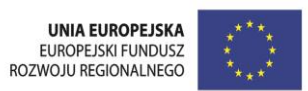

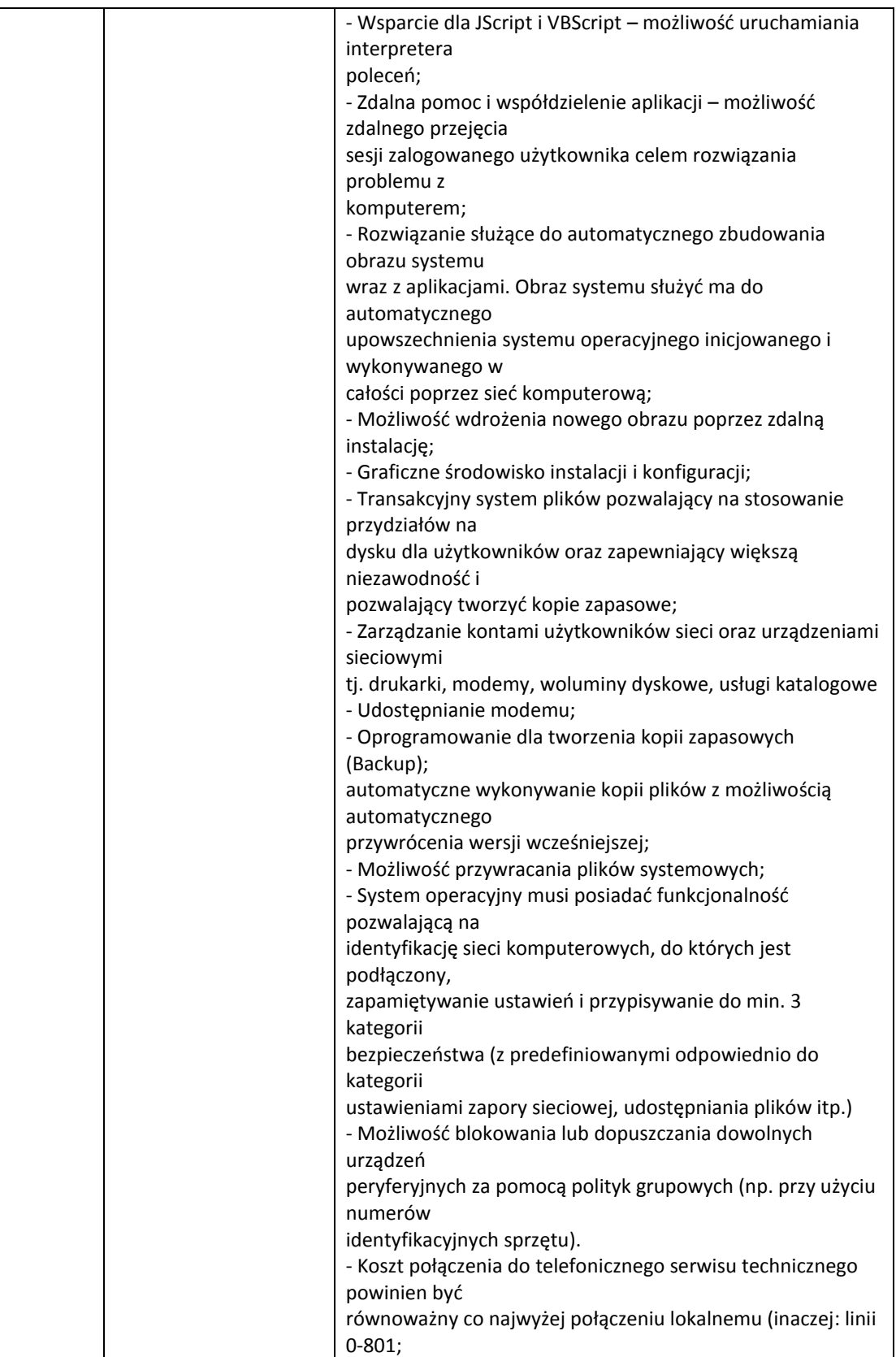

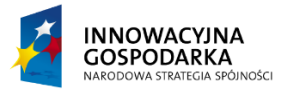

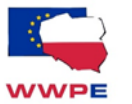

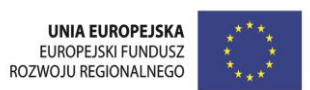

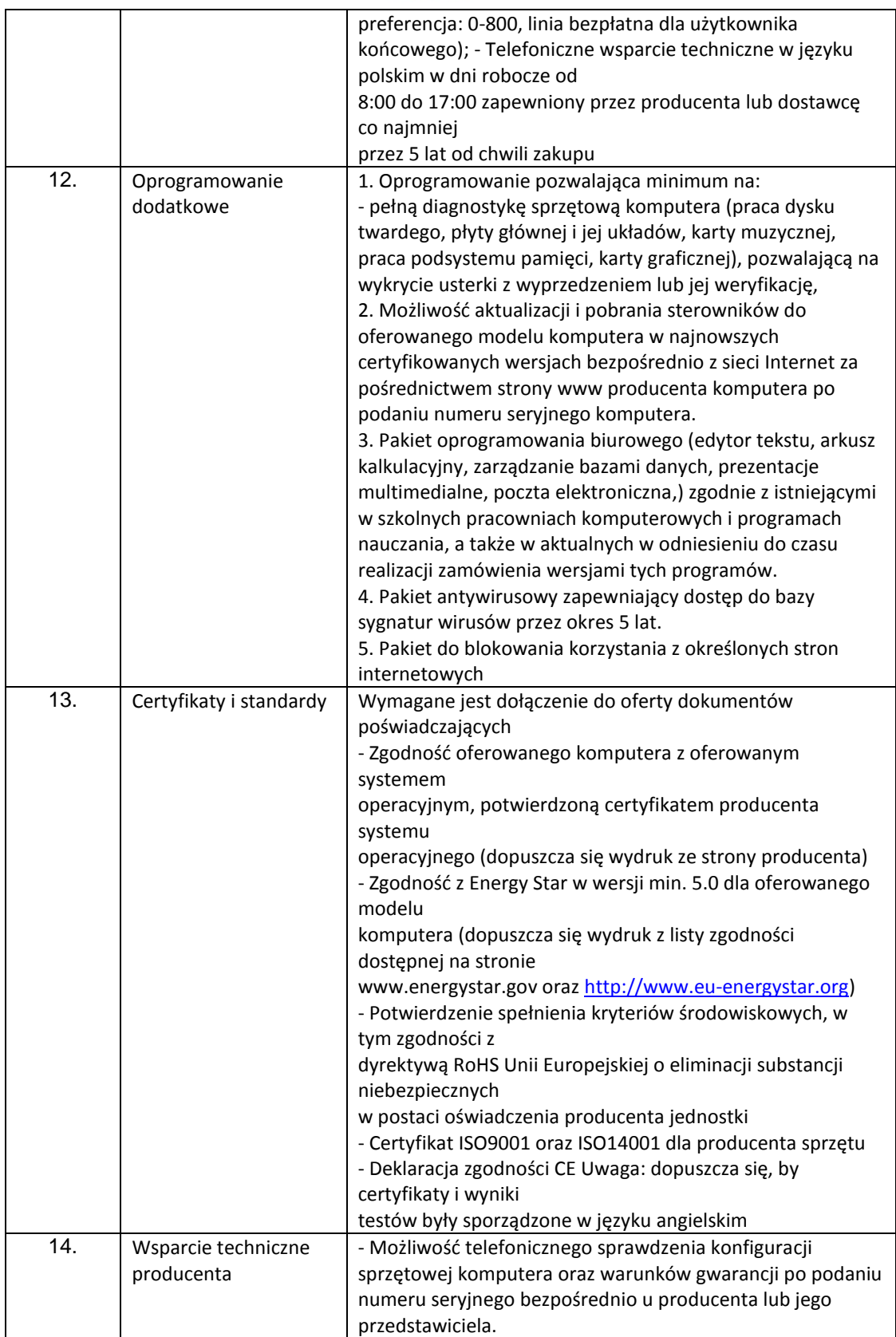

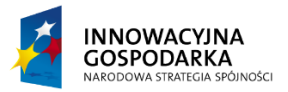

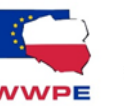

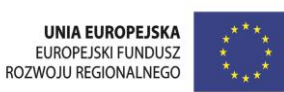

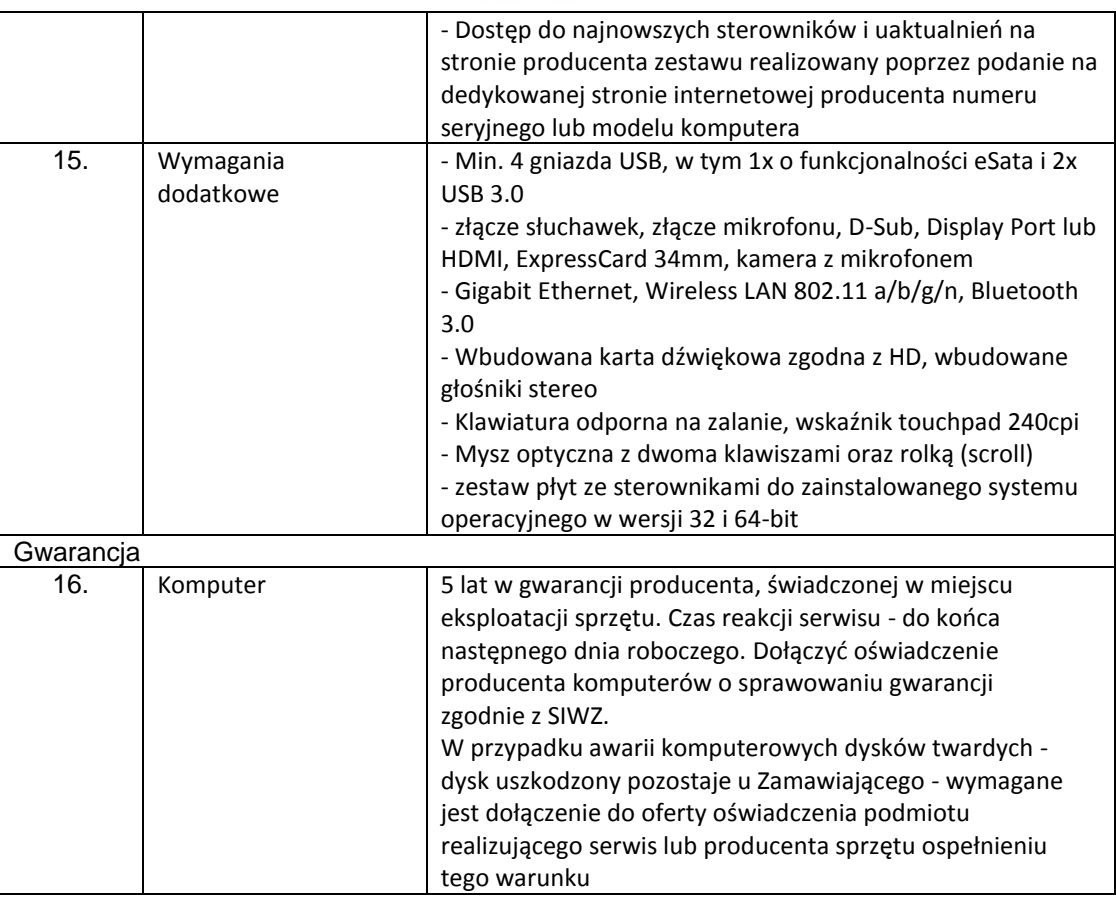

# Dostarczony, zainstalowany i uruchomiony punkt dostępowy WiFi powinien spełniać wymagania:

Punkty dostępowe dla komputerów przenośnych na terenie Szkół powinny spełniać następujące parametry funkcjonalno- użytkowe:

- Powinny pracować w pasmach częstotliwości 2,4 GHz,
- Powinien cechować się prostą instalacją i niskimi kosztami użytkowania,
- Powinien być skalowalny i mieć możliwości rozbudowy wraz ze wzrostem potrzeb,

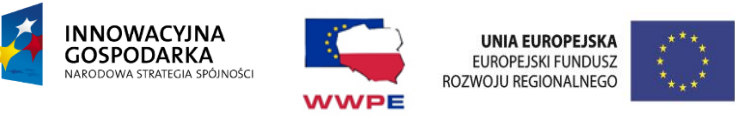

- Powinien być platformą łączącą wszystkie techniki komunikacyjne i informacyjne, włączając IP, Ethernet i VoIP,
- Powinien zapewniać jakość usługi (QoS) dla IP,
- System zarządzania powinien być zgodny z protokołem SNMP,
- Wymagane jest, aby posiadał przynajmniej jeden interfejs sieciowy 10/100 Ethernet,
- System powinien być zgodny z następującymi standardami IEEE: 802.11 a,b,g,n,

Dostarczony, zainstalowany i uruchomiony przełącznik sieciowy powinien spełniać wymagania:

- Powinien być przełącznikiem o zamkniętej konfiguracji, posiadającym minimum 24 porty Fast Ethernet 10/100 Base-T.
- Przełącznik musi wspierać następujące mechanizmy związane z zapewnieniem jakości usług w sieci:
	- o Klasyfikacja ruchu do klas różnej jakości obsługi (QoS) poprzez wykorzystanie następujących parametrów: źródłowy/docelowy adres MAC, źródłowy/docelowy adres IP, źródłowy/docelowy port TCP,
- Urządzenie powinno umożliwiać zarządzania poprzez przeglądarkę internetową.
- Musi mieć możliwość montażu w szafie 19, wysokość nie większą niż 1RU.

# **1.9. Warunki wykonania i odbioru robót**

Wymagania dotyczące rozwiązań budowlano-konstrukcyjnych systemów radiowych.

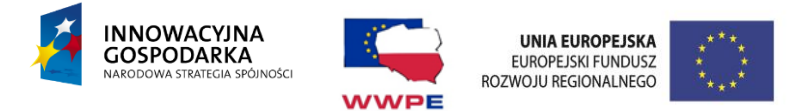

Wymagania dotyczące stacji bazowej.

• Pomieszczenie techniczne.

Urządzenia wewnątrz-budynkowe stacji bazowej zostaną zainstalowane w szafie telekomunikacyjnej zewnętrznej we wskazanym przez właściciela obiektu miejscu.

• Konstrukcje wsporcze.

Urządzenia zewnątrz-budynkowe zostaną zainstalowane na konstrukcji wsporczej mocowanej do masztu (w zależności od przeprowadzonego planowania radiowego) Koncentryczne kable sygnałowe pomiędzy ODU a terminalami Sector Controller (S.C.) zostaną poprowadzone drabinką kablową, którą należy wykonać bezpośrednio na konstrukcji masztu. U podstawy masztu kabel wprowadzić do przepustu teletechnicznego prowadzącego bezpośrednio do pomieszczenia w którym znajduje sie szafa telekomunikacyjna.

## Uwaga:

Projektowane konstrukcje powinny zapewnić bezpieczny dostęp do miejsc instalacji anten.

• Drogi kablowe.

Opis drogi kablowej:

- kable sygnałowe należy wyprowadzić z szafki telekomunikacyjnej przepustem kablowym;

- pomiędzy szafką a masztem należy poprowadzić w przepuście teletechnicznym poziomą drabinkę kablową, do której zostaną przymocowane kable sygnałowe;

- na maszcie należy zamontować drabinki kablowe doprowadzające do konstrukcji, na których zostaną zawieszone anteny i na nich zainstalować kable koncentryczne;

Kable sygnałowe należy prowadzić po drabinkach kablowych. Do drabinek kablowych kable mocować za pomocą uchwytów FIMO.

Uwaga: Prowadzenie dróg kablowych musi być uzgodnione z administratorem obiektu. Zasilanie:

Administrator obiektu dostarczy odpowiednie zasilanie wymagane przez inwestora. Uziemienie:

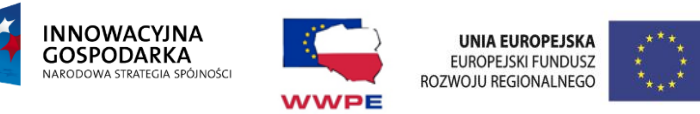

W zewnętrznej szafce telekomunikacyjnej należy zainstalować listwę uziomową. Listwę należy podłączyć do stalowej podpory pod szafą, połączonej galwanicznie z systemem uziemiającym budynku.

Dodatkowo należy zainstalować listwy uziomowe w następujących miejscach:

- na poziomym odcinku drabinki kablowej ok. 1m przed każdym z masztów,
- u podstawy każdego z masztów;

- na wspornikach anten, poniżej miejsca mocowania anten systemu.

## Warunki wykonania robót budowlanych.

- Personel techniczny obsługujący okresowo urządzenia stacji bazowej powinien być przeszkolony w zakresie zasad BHP i ochrony p-poż związanych z eksploatacją źródeł promieniowania elektromagnetycznego niejonizującego, pracujących w paśmie fal decymetrowych.

- Wszystkie prace związane z montażem anten i instalacją kabli antenowych oraz prace konserwacyjne i naprawcze na masztach mogą wykonywać tylko pracownicy posiadający aktualne badania lekarskie i uprawnienia do pracy na wysokości oraz po przeszkoleniu BHP.

- Prace na maszcie powinny być prowadzone przy szybkości wiatru nie przekraczającej 10m/s. Podczas pracy pracownicy powinni być asekurowani sprzętem zabezpieczającym przed upadkiem.

Terminal abonencki IDU zasilany jest napięciem sieciowym 230V. Moduł ODU powinien być zasilany za pośrednictwem kabla współosiowego RG-8 łączącego IDU i ODU. Konstrukcje, Outdoor Unit jak i antenę należy uziemić poprzez połączenie z instalacją odgromową budynku. Terminal abonencki zintegrowany z urządzeniem nadawczoodbiorczym zasilany jest napięciem sieciowy 230V. Moduł nadawczo-odbiorczy powinien być zasilany za pośrednictwem kabla RJ45 kategorii 5e z przełącznika zgodnie ze standardem IEEE 802.3af (PoE).

#### Uwagi techniczno-instalacyjne:

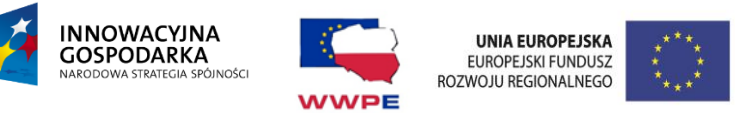

- Wszystkie dostarczone urządzenia muszą posiadać potwierdzenie zgodności wystawione przez Instytut Łączności oraz certyfikat CE.
- Sprzęt dostarczony w ramach realizacji umowy będzie posiadał zainstalowane tylko oryginalne, fabrycznie nowe komponenty, nie dopuszcza się stosowania zamienników.
- Sprzęt dostarczony w ramach realizacji umowy będzie posiadał niezbędne deklaracje zgodności, atesty dopuszczające do użytku na terenie Rzeczpospolitej Polskiej.
- Sprzęt dostarczony w ramach realizacji umowy będzie sprzętem zakupionym w oficjalnym kanale sprzedaży producenta na rynek polski.
- Wykonawca lub Podwykonawca odpowiedzialny za instalację i serwisowanie systemu musi zatrudniać na umowę o pracę na czas nieokreślony minimum dwóch inżynierów z najwyższym, aktualnym stopniem certyfikacji, przyznanym przez producenta

i obejmującym oferowane rozwiązanie.

 Wykonawca lub Podwykonawca odpowiedzialny za instalację i serwisowanie systemu powinien posiadać w Polsce laboratorium z urządzeniami pozwalającymi w pełni diagnozować i symulować sytuacje, które mogą wystąpić w oferowanym systemie po jego zainstalowaniu u Zamawiającego.

# **B. Część informacyjna**

B.1. Dokumenty potwierdzające zgodność zamierzenia budowlanego z wymaganiami wynikającymi z odrębnych przepisów:

1) Projekt techniczny,

2) Oświadczenie projektanta,

3) Homologacja i dokumenty dopuszczające wykorzystane materiały i sprzęt do stosowania na terenie UE.

B.2. Oświadczenie zamawiającego stwierdzające jego prawo do dysponowania nieruchomością na cele budowlane.

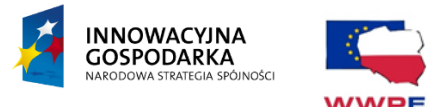

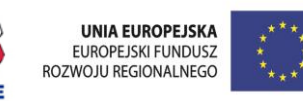

Wszystkie elementy budowanej / instalowanej infrastruktury będą ulokowane na obiektach należących do inwestora. Stacje abonenckie przeznaczone do odbiorców prywatnych będą zainstalowane w ich budynkach prywatnych.

B.3. Przepisy prawne i normy związane z projektowaniem i wykonaniem zamierzenia budowlanego.

Wykonawca jest zobowiązany znać i stosować wszystkie obowiązujące przepisy prawne wydawane przez władze państwowe i lokalne oraz wszelkie regulacje prawne, związane

z prowadzonymi robotami. Wykonawca jest w pełni odpowiedzialny za przestrzeganie obowiązujących przepisów podczas realizacji tzn.:

- Ustawa z dnia 7 lipca 1994r. Prawo Budowlane tekst jednolity Dz.U. z 2003r. Nr 207  $\Box$ poz. 2016 z późniejszymi zmianami;
- Rozporządzenie Ministra Infrastruktury z dnia 18 maja 2004r. w sprawie określenia  $\Box$ metod i postaw sporządzenia kosztorysu inwestorskiego, obliczania podstawowych kosztów robót budowlanych określonych w programie funkcjonalno-użytkowym Dz.U. 04.130.1389;
- Rozporządzenie Ministra Infrastruktury z dnia 2 września 2004r. w sprawie  $\Box$ szczegółowego zakresu i formy dokumentacji projektowej, specyfikacji technicznych wykonania i odbioru robót budowlanych oraz programu funkcjonalno-użytkowego Dz.U. z dnia 16 września 2004r.;
- $\Box$ Ustawa o badaniach i certyfikacji z dnia 3 kwietnia 1993r. Dz.U. nr 55 poz. 250 z późniejszymi zmianami;
- $\Box$ Ustawa o systemie zgodności z dnia 30 sierpnia 2002r. Dz.U. nr 166 poz.1360 z późniejszymi zmianami;
- Ustawa o ogólnym bezpieczeństwie produktów z dnia 22 stycznia 2000r. Dz.U. nr15  $\Box$ poz.179;
- $\Box$ Ustawa o ochronie niektórych praw konsumentów oraz odpowiedzialności za szkodę wyrządzoną przez produkt niebezpieczny z dnia 2 marca 2000r. Dz.U. nr22 poz.271;
- $\Box$ Ustawa z dnia 29 stycznia 2004r. Prawo Zamówień Publicznych Dz.U. 04.19.177 z późniejszymi zmianami Dz.U. 04.96.959, Dz.U. 04.116.1207, Dz.U. 04.145.1537;

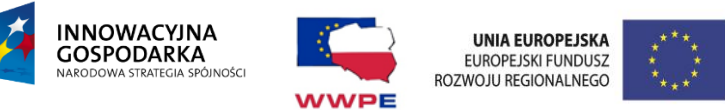

- $\Box$ Rozporządzenie Ministra Infrastruktury z dnia 12 kwietnia 2002r. w sprawie warunków technicznych, jakim muszą odpowiadać budynki i ich usytuowanie Dz.U. nr 75 poz.690 z późniejszymi zmianami, tekst jednolity - aktualizacja z dn. 27.05.2004r.;
- $\Box$ Rozporządzenie Ministra Infrastruktury z dnia 6 lutego 2003r. w sprawie bezpieczeństwa i higieny pracy podczas wykonywania robót budowlanych Dz.U. nr47 poz.401;
- $\Box$ Rozporządzenie Ministra Pracy i Polityki Socjalnej z dnia 26 września 1997r. w sprawie ogólnych przepisów bezpieczeństwa i higieny pracy Dz.U. nr 129 poz. 844 z późniejszymi zmianami Dz.U. nr 169 poz.1650;
- $\Box$ Rozporządzenie Ministra Infrastruktury z dnia 26 czerwca 2002r. w sprawie dziennika budowy, montażu i rozbiórki, tablicy informacyjnej oraz ogłoszenia zawierającego dane dotyczące bezpieczeństwa pracy i ochrony zdrowia Dz.U. nr 108 poz.953 ze zmianami Dz.U. 04.198.2042;
- $\Box$ Rozporządzenie Ministra Infrastruktury z dnia 27 sierpnia 2002r. w sprawie szczegółowego zakresu robót budowlanych stanowiących zagrożenie bezpieczeństwa i zdrowia ludzi Dz.U. nr 151 poz. 1256;
- $\Box$ Rozporządzenie Ministra Budownictwa i Przemysłu Materiałów Budowlanych z dnia 28 marca 1972r. w sprawie bezpieczeństwa i higieny pracy przy wykonywaniu robót budowlano-montażowych Dz.U. nr 13 poz.93;
- $\Box$ Rozporządzenie Ministra Spraw Wewnętrznych i Administracji z dnia 5 sierpnia 1998r. w sprawie aprobat i kryteriów technicznych oraz jednostkowego stosowania wyrobów budowlanych, Dz.U. nr 107 poz. 679 z 1998r. z późniejszymi zmianami;
- Rozporządzenie Ministra Spraw Wewnętrznych i Administracji z dnia 4 marca 1999r.  $\Box$ w sprawie obowiązku stosowania niektórych Polskich Norm, Dz.U. nr 22 poz. 209;
- $\Box$ Rozporządzenie Ministra Spraw Wewnętrznych i Administracji z dnia 31 lipca 1998r. w sprawie systemów oceny zgodności wzoru deklaracji zgodności oraz sposobu znakowania wyrobów budowlanych dopuszczonych do obrotu i powszechnego stosowania wg zasad sztuki budowlanej, Dz.U. nr 99 poz. 637;

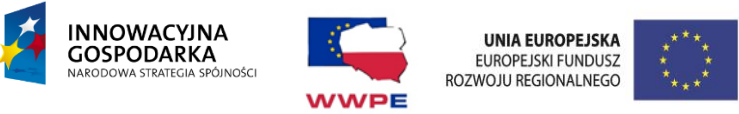

- $\Box$ Rozporządzenie Ministra Infrastruktury z dnia 2 grudnia 2002r. w sprawie systemów oceny zgodności wyrobów budowlanych dopuszczonych oraz sposobu ich oznaczania znakami CE, Dz.U. nr209 poz.1179;
- $\Box$ Normy europejskie – oznaczają normy przyjęte przez Europejski Komitet Standaryzacji (CEN) oraz Europejski Komitet Standaryzacji Elektrotechnicznej (CENELEC) jako "Standardy europejskie (EN) " lub dokumenty "harmonizacyjne (HD)" zgodnie z ogólnymi zasadami działania tych organizacji;
- $\Box$ Warunki techniczne wykonania i odbioru robot budowlano-montażowych (część I Roboty ogólnobudowlane ITB, wyd. II);
- $\Box$ Rozporządzenie Ministra Budownictwa i Przemysłu Materiałów Budowlanych z dnia 28 marca 1972r. w sprawie bezpieczeństwa i higieny pracy przy wykonywaniu robót budowlano-montażowych i rozbiórkowych, Dz.U. nr13 poz.93;
- Rozporządzenie Ministra Infrastruktury z dnia 06.02.2003r Dz.U. nr74 poz.401  $\Box$ w sprawie bezpieczeństwa i higieny pracy podczas wykonywania robót budowlanych;
- $\Box$ Warunki techniczne wykonywania i odbioru robót budowlano-montażowych. Instalacje elektryczne. Wydawnictwo "Arkady" 1990;
- Rozporządzenie Ministra Pracy i Polityki Socjalnej z dnia 26.09.1997r.(wraz  $\Box$ z późniejszymi zmianami) w sprawie ogólnych przepisów bezpieczeństwa i higieny pracy;
- $\Box$ USTAWA z dnia 16 lipca 2004 r. Prawo telekomunikacyjne, Dz. U. z dnia 3 sierpnia 2004 r. z późn. zmianami;
- $\Box$ Ustawa z dnia 13 kwietnia 2007 r. o kompatybilności elektromagnetycznej (Dz. U. Nr 82, poz. 556);
- $\Box$ ROZPORZĄDZENIE MINISTRA INFRASTRUKTURY z dnia 21 lipca 2008 r.

w sprawie szczegółowych wymagań dla zapewnienia dostępu telekomunikacyjnego;

- Rozporządzenie Ministra Transportu z dnia 3 lipca 2007 r. w sprawie urządzeń  $\Box$ radiowych nadawczych i nadawczo-odbiorczych, które mogą być używane bez pozwolenia radiowego;
- $\Box$ PN-EN 50383:2005 Norma podstawowa w zakresie obliczeń i pomiarów natężenia pola elektromagnetycznego i SAR w odniesieniu do ekspozycji ludzi, pochodzącej od

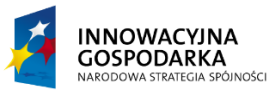

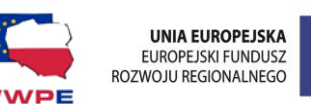

radiowych stacji bazowych i stacjonarnych stacji końcowych systemów bezprzewodowej telekomunikacji (110 MHz - 40 GHz);

- $\Box$ PN-EN 50385:2004 Norma grupy wyrobów dla wykazania zgodności radiowych stacji bazowych i stacjonarnych stacji końcowych systemów bezprzewodowej telekomunikacji z ograniczeniami podstawowymi lub poziomami odniesienia dotyczącymi ekspozycji ludzi w polach elektromagnetycznych częstotliwości radiowych (110 MHz - 40 GHz) -- Ekspozycja ludność;
- $\Box$ PN-IEC 60364:2000 Instalacje elektryczne w obiektach budowlanych;
- PN-EN 50174-1:2002 Technika informatyczna. Instalacja okablowania. Specyfikacja  $\Box$ i zapewnienie jakości;
- PN-EN 55022:2002 Kompatybilność elektromagnetyczna. Dopuszczalny poziom i  $\Box$ metody zakłóceń radioelektrycznych wytwarzanych przez urządzenia informatyczne;
- PN-EN 50082-1:2002 Kompatybilność elektromagnetyczna. Wymagania ogólne  $\Box$ dotyczące odporności na zaburzenia;
- $\Box$ PN-EN 50081-2:2002 Kompatybilność elektromagnetyczna. Wymagania ogólne dotyczące emisyjności;

 $\Box$ PN-EN 50173-1:2009 Technika informatyczna – Systemy okablowania strukturalnego – Część 1: Wymagania ogólne;

- PN-EN 50310: 2002 Stosowanie połączeń wyrównawczych i uziemiających w  $\Box$ budynkach z zainstalowanym sprzętem informatycznym;
- $\Box$ PN-EN 50364: 2003 Technika informatyczna. Instalacja okablowania. Testowanie zainstalowanego okablowania;
- $\Box$ BN-84/8984-10 Zakładowe sieci telekomunikacyjne przewodowe. Instalacje wnętrzowe. Ogólne wymagania;
- $\Box$ BN-89/8984-17/03 Telekomunikacyjne sieci miejscowe. Linie kablowe. Ogólne wymagania i badania;
- ZN-93/TPSA-001 Telekomunikacyjne sieci miejscowe. Kablowe linie  $\Box$ optotelekomunikacyjne. Ogólne wymagania techniczne;
- $\Box$ PN –84/8984-10 Instalacje wnętrzowe. Ogólne wymagania;

65

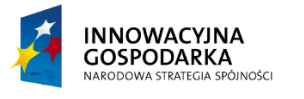

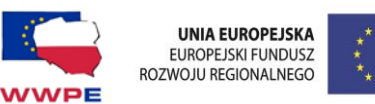

- $\Box$ PN-EN 41003:2009 Szczególne wymagania bezpieczeństwa dotyczące urządzeń przeznaczonych do podłączenia do sieci telekomunikacyjnych i/lub kablowych systemach rozprowadzania;
- $\Box$ Instrukcja T-01. Odbiór i utrzymanie kablowych linii telekomunikacyjnych;
- $\Box$ ZN-96/TPSA-002. Linie optotelekomunikacyjne. Ogólne wymagania techniczne;
- $\Box$ ZN-96/TPSA-004. Zbliżenia i skrzyżowania z innymi urządzeniami uzbrojenia terenowego. – Ogólne wymagania techniczne;
- $\Box$ ZN-96/TPSA-006. Linie optotelekomunikacyjne. Złącza spajane światłowodów jednomodowych. – Wymagania i badania;
- $\Box$ ZN-96/TPSA-007. Linie optotelekomunikacyjne. Złączki światłowodowe i kable stacyjne. – Wymagania i badania;
- ZN-96/TPSA-008. Linie optotelekomunikacyjne. Osłony złączowe. Wymagania  $\Box$ i badania;
- ZN-96/TPSA-009. Kablowe linie optotelekomunikacyjne. Przełącznice światłowodowe.  $\Box$ – Wymagania i badania;
- ZN-96/TPSA-011. Telekomunikacyjna kanalizacja kablowa. Ogólne wymagania  $\Box$ techniczne;
- $\Box$ ZN-96/TPSA-012. Kanalizacja kablowa pierwotna. – Wymagania i badania;
- $\Box$ ZN-96/TPSA-013. Kanalizacja wtórna i rurociągi kablowe. – Wymagania i badania.
- $\Box$ ZN-96/TPSA-014. Rury z polichlorku winylu (RPCW). – Wymagania i badania;
- ZN-96/TPSA-015. Rury polipropylenowe RPP i polietylenowe RPE kanalizacji  $\Box$ pierwotnej. – Wymagania i badania;
- $\Box$ ZN-96/TPSA-016. Rury polietylenowe karbowane dwuwarstwowe (RHDPEk). – Wymagania i badania;
- $\Box$ ZN-96/TPSA-017. Rury kanalizacji wtórnej i rurociągu kablowego (RHDPE). – Wymagania i badania;
- ZN-96/TPSA-018. Rury polietylenowe (RHDPEp) przepustowe. Wymagania  $\Box$ i badania;
- $\Box$ ZN-96/TPSA-019. Rury trudnopalne (RHDPEt). – Wymagania i badania;
- ZN-96/TPSA-020. Złączki rur kanalizacji kablowej. Wymagania i badania; $\Box$

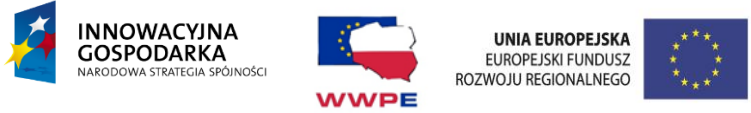

- ZN-96/TPSA-021. Uszczelki końców rur kanalizacji kablowej. Wymagania  $\Box$ i badania;
- ZN-96/TPSA-022. Przywieszka identyfikacyjna. Wymagania i badania;  $\Box$
- $\Box$ ZN-96/TPSA-023. Studnie kablowe. – Wymagania i badania;
- ZN-96/TPSA-025. Taśmy ostrzegawcze i ostrzegawczo lokalizacyjne. Wymagania  $\Box$ i badania;
- $\Box$ ZN-96/TPSA-041. Zabezpieczone pokrywy studni kablowych, dodatkowe (wewnętrzne). – Wymagania i badania.

B.4. Inne posiadane informacje i dokumenty niezbędne do zaprojektowania robót budowlanych

Inwestor nie posiada innych informacji i dokumentów niezbędnych do realizacji przedmiotu zamówienia.